# **global Namespace**

### **Classes**

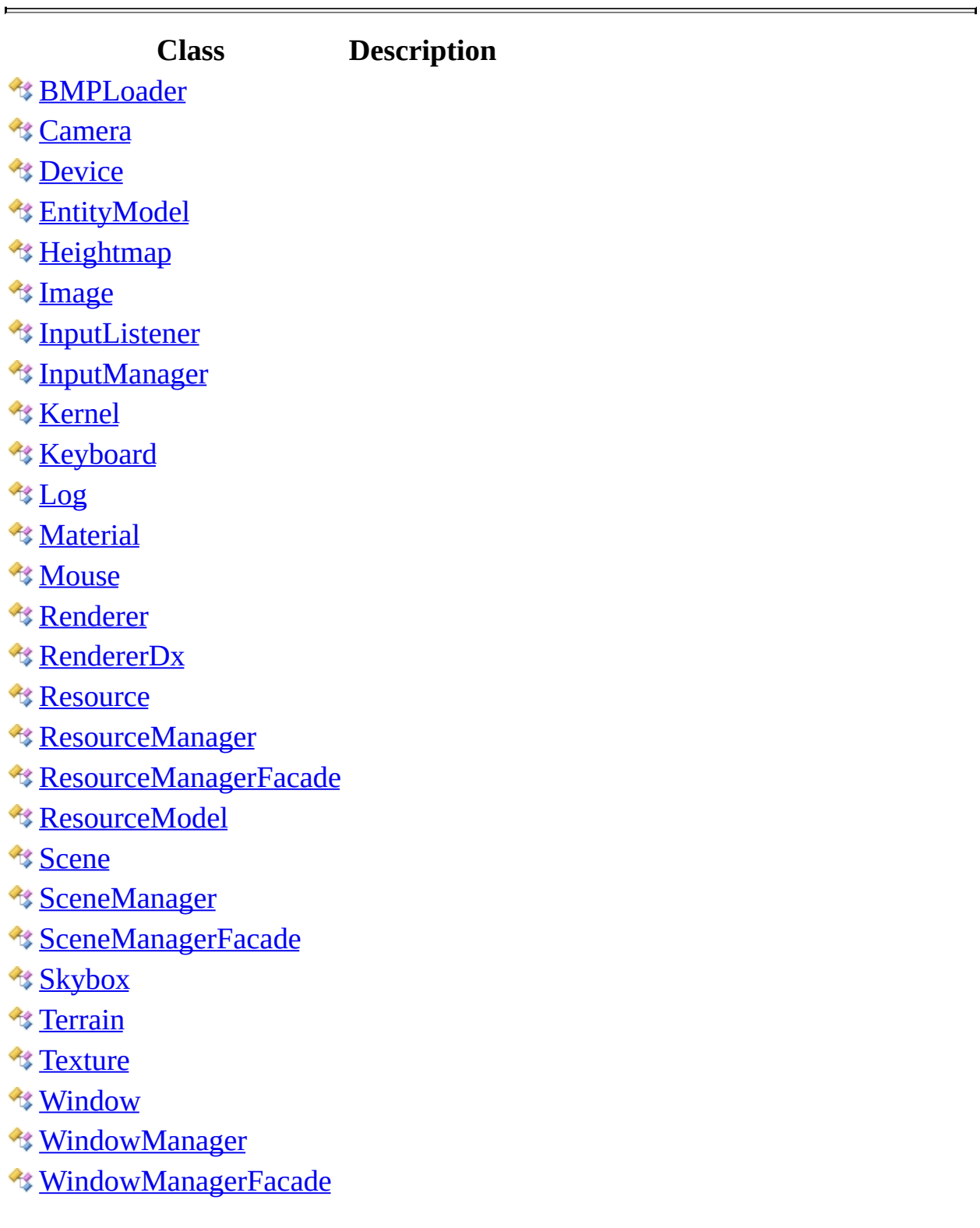

Created with GhostDoc [Community](http://submain.com/fwlink/gd-help/generated/) Edition

### **BMPLoader Class**

**Namespace:** [global](#page-0-0) **Assembly:** KB01\_Engine (in KB01\_Engine.dll)

### **Syntax**

 $C#$ [VB](javascript:setActiveTab()  $C++$ 

public class BMPLoader

Public Class BMPLoader

public ref class BMPLoader

### **See Also**

[BMPLoader](#page-8-0) Members global [Namespace](#page-0-0)

Created with GhostDoc [Community](http://submain.com/fwlink/gd-help/generated/) Edition

 $\overline{\phantom{0}}$ 

## **BMPLoader Members**

The **[BMPLoader](#page-4-0)** type exposes the following members.

#### **Methods**

#### **Name Description**

**[LoadBMPToHeightMap](#page-16-0) Loads the BMP to height map.** 

**[LoadBMPToTexture](#page-20-0)** Loads the BMP to texture.

### **See Also**

[BMPLoader](#page-4-0) members global [Namespace](#page-0-0)

Created with GhostDoc [Community](http://submain.com/fwlink/gd-help/generated/) Edition

 $\overline{\phantom{0}}$ 

## **BMPLoader Methods**

The **[BMPLoader](#page-4-0)** type exposes the following members.

#### **Methods**

#### **Name Description**

**[LoadBMPToHeightMap](#page-16-0) Loads the BMP to height map.** 

**[LoadBMPToTexture](#page-20-0)** Loads the BMP to texture.

### **See Also**

[BMPLoader](#page-4-0) methods global [Namespace](#page-0-0)

Created with GhostDoc [Community](http://submain.com/fwlink/gd-help/generated/) Edition

 $\overline{\phantom{0}}$ 

## **BMPLoader..::..LoadBMPToHeightM Method**

Loads the BMP to height map.

**Namespace: Assembly:** KB01\_Engine (in KB01\_Engine.dll)

### **Syntax**

 $C#$ [VB](javascript:setActiveTab()  $C++$ public BYTE\* LoadBMPToHeightMap() Public Function LoadBMPToHeightMap As BYTE\* public: BYTE\* LoadBMPToHeightMap()

#### **Return Value**

### **See Also**

[BMPLoader](#page-4-0) Class

Created with GhostDoc [Community](http://submain.com/fwlink/gd-help/generated/) Edition

 $\overline{\phantom{0}}$ 

## **BMPLoader..::..LoadBMPToTexture Method**

Loads the BMP to texture.

**Namespace: Assembly:** KB01\_Engine (in KB01\_Engine.dll)

#### **Syntax**

```
C#VB
C++public BYTE* LoadBMPToTexture(
        int* _width,
        int* _height,
        long* _size,
        LPCTSTR _bmpfile
)
Public Function LoadBMPToTexture ( _
        _width As int*, \__height As int*, \__size As long*, __bmpfile As LPCTSTR _
) As BYTE*
public:
BYTE* LoadBMPToTexture(
        int* _width,
        int* _height,
        long* _size,
        LPCTSTR _bmpfile
)
```
#### **Parameters**

\_width Type: int\* The width.

\_height

Type: int\* The \_height.

\_size

Type: long\* The \_size.

\_bmpfile Type: LPCTSTR The \_bmpfile.

#### **Return Value**

### **See Also**

[BMPLoader](#page-4-0) Class

Created with GhostDoc [Community](http://submain.com/fwlink/gd-help/generated/) Edition

 $\overline{\phantom{0}}$ 

### **Camera Class**

**Namespace:** [global](#page-0-0) **Assembly:** KB01\_Engine (in KB01\_Engine.dll)

### **Syntax**

 $C#$ [VB](javascript:setActiveTab()  $C++$ 

 $\blacksquare$ 

public class Camera

Public Class Camera

public ref class Camera

#### **See Also**

Camera [Members](#page-29-0) global [Namespace](#page-0-0)

Created with GhostDoc [Community](http://submain.com/fwlink/gd-help/generated/) Edition

 $\overline{\phantom{0}}$ 

### **Camera Members**

The **[Camera](#page-25-0)** type exposes the following members.

### **Constructors**

**Name Description**

**[Camera](#page-34-0)** Initializes a new instance of the [Camera] class.

### **Methods**

**Name Description**

**••• Camera** Finalizes an instance of the [Camera] class.

### **See Also**

 $\blacksquare$ 

Camera [members](#page-25-0) global [Namespace](#page-0-0)

Created with GhostDoc [Community](http://submain.com/fwlink/gd-help/generated/) Edition

 $\overline{\phantom{0}}$ 

## **Camera Constructor**

Initializes a new instance of the [Camera] class.

**Namespace: Assembly:** KB01\_Engine (in KB01\_Engine.dll)
### **Syntax**

 $\equiv$ 

 $C#$ [VB](javascript:setActiveTab()  $C++$ public Camera() Public Sub New public: Camera()

[Camera](#page-25-0) Class

Created with GhostDoc [Community](http://submain.com/fwlink/gd-help/generated/) Edition

# **Camera Methods**

The **[Camera](#page-25-0)** type exposes the following members.

### **Constructors**

**Name Description**

**[Camera](#page-34-0)** Initializes a new instance of the [Camera] class.

### **Methods**

**Name Description**

**••• Camera** Finalizes an instance of the [Camera] class.

Camera [methods](#page-25-0) global [Namespace](#page-0-0)

Created with GhostDoc [Community](http://submain.com/fwlink/gd-help/generated/) Edition

# **Camera..::.. ~Camera Method**

Finalizes an instance of the [Camera] class.

**Namespace: Assembly:** KB01\_Engine (in KB01\_Engine.dll)

### **Syntax**

 $\equiv$ 

 $C#$ [VB](javascript:setActiveTab()  $C++$ public void ~Camera() Public Sub ~Camera public: void ~Camera()

[Camera](#page-25-0) Class

Created with GhostDoc [Community](http://submain.com/fwlink/gd-help/generated/) Edition

## **Device Class**

**Namespace:** [global](#page-0-0) **Assembly:** KB01\_Engine (in KB01\_Engine.dll)

### **Syntax**

 $C#$ [VB](javascript:setActiveTab()  $C++$ 

public abstract class Device

Public MustInherit Class Device

public ref class Device abstract

Device [Members](#page-51-0) global [Namespace](#page-0-0)

Created with GhostDoc [Community](http://submain.com/fwlink/gd-help/generated/) Edition

## **Device Members**

The **[Device](#page-47-0)** type exposes the following members.

### **Methods**

#### **Name Description**

[~Device](#page-59-0)

**[AcquireDevice](#page-63-0) Acquires the device.** 

**[InitDevice](#page-67-0)** Initializes the device.

**[ReleaseDevice](#page-71-0) Releases the device.** 

Device [members](#page-47-0) global [Namespace](#page-0-0)

Created with GhostDoc [Community](http://submain.com/fwlink/gd-help/generated/) Edition

## **Device Methods**

The **[Device](#page-47-0)** type exposes the following members.

### **Methods**

#### **Name Description**

[~Device](#page-59-0)

**[AcquireDevice](#page-63-0) Acquires the device.** 

**[InitDevice](#page-67-0)** Initializes the device.

**[ReleaseDevice](#page-71-0) Releases the device.** 

Device [methods](#page-47-0) global [Namespace](#page-0-0)

Created with GhostDoc [Community](http://submain.com/fwlink/gd-help/generated/) Edition

# **Device..::.. ~Device Method**

#### **Namespace:**

**Assembly:** KB01\_Engine (in KB01\_Engine.dll)

### **Syntax**

 $\equiv$ 

 $C#$ [VB](javascript:setActiveTab()  $C++$ public void ~Device() Public Sub ~Device public: void ~Device()

**[Device](#page-47-0) Class** 

Created with GhostDoc [Community](http://submain.com/fwlink/gd-help/generated/) Edition

# **Device..::..AcquireDevice Method**

Acquires the device.

**Namespace: Assembly:** KB01\_Engine (in KB01\_Engine.dll)

#### **Syntax**

 $\blacksquare$ 

 $C#$ [VB](javascript:setActiveTab()  $C++$ public bool AcquireDevice() Public Function AcquireDevice As bool public: bool AcquireDevice()

#### **Return Value**

**[Device](#page-47-0) Class** 

Created with GhostDoc [Community](http://submain.com/fwlink/gd-help/generated/) Edition

# **Device..::..InitDevice Method**

Initializes the device.

**Namespace: Assembly:** KB01\_Engine (in KB01\_Engine.dll)

#### **Syntax**

 $\equiv$ 

 $C#$ [VB](javascript:setActiveTab()  $C++$ public bool InitDevice() Public Function InitDevice As bool public: bool InitDevice()

#### **Return Value**

**[Device](#page-47-0) Class** 

Created with GhostDoc [Community](http://submain.com/fwlink/gd-help/generated/) Edition
### **Device..::..ReleaseDevice Method**

Releases the device.

**Namespace: Assembly:** KB01\_Engine (in KB01\_Engine.dll)

### **Syntax**

 $\blacksquare$ 

 $C#$ [VB](javascript:setActiveTab()  $C++$ public void ReleaseDevice() Public Sub ReleaseDevice public: void ReleaseDevice()

**[Device](#page-47-0) Class** 

Created with GhostDoc [Community](http://submain.com/fwlink/gd-help/generated/) Edition

 $\overline{\phantom{0}}$ 

## **EntityModel Class**

**Namespace:** [global](#page-0-0) **Assembly:** KB01\_Engine (in KB01\_Engine.dll)

#### **Syntax**

 $C#$ [VB](javascript:setActiveTab()  $C++$ 

public class EntityModel : [InputListener](#page-195-0)

Public Class EntityModel  $\_$ Inherits [InputListener](#page-195-0)

public ref class EntityModel : public [InputListener](#page-195-0)

### **Inheritance Hierarchy**

[global..::..InputListener](#page-195-0) global..::..EntityModel

[EntityModel](#page-80-0) Members global [Namespace](#page-0-0)

Created with GhostDoc [Community](http://submain.com/fwlink/gd-help/generated/) Edition

# **EntityModel Members**

The **[EntityModel](#page-75-0)** type exposes the following members.

### **Constructors**

**Name Description**

**[EntityModel](#page-86-0)** Initializes a new instance of the [EntityModel] class.

### **Methods**

 $\blacksquare$ 

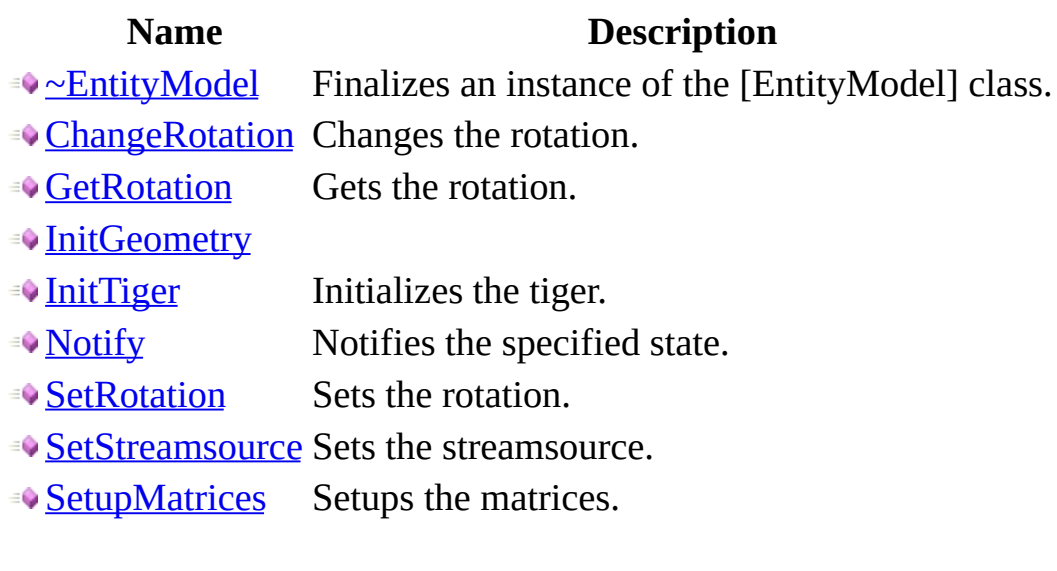

<u> 1989 - Johann Barnett, fransk kongresu</u>

### **Fields**

#### **Name Description**

- [g\\_dwNumMaterials](#page-94-0)
- [g\\_pMesh](#page-98-0)
- [g\\_pMeshMaterials](#page-102-0)
- [g\\_pMeshTextures](#page-106-0)

[EntityModel](#page-75-0) members global [Namespace](#page-0-0)

Created with GhostDoc [Community](http://submain.com/fwlink/gd-help/generated/) Edition

# **EntityModel Constructor**

Initializes a new instance of the [EntityModel] class.

**Namespace: Assembly:** KB01\_Engine (in KB01\_Engine.dll)

### **Syntax**

 $\overline{\phantom{0}}$ 

 $C#$ [VB](javascript:setActiveTab()  $C++$ public EntityModel() Public Sub New public: EntityModel()

[EntityModel](#page-75-0) Class

Created with GhostDoc [Community](http://submain.com/fwlink/gd-help/generated/) Edition

 $\overline{a}$ 

# **EntityModel Fields**

The **[EntityModel](#page-75-0)** type exposes the following members.

### **Fields**

#### **Name Description**

- [g\\_dwNumMaterials](#page-94-0)
- [g\\_pMesh](#page-98-0)
- [g\\_pMeshMaterials](#page-102-0)
- [g\\_pMeshTextures](#page-106-0)

[EntityModel](#page-75-0) fields global [Namespace](#page-0-0)

Created with GhostDoc [Community](http://submain.com/fwlink/gd-help/generated/) Edition

 $\overline{\phantom{0}}$ 

# **EntityModel..::..g\_dwNumMaterials Field**

**Namespace: Assembly:** KB01\_Engine (in KB01\_Engine.dll)

### **Syntax**

 $C#$ [VB](javascript:setActiveTab()  $C++$ 

 $\blacksquare$ 

public DWORD g\_dwNumMaterials

Public g\_dwNumMaterials As DWORD

public:

DWORD g\_dwNumMaterials

[EntityModel](#page-75-0) Class

Created with GhostDoc [Community](http://submain.com/fwlink/gd-help/generated/) Edition

 $\overline{a}$ 

# **EntityModel..::..g\_pMesh Field**

**Namespace:**

**Assembly:** KB01\_Engine (in KB01\_Engine.dll)

### **Syntax**

 $C#$ [VB](javascript:setActiveTab()  $C++$ 

public LPD3DXMESH g\_pMesh

Public g\_pMesh As LPD3DXMESH

public: LPD3DXMESH g\_pMesh

[EntityModel](#page-75-0) Class

Created with GhostDoc [Community](http://submain.com/fwlink/gd-help/generated/) Edition

 $\overline{a}$ 

# **EntityModel..::..g\_pMeshMaterials Field**

**Namespace: Assembly:** KB01\_Engine (in KB01\_Engine.dll)

#### **Syntax**

 $C#$ [VB](javascript:setActiveTab()  $C++$ 

public D3DMATERIAL9\* g\_pMeshMaterials

Visual Basic does not support APIs that consume or return unsafe typ

public: D3DMATERIAL9\* g\_pMeshMaterials

[EntityModel](#page-75-0) Class

Created with GhostDoc [Community](http://submain.com/fwlink/gd-help/generated/) Edition

 $\overline{a}$ 

# **EntityModel..::..g\_pMeshTextures Field**

**Namespace: Assembly:** KB01\_Engine (in KB01\_Engine.dll)
$C#$ [VB](javascript:setActiveTab()  $C++$ 

public LPDIRECT3DTEXTURE9\* g\_pMeshTextures

Visual Basic does not support APIs that consume or return unsafe typ

public:

LPDIRECT3DTEXTURE9\* g\_pMeshTextures

[EntityModel](#page-75-0) Class

Created with GhostDoc [Community](http://submain.com/fwlink/gd-help/generated/) Edition

# **EntityModel Methods**

The **[EntityModel](#page-75-0)** type exposes the following members.

### **Constructors**

**Name Description**

**[EntityModel](#page-86-0)** Initializes a new instance of the [EntityModel] class.

### **Methods**

 $\blacksquare$ 

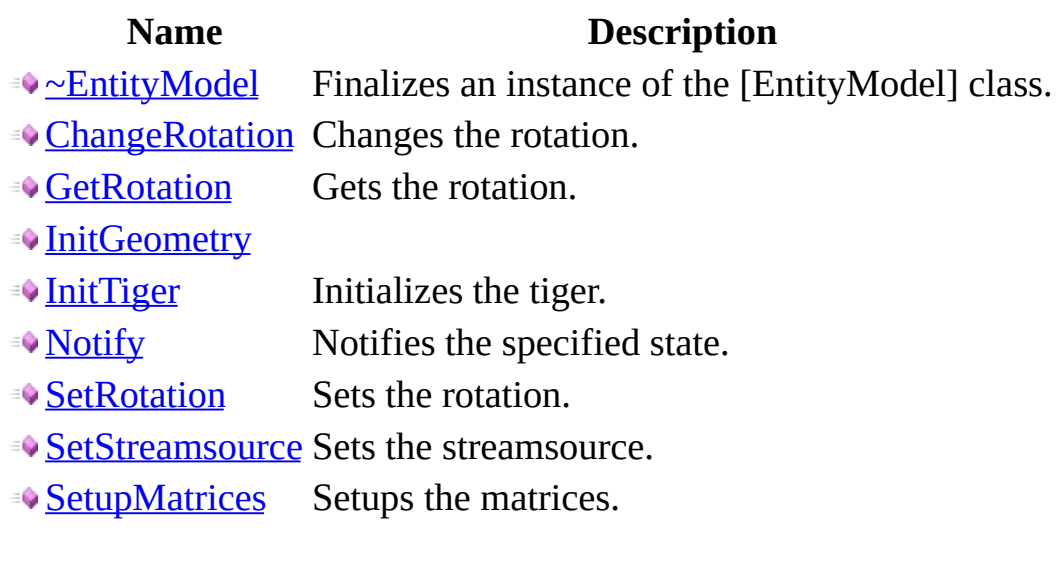

<u> 1989 - Johann Barnett, fransk kongresu</u>

[EntityModel](#page-75-0) methods global [Namespace](#page-0-0)

Created with GhostDoc [Community](http://submain.com/fwlink/gd-help/generated/) Edition

 $\overline{\phantom{0}}$ 

# **EntityModel..::.. ~EntityModel Method**

Finalizes an instance of the [EntityModel] class.

**Namespace: Assembly:** KB01\_Engine (in KB01\_Engine.dll)

 $\blacksquare$ 

 $C#$ [VB](javascript:setActiveTab()  $C++$ public void ~EntityModel() Public Sub ~EntityModel public: void ~EntityModel()

[EntityModel](#page-75-0) Class

Created with GhostDoc [Community](http://submain.com/fwlink/gd-help/generated/) Edition

# **EntityModel..::..ChangeRotation Method**

Changes the rotation.

**Namespace: Assembly:** KB01\_Engine (in KB01\_Engine.dll)

```
C#VB
C++public void ChangeRotation(
          Renderer<sup>*</sup> _renderer,
          int _rotation
\mathcal{L}Public Sub ChangeRotation ( _
          _renderer As Renderer*, _
          \overline{\phantom{a}}rotation As \overline{\text{int}})
public:
void ChangeRotation(
          Renderer<sup>*</sup> _renderer,
          int _rotation
)
```
#### **Parameters**

\_renderer Type: [global..::..Renderer](#page-444-0)\* The \_renderer.

\_rotation Type: int The \_rotation.

[EntityModel](#page-75-0) Class

Created with GhostDoc [Community](http://submain.com/fwlink/gd-help/generated/) Edition

# **EntityModel..::..GetRotation Method**

Gets the rotation.

**Namespace: Assembly:** KB01\_Engine (in KB01\_Engine.dll)

 $\equiv$ 

 $C#$ [VB](javascript:setActiveTab()  $C++$ public int GetRotation() Public Function GetRotation As int public: int GetRotation()

#### **Return Value**

[EntityModel](#page-75-0) Class

Created with GhostDoc [Community](http://submain.com/fwlink/gd-help/generated/) Edition

# **EntityModel..::..InitGeometry Method**

**Namespace: Assembly:** KB01\_Engine (in KB01\_Engine.dll)

```
C#VB
C++public HRESULT InitGeometry(
        Renderer<sup>*</sup> _renderer
)
Public Function InitGeometry ( \_Renderer</u>* _
) As HRESULT
public:
HRESULT InitGeometry(
        Renderer<sup>*</sup> _renderer
)
```
#### **Parameters**

```
_renderer
    global..::..Renderer*
```
[EntityModel](#page-75-0) Class

Created with GhostDoc [Community](http://submain.com/fwlink/gd-help/generated/) Edition

# **EntityModel..::..InitTiger Method**

Initializes the tiger.

**Namespace: Assembly:** KB01\_Engine (in KB01\_Engine.dll)

```
C#VB
C++public HRESULT InitTiger(
        Renderer<sup>*</sup> _renderer
)
Public Function InitTiger ( \_Renderer</u>* _
) As HRESULT
public:
HRESULT InitTiger(
        Renderer<sup>*</sup> _renderer
)
```
#### **Parameters**

```
_renderer
    global..::..Renderer*
    The _renderer.
```
#### **Return Value**

[EntityModel](#page-75-0) Class

Created with GhostDoc [Community](http://submain.com/fwlink/gd-help/generated/) Edition

# **EntityModel..::..Notify Method**

Notifies the specified state.

**Namespace: Assembly:** KB01\_Engine (in KB01\_Engine.dll)

```
C#VB
C++public void Notify(
        byte[] state
)
Public Sub Notify ( \_state As byte() _{-})
public:
void Notify(
        array<byte>^ state
)
```
#### **Parameters**

```
state
     Type: array<br/>byte>[]()[][]
     The state.
```
[EntityModel](#page-75-0) Class

Created with GhostDoc [Community](http://submain.com/fwlink/gd-help/generated/) Edition

# **EntityModel..::..SetRotation Method**

Sets the rotation.

**Namespace: Assembly:** KB01\_Engine (in KB01\_Engine.dll)

```
C#VB
C++public void SetRotation(
       int _rotation
)
Public Sub SetRotation ( _
      \_rotation As int \_)
public:
void SetRotation(
       int _rotation
)
```
#### **Parameters**

\_rotation Type: int The \_rotation.

[EntityModel](#page-75-0) Class

Created with GhostDoc [Community](http://submain.com/fwlink/gd-help/generated/) Edition
### **EntityModel..::..SetStreamsource Method**

Sets the streamsource.

**Namespace: Assembly:** KB01\_Engine (in KB01\_Engine.dll)

#### **Syntax**

```
C#VB
C++public void SetStreamsource(
       Renderer* _renderer
)
Public Sub SetStreamsource ( \_Renderer</u>* _
)
public:
void SetStreamsource(
       Renderer* _renderer
)
```
#### **Parameters**

\_renderer Type: [global..::..Renderer](#page-444-0)\* The \_renderer.

[EntityModel](#page-75-0) Class

Created with GhostDoc [Community](http://submain.com/fwlink/gd-help/generated/) Edition

 $\overline{a}$ 

### **EntityModel..::..SetupMatrices Method**

Setups the matrices.

**Namespace: Assembly:** KB01\_Engine (in KB01\_Engine.dll)

#### **Syntax**

```
C#VB
C++public void SetupMatrices(
        Renderer<sup>*</sup> _renderer
)
Public Sub SetupMatrices ( \_Renderer</u>* _
)
public:
void SetupMatrices(
        Renderer* _renderer
)
```
#### **Parameters**

```
_renderer
    global..::..Renderer*
    The _renderer.
```
[EntityModel](#page-75-0) Class

Created with GhostDoc [Community](http://submain.com/fwlink/gd-help/generated/) Edition

 $\overline{a}$ 

### **Heightmap Class**

**Namespace:** [global](#page-0-0)

**Assembly:** KB01\_Engine (in KB01\_Engine.dll)

#### **Syntax**

 $C#$ [VB](javascript:setActiveTab()  $C++$ 

public class Heightmap

Public Class Heightmap

public ref class Heightmap

 $\blacksquare$ 

[Heightmap](#page-155-0) Members global [Namespace](#page-0-0)

Created with GhostDoc [Community](http://submain.com/fwlink/gd-help/generated/) Edition

 $\overline{\phantom{0}}$ 

# **Heightmap Members**

The **[Heightmap](#page-151-0)** type exposes the following members.

### **Constructors**

#### **Name Description**

**[Heightmap](#page-160-0)** Initializes a new instance of the [Heightmap] class.

### **Methods**

**Name Description**

**••** Meightmap Finalizes an instance of the [Heightmap] class.

[Heightmap](#page-151-0) members global [Namespace](#page-0-0)

Created with GhostDoc [Community](http://submain.com/fwlink/gd-help/generated/) Edition

# **Heightmap Constructor**

Initializes a new instance of the [Heightmap] class.

**Namespace: Assembly:** KB01\_Engine (in KB01\_Engine.dll)

#### **Syntax**

 $\equiv$ 

 $C#$ [VB](javascript:setActiveTab()  $C++$ public Heightmap() Public Sub New public: Heightmap()

[Heightmap](#page-151-0) Class

Created with GhostDoc [Community](http://submain.com/fwlink/gd-help/generated/) Edition

 $\overline{a}$ 

# **Heightmap Methods**

The **[Heightmap](#page-151-0)** type exposes the following members.

### **Constructors**

#### **Name Description**

**[Heightmap](#page-160-0)** Initializes a new instance of the [Heightmap] class.

### **Methods**

**Name Description**

**••** Meightmap Finalizes an instance of the [Heightmap] class.

 $\blacksquare$ 

[Heightmap](#page-151-0) methods global [Namespace](#page-0-0)

Created with GhostDoc [Community](http://submain.com/fwlink/gd-help/generated/) Edition

 $\overline{\phantom{0}}$ 

# **Heightmap..::.. ~Heightmap Method**

Finalizes an instance of the [Heightmap] class.

**Namespace: Assembly:** KB01\_Engine (in KB01\_Engine.dll)

#### **Syntax**

 $\blacksquare$ 

 $C#$ [VB](javascript:setActiveTab()  $C++$ public void ~Heightmap() Public Sub ~Heightmap public: void ~Heightmap()

[Heightmap](#page-151-0) Class

Created with GhostDoc [Community](http://submain.com/fwlink/gd-help/generated/) Edition

 $\overline{a}$ 

### **Image Class**

**Namespace:** [global](#page-0-0) **Assembly:** KB01\_Engine (in KB01\_Engine.dll)

#### **Syntax**

 $C#$ [VB](javascript:setActiveTab()  $C++$ public class Image Public Class Image public ref class Image

Image [Members](#page-177-0) global [Namespace](#page-0-0)

Created with GhostDoc [Community](http://submain.com/fwlink/gd-help/generated/) Edition

 $\overline{\phantom{0}}$ 

# **Image Members**

The **[Image](#page-173-0)** type exposes the following members.

#### **Constructors**

**Name Description**

**[Image](#page-182-0) Initializes a new instance of the [Image] class.**
#### **Methods**

**Name Description**

**••**  $\sim$ Image Finalizes an instance of the [Image] class.

Image [members](#page-173-0) global [Namespace](#page-0-0)

Created with GhostDoc [Community](http://submain.com/fwlink/gd-help/generated/) Edition

 $\overline{\phantom{0}}$ 

### **Image Constructor**

Initializes a new instance of the [Image] class.

**Namespace: Assembly:** KB01\_Engine (in KB01\_Engine.dll)

### **Syntax**

 $\equiv$ 

 $C#$ [VB](javascript:setActiveTab()  $C++$ public Image() Public Sub New public: Image()

 $\overline{\phantom{0}}$ 

[Image](#page-173-0) Class

Created with GhostDoc [Community](http://submain.com/fwlink/gd-help/generated/) Edition

 $\overline{a}$ 

### **Image Methods**

The **[Image](#page-173-0)** type exposes the following members.

#### **Constructors**

**Name Description**

**[Image](#page-182-0) Initializes a new instance of the [Image] class.** 

#### **Methods**

**Name Description**

**••**  $\sim$ Image Finalizes an instance of the [Image] class.

Image [methods](#page-173-0) global [Namespace](#page-0-0)

Created with GhostDoc [Community](http://submain.com/fwlink/gd-help/generated/) Edition

 $\overline{\phantom{0}}$ 

### **Image..::.. ~Image Method**

Finalizes an instance of the [Image] class.

**Namespace: Assembly:** KB01\_Engine (in KB01\_Engine.dll)

#### **Syntax**

 $\equiv$ 

 $C#$ [VB](javascript:setActiveTab()  $C++$ public void ~Image() Public Sub ~Image public: void ~Image()

[Image](#page-173-0) Class

Created with GhostDoc [Community](http://submain.com/fwlink/gd-help/generated/) Edition

 $\overline{a}$ 

### **InputListener Class**

**Namespace:** [global](#page-0-0) **Assembly:** KB01\_Engine (in KB01\_Engine.dll)

#### **Syntax**

 $C#$ [VB](javascript:setActiveTab()  $C++$ 

public abstract class InputListener

Public MustInherit Class InputListener

public ref class InputListener abstract

[InputListener](#page-199-0) Members global [Namespace](#page-0-0)

Created with GhostDoc [Community](http://submain.com/fwlink/gd-help/generated/) Edition

# **InputListener Members**

The **[InputListener](#page-195-0)** type exposes the following members.

### **Methods**

**Name Description**

**[Notify](#page-207-0) Notifies the specified state.** 

 $\overline{\phantom{0}}$ 

[InputListener](#page-195-0) members global [Namespace](#page-0-0)

Created with GhostDoc [Community](http://submain.com/fwlink/gd-help/generated/) Edition

## **InputListener Methods**

The **[InputListener](#page-195-0)** type exposes the following members.

### **Methods**

**Name Description**

**[Notify](#page-207-0) Notifies the specified state.** 

 $\overline{\phantom{0}}$ 

[InputListener](#page-195-0) methods global [Namespace](#page-0-0)

Created with GhostDoc [Community](http://submain.com/fwlink/gd-help/generated/) Edition

### **InputListener..::..Notify Method**

Notifies the specified state.

**Namespace: Assembly:** KB01\_Engine (in KB01\_Engine.dll)

#### **Syntax**

```
C#VB
C++public void Notify(
         byte[] state
\overline{)}Public Sub Notify ( \_state As byte() _{-}\overline{)}public:
void Notify(
         array<byte>^ state
)
```
#### **Parameters**

```
state
     Type: array<br/>byte>[]()[][]
     The state.
```
[InputListener](#page-195-0) Class

Created with GhostDoc [Community](http://submain.com/fwlink/gd-help/generated/) Edition

 $\overline{\phantom{0}}$ 

### **InputManager Class**

**Namespace:** [global](#page-0-0) **Assembly:** KB01\_Engine (in KB01\_Engine.dll)

#### **Syntax**

 $C#$ [VB](javascript:setActiveTab()  $C++$ 

public class InputManager

Public Class InputManager

public ref class InputManager

[InputManager](#page-215-0) Members global [Namespace](#page-0-0)

Created with GhostDoc [Community](http://submain.com/fwlink/gd-help/generated/) Edition
# **InputManager Members**

The **[InputManager](#page-211-0)** type exposes the following members.

### **Constructors**

**Name Description**

**[InputManager](#page-220-0) Initializes a new instance of the [InputManager] class.** 

#### **Methods**

#### **Name Description**

- •• **InputManager** Finalizes an instance of the [InputManager] class.
	-
- **[AddListener](#page-233-0)** Adds the listener.
- **[CreateDevice](#page-237-0)** Creates the device.
- [DeleteAllDevices](#page-241-0) Deletes all devices.
- [DeleteAllListeners](#page-245-0) Deletes all listeners.
- [GetDevices](#page-249-0) Gets the devices.
- **[GetMouse](#page-253-0)** Gets the mouse.
- **[NotifyListeners](#page-257-0)** Notifies the listeners.
- **[Update](#page-261-0)** Updates this instance.

[InputManager](#page-211-0) members global [Namespace](#page-0-0)

Created with GhostDoc [Community](http://submain.com/fwlink/gd-help/generated/) Edition

# **InputManager Constructor**

Initializes a new instance of the [InputManager] class.

**Namespace: Assembly:** KB01\_Engine (in KB01\_Engine.dll)

#### **Syntax**

 $C#$ [VB](javascript:setActiveTab()  $C++$ public InputManager( HWND \_hwnd ) Public Sub New (  $\_$  $\_$ hwnd As HWND  $\_$ ) public: InputManager( HWND \_hwnd )

#### **Parameters**

\_hwnd Type: HWND The \_HWND.

[InputManager](#page-211-0) Class

Created with GhostDoc [Community](http://submain.com/fwlink/gd-help/generated/) Edition

 $\overline{\phantom{0}}$ 

# **InputManager Methods**

The **[InputManager](#page-211-0)** type exposes the following members.

### **Constructors**

**Name Description**

**[InputManager](#page-220-0) Initializes a new instance of the [InputManager] class.** 

#### **Methods**

#### **Name Description**

- •• **InputManager** Finalizes an instance of the [InputManager] class.
	-
- **[AddListener](#page-233-0)** Adds the listener.
- **[CreateDevice](#page-237-0)** Creates the device.
- [DeleteAllDevices](#page-241-0) Deletes all devices.
- [DeleteAllListeners](#page-245-0) Deletes all listeners.
- [GetDevices](#page-249-0) Gets the devices.
- **[GetMouse](#page-253-0)** Gets the mouse.
- **[NotifyListeners](#page-257-0)** Notifies the listeners.
- **[Update](#page-261-0)** Updates this instance.

[InputManager](#page-211-0) methods global [Namespace](#page-0-0)

Created with GhostDoc [Community](http://submain.com/fwlink/gd-help/generated/) Edition

# **InputManager..::.. ~InputManager Method**

Finalizes an instance of the [InputManager] class.

**Namespace: Assembly:** KB01\_Engine (in KB01\_Engine.dll)

### **Syntax**

 $\blacksquare$ 

 $C#$ [VB](javascript:setActiveTab()  $C++$ public void ~InputManager() Public Sub ~InputManager public: void ~InputManager()

[InputManager](#page-211-0) Class

Created with GhostDoc [Community](http://submain.com/fwlink/gd-help/generated/) Edition

 $\overline{\phantom{0}}$ 

# **InputManager..::..AddListener Method**

Adds the listener.

**Namespace: Assembly:** KB01\_Engine (in KB01\_Engine.dll)

#### **Syntax**

```
C#VB
C++public HRESULT AddListener(
       InputListener* listenerPtr
)
Public Function AddListener ( \_listenerPtr As InputListener* _
) As HRESULT
public:
HRESULT AddListener(
       InputListener* listenerPtr
)
```
#### **Parameters**

listenerPtr Type: [global..::..InputListener\\*](#page-195-0) The listener PTR.

#### **Return Value**

[InputManager](#page-211-0) Class

Created with GhostDoc [Community](http://submain.com/fwlink/gd-help/generated/) Edition

 $\overline{\phantom{0}}$ 

# **InputManager..::..CreateDevice Method**

Creates the device.

**Namespace: Assembly:** KB01\_Engine (in KB01\_Engine.dll)

#### **Syntax**

```
C#VB
C++public void CreateDevice(
       HWND _hwnd
)
Public Sub CreateDevice ( \_\_hwnd As HWND \_)
public:
void CreateDevice(
       HWND _hwnd
)
```
#### **Parameters**

\_hwnd Type: HWND The \_HWND.

[InputManager](#page-211-0) Class

Created with GhostDoc [Community](http://submain.com/fwlink/gd-help/generated/) Edition

 $\overline{\phantom{0}}$ 

# **InputManager..::..DeleteAllDevices Method**

Deletes all devices.

**Namespace: Assembly:** KB01\_Engine (in KB01\_Engine.dll)

### **Syntax**

 $C#$ [VB](javascript:setActiveTab()  $C++$ 

public void DeleteAllDevices()

Public Sub DeleteAllDevices

public: void DeleteAllDevices()

[InputManager](#page-211-0) Class

Created with GhostDoc [Community](http://submain.com/fwlink/gd-help/generated/) Edition

 $\overline{\phantom{0}}$ 

# **InputManager..::..DeleteAllListeners Method**

Deletes all listeners.

**Namespace: Assembly:** KB01\_Engine (in KB01\_Engine.dll)

### **Syntax**

 $C#$ [VB](javascript:setActiveTab()  $C++$ 

public void DeleteAllListeners()

Public Sub DeleteAllListeners

public: void DeleteAllListeners()

[InputManager](#page-211-0) Class

Created with GhostDoc [Community](http://submain.com/fwlink/gd-help/generated/) Edition

 $\overline{\phantom{0}}$ 

# **InputManager..::..GetDevices Method**

Gets the devices.

**Namespace: Assembly:** KB01\_Engine (in KB01\_Engine.dll)

#### **Syntax**

 $C#$ [VB](javascript:setActiveTab()  $C++$ public [T:std.vector<Device]\* GetDevices() Public Function GetDevices As [T:std.vector<Device]\* public: [T:std.vector<Device]\* GetDevices()

**Return Value**
[InputManager](#page-211-0) Class

Created with GhostDoc [Community](http://submain.com/fwlink/gd-help/generated/) Edition

## **InputManager..::..GetMouse Method**

Gets the mouse.

**Namespace: Assembly:** KB01\_Engine (in KB01\_Engine.dll)

### **Syntax**

 $\blacksquare$ 

 $C#$ [VB](javascript:setActiveTab()  $C++$ public [Mouse\\*](#page-397-0) GetMouse() Public Function GetMouse As [Mouse\\*](#page-397-0) public: [Mouse\\*](#page-397-0) GetMouse()

**Return Value**

[InputManager](#page-211-0) Class

Created with GhostDoc [Community](http://submain.com/fwlink/gd-help/generated/) Edition

## **InputManager..::..NotifyListeners Method**

Notifies the listeners.

**Namespace: Assembly:** KB01\_Engine (in KB01\_Engine.dll)

### **Syntax**

```
C#VB
C++public void NotifyListeners(
        byte[] state
)
Public Sub NotifyListeners ( \_state As byte() _{-})
public:
void NotifyListeners(
        array<byte>^ state
)
```
### **Parameters**

state Type: array<br/>byte>[]()[][] The state.

[InputManager](#page-211-0) Class

Created with GhostDoc [Community](http://submain.com/fwlink/gd-help/generated/) Edition

# **InputManager..::..Update Method**

Updates this instance.

**Namespace: Assembly:** KB01\_Engine (in KB01\_Engine.dll)

### **Syntax**

 $\equiv$ 

 $C#$ [VB](javascript:setActiveTab()  $C++$ public void Update() Public Sub Update public: void Update()

[InputManager](#page-211-0) Class

Created with GhostDoc [Community](http://submain.com/fwlink/gd-help/generated/) Edition

## **Kernel Class**

**Namespace:** [global](#page-0-0) **Assembly:** KB01\_Engine (in KB01\_Engine.dll)

### **Syntax**

 $C#$ [VB](javascript:setActiveTab()  $C++$ public class Kernel : [InputListener](#page-195-0) Public Class Kernel \_

Inherits [InputListener](#page-195-0)

public ref class Kernel : public [InputListener](#page-195-0)

## **Inheritance Hierarchy**

[global..::..InputListener](#page-195-0) global..::..Kernel

Kernel [Members](#page-270-0) global [Namespace](#page-0-0)

Created with GhostDoc [Community](http://submain.com/fwlink/gd-help/generated/) Edition

## **Kernel Members**

The **[Kernel](#page-265-0)** type exposes the following members.

### **Constructors**

**Name Description**

**[Kernel](#page-275-0) Initializes a new instance of the [Kernel] class.** 

### **Methods**

 $\blacksquare$ 

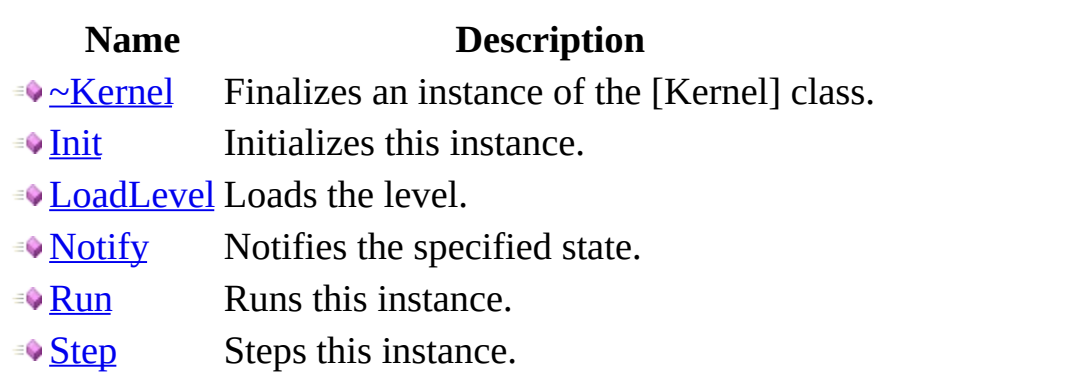

 $\overline{\phantom{0}}$ 

 $\blacksquare$ 

Kernel [members](#page-265-0) global [Namespace](#page-0-0)

Created with GhostDoc [Community](http://submain.com/fwlink/gd-help/generated/) Edition

## **Kernel Constructor**

Initializes a new instance of the [Kernel] class.

**Namespace: Assembly:** KB01\_Engine (in KB01\_Engine.dll)

### **Syntax**

 $\equiv$ 

 $C#$ [VB](javascript:setActiveTab()  $C++$ public Kernel() Public Sub New public: Kernel()

[Kernel](#page-265-0) Class

Created with GhostDoc [Community](http://submain.com/fwlink/gd-help/generated/) Edition

## **Kernel Methods**

The **[Kernel](#page-265-0)** type exposes the following members.

### **Constructors**

**Name Description**

**[Kernel](#page-275-0) Initializes a new instance of the [Kernel] class.** 

### **Methods**

 $\blacksquare$ 

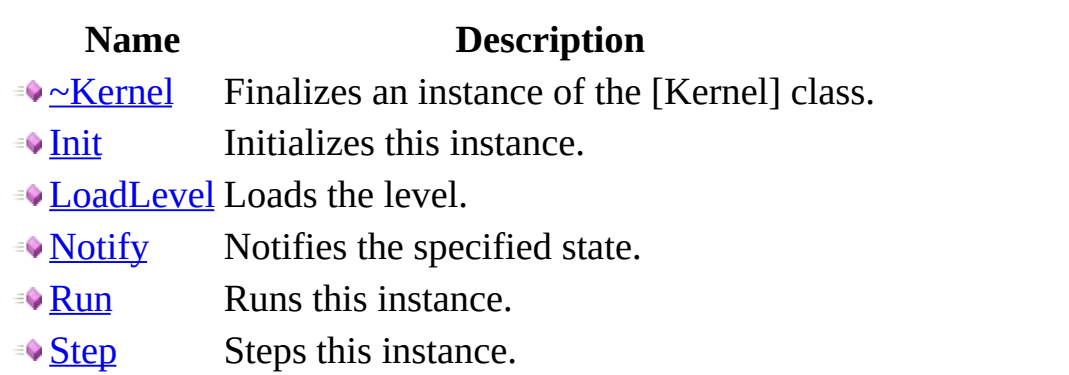

 $\overline{\phantom{0}}$ 

 $\blacksquare$ 

Kernel [methods](#page-265-0) global [Namespace](#page-0-0)

Created with GhostDoc [Community](http://submain.com/fwlink/gd-help/generated/) Edition

## **Kernel..::.. ~Kernel Method**

Finalizes an instance of the [Kernel] class.

**Namespace: Assembly:** KB01\_Engine (in KB01\_Engine.dll)

### **Syntax**

 $\equiv$ 

 $C#$ [VB](javascript:setActiveTab()  $C++$ public void ~Kernel() Public Sub ~Kernel public: void ~Kernel()

[Kernel](#page-265-0) Class

Created with GhostDoc [Community](http://submain.com/fwlink/gd-help/generated/) Edition
# **Kernel..::..Init Method**

Initializes this instance.

**Namespace: Assembly:** KB01\_Engine (in KB01\_Engine.dll)

## **Syntax**

 $\equiv$ 

 $C#$ [VB](javascript:setActiveTab()  $C++$ public void Init() Public Sub Init public: void Init()

 $\overline{\phantom{0}}$ 

[Kernel](#page-265-0) Class

Created with GhostDoc [Community](http://submain.com/fwlink/gd-help/generated/) Edition

 $\overline{\phantom{0}}$ 

# **Kernel..::..LoadLevel Method**

Loads the level.

**Namespace: Assembly:** KB01\_Engine (in KB01\_Engine.dll)

#### **Syntax**

```
C#VB
C++public void LoadLevel(
        string _level
)
Public Sub LoadLevel ( \_\_level As string \_)
public:
void LoadLevel(
        string _level
)
```
#### **Parameters**

\_level Type: string The \_level.

[Kernel](#page-265-0) Class

Created with GhostDoc [Community](http://submain.com/fwlink/gd-help/generated/) Edition

 $\overline{\phantom{0}}$ 

# **Kernel..::..Notify Method**

Notifies the specified state.

**Namespace: Assembly:** KB01\_Engine (in KB01\_Engine.dll)

#### **Syntax**

```
C#VB
C++public void Notify(
        byte[] state
)
Public Sub Notify ( \_state As byte() _{-})
public:
void Notify(
        array<byte>^ state
)
```
#### **Parameters**

```
state
     Type: array<br/>byte>[]()[][]
     The state.
```
[Kernel](#page-265-0) Class

Created with GhostDoc [Community](http://submain.com/fwlink/gd-help/generated/) Edition

 $\overline{\phantom{0}}$ 

# **Kernel..::..Run Method**

Runs this instance.

**Namespace: Assembly:** KB01\_Engine (in KB01\_Engine.dll)

## **Syntax**

 $\equiv$ 

 $C#$ [VB](javascript:setActiveTab()  $C++$ public bool Run() Public Function Run As bool public: bool Run()

 $\overline{\phantom{0}}$ 

#### **Return Value**

[Kernel](#page-265-0) Class

Created with GhostDoc [Community](http://submain.com/fwlink/gd-help/generated/) Edition

 $\overline{\phantom{0}}$ 

# **Kernel..::..Step Method**

Steps this instance.

**Namespace: Assembly:** KB01\_Engine (in KB01\_Engine.dll)

## **Syntax**

 $\equiv$ 

 $C#$ [VB](javascript:setActiveTab()  $C++$ public void Step() Public Sub Step public: void Step()

[Kernel](#page-265-0) Class

Created with GhostDoc [Community](http://submain.com/fwlink/gd-help/generated/) Edition

 $\overline{\phantom{0}}$ 

## **Keyboard Class**

**Namespace:** [global](#page-0-0)

**Assembly:** KB01\_Engine (in KB01\_Engine.dll)

## **Syntax**

 $C#$ [VB](javascript:setActiveTab()  $C++$ 

public class Keyboard : [Device](#page-47-0)

Public Class Keyboard \_ Inherits <u>[Device](#page-47-0)</u>

public ref class Keyboard : public [Device](#page-47-0)

## **Inheritance Hierarchy**

[global..::..Device](#page-47-0) global..::..Keyboard

[Keyboard](#page-313-0) Members global [Namespace](#page-0-0)

Created with GhostDoc [Community](http://submain.com/fwlink/gd-help/generated/) Edition

 $\overline{\phantom{0}}$ 

# **Keyboard Members**

The **[Keyboard](#page-308-0)** type exposes the following members.

#### **Constructors**

#### **Name Description**

 $\rightarrow$  [Keyboard\(\)\(\)\(\)\(\)](#page-1252-0) Initializes a new instance of the [Keyboard] class.

**EXEY** Doctor (HWND) Initializes a new instance of the [Keyboard] class.

## **Methods**

#### **Name Description**

- **••** Neyboard Finalizes an instance of the [Keyboard] class.
- **[AcquireDevice](#page-327-0) Acquires the device.**
- [DeviceState](#page-331-0) Devices the state.
- **[InitDevice](#page-335-0)** Initializes the device.
- **[PollDevice](#page-339-0)** Polls the device.
- **[ReleaseDevice](#page-343-0) Releases the device.**

[Keyboard](#page-308-0) members global [Namespace](#page-0-0)

Created with GhostDoc [Community](http://submain.com/fwlink/gd-help/generated/) Edition

# **Keyboard Methods**

The **[Keyboard](#page-308-0)** type exposes the following members.

#### **Constructors**

#### **Name Description**

 $\rightarrow$  [Keyboard\(\)\(\)\(\)\(\)](#page-1252-0) Initializes a new instance of the [Keyboard] class.

**EXEY** Doctor (HWND) Initializes a new instance of the [Keyboard] class.

## **Methods**

#### **Name Description**

- **••** Neyboard Finalizes an instance of the [Keyboard] class.
- **[AcquireDevice](#page-327-0) Acquires the device.**
- [DeviceState](#page-331-0) Devices the state.
- **[InitDevice](#page-335-0)** Initializes the device.
- **[PollDevice](#page-339-0)** Polls the device.
- **[ReleaseDevice](#page-343-0) Releases the device.**

[Keyboard](#page-308-0) methods global [Namespace](#page-0-0)

Created with GhostDoc [Community](http://submain.com/fwlink/gd-help/generated/) Edition
# **Keyboard..::.. ~Keyboard Method**

Finalizes an instance of the [Keyboard] class.

**Namespace: Assembly:** KB01\_Engine (in KB01\_Engine.dll)

#### **Syntax**

 $C#$ [VB](javascript:setActiveTab()  $C++$ public void ~Keyboard() Public Sub ~Keyboard public: void ~Keyboard()

[Keyboard](#page-308-0) Class

Created with GhostDoc [Community](http://submain.com/fwlink/gd-help/generated/) Edition

 $\overline{a}$ 

# **Keyboard..::..AcquireDevice Method**

Acquires the device.

**Namespace: Assembly:** KB01\_Engine (in KB01\_Engine.dll)

#### **Syntax**

 $\blacksquare$ 

 $C#$ [VB](javascript:setActiveTab()  $C++$ public bool AcquireDevice() Public Function AcquireDevice As bool public: bool AcquireDevice()

#### **Return Value**

[Keyboard](#page-308-0) Class

Created with GhostDoc [Community](http://submain.com/fwlink/gd-help/generated/) Edition

 $\overline{a}$ 

## **Keyboard..::..DeviceState Method**

Devices the state.

**Namespace: Assembly:** KB01\_Engine (in KB01\_Engine.dll)

#### **Syntax**

 $C#$ [VB](javascript:setActiveTab()  $C++$ public byte\* DeviceState() Public Function DeviceState As byte\* public: byte\* DeviceState()

#### **Return Value**

[Keyboard](#page-308-0) Class

Created with GhostDoc [Community](http://submain.com/fwlink/gd-help/generated/) Edition

 $\overline{a}$ 

## **Keyboard..::..InitDevice Method**

Initializes the device.

**Namespace: Assembly:** KB01\_Engine (in KB01\_Engine.dll)

#### **Syntax**

 $\equiv$ 

 $C#$ [VB](javascript:setActiveTab()  $C++$ public bool InitDevice() Public Function InitDevice As bool public: bool InitDevice()

#### **Return Value**

[Keyboard](#page-308-0) Class

Created with GhostDoc [Community](http://submain.com/fwlink/gd-help/generated/) Edition

 $\overline{a}$ 

# **Keyboard..::..PollDevice Method**

Polls the device.

**Namespace: Assembly:** KB01\_Engine (in KB01\_Engine.dll)

#### **Syntax**

 $C#$ [VB](javascript:setActiveTab()  $C++$ public HRESULT PollDevice() Public Function PollDevice As HRESULT public: HRESULT PollDevice()

**Return Value**

[Keyboard](#page-308-0) Class

Created with GhostDoc [Community](http://submain.com/fwlink/gd-help/generated/) Edition

 $\overline{a}$ 

## **Keyboard..::..ReleaseDevice Method**

Releases the device.

**Namespace: Assembly:** KB01\_Engine (in KB01\_Engine.dll)

#### **Syntax**

 $\blacksquare$ 

 $C#$ [VB](javascript:setActiveTab()  $C++$ public void ReleaseDevice() Public Sub ReleaseDevice public: void ReleaseDevice()

[Keyboard](#page-308-0) Class

Created with GhostDoc [Community](http://submain.com/fwlink/gd-help/generated/) Edition

 $\overline{a}$ 

## **Log Class**

**Namespace:** [global](#page-0-0) **Assembly:** KB01\_Engine (in KB01\_Engine.dll)

#### **Syntax**

 $C#$ [VB](javascript:setActiveTab()  $C++$ public class Log Public Class Log public ref class Log

Log [Members](#page-351-0) global [Namespace](#page-0-0)

Created with GhostDoc [Community](http://submain.com/fwlink/gd-help/generated/) Edition

 $\overline{\phantom{0}}$ 

# **Log Members**

The [Log](#page-347-0) type exposes the following members.

#### **Methods**

#### **Name Description**

- [CloseLogFile](#page-359-0) Closes the log file.  $\equiv$   $\bullet$
- **[Instance](#page-363-0)** Instances this instance.
- [LogMessage](#page-367-0) Logs the message.  $\equiv$
- [OpenLogFile](#page-371-0) Opens the log file. $\equiv$

Log [members](#page-347-0) global [Namespace](#page-0-0)

Created with GhostDoc [Community](http://submain.com/fwlink/gd-help/generated/) Edition

 $\overline{\phantom{0}}$ 

# **Log Methods**

The [Log](#page-347-0) type exposes the following members.

#### **Methods**

#### **Name Description**

- [CloseLogFile](#page-359-0) Closes the log file.  $\equiv$   $\bullet$
- **[Instance](#page-363-0)** Instances this instance.
- [LogMessage](#page-367-0) Logs the message.  $\equiv$
- [OpenLogFile](#page-371-0) Opens the log file. $\equiv$

Log [methods](#page-347-0) global [Namespace](#page-0-0)

Created with GhostDoc [Community](http://submain.com/fwlink/gd-help/generated/) Edition

 $\overline{\phantom{0}}$
# **Log..::..CloseLogFile Method**

Closes the log file.

**Namespace: Assembly:** KB01\_Engine (in KB01\_Engine.dll)

#### **Syntax**

 $\blacksquare$ 

 $C#$ [VB](javascript:setActiveTab()  $C++$ public void CloseLogFile() Public Sub CloseLogFile public: void CloseLogFile()

Log [Class](#page-347-0)

Created with GhostDoc [Community](http://submain.com/fwlink/gd-help/generated/) Edition

 $\overline{a}$ 

## **Log..::..Instance Method**

Instances this instance.

**Namespace: Assembly:** KB01\_Engine (in KB01\_Engine.dll)

#### **Syntax**

 $\blacksquare$ 

 $C#$ [VB](javascript:setActiveTab()  $C++$ public static **[Log](#page-347-0)**\* Instance() Public Shared Function Instance As [Log](#page-347-0)<sup>\*</sup> public: static <u>[Log](#page-347-0)</u>\* Instance()

**Return Value**

Log [Class](#page-347-0)

Created with GhostDoc [Community](http://submain.com/fwlink/gd-help/generated/) Edition

 $\overline{a}$ 

# **Log..::..LogMessage Method**

Logs the message.

**Namespace: Assembly:** KB01\_Engine (in KB01\_Engine.dll)

#### **Syntax**

```
C#VB
C++public void LogMessage(
        string message,
        Log..::..MessageType kind
\mathcal{L}Public Sub LogMessage ( _
        message As string, _
        Log..::..MessageType</u> _
)
public:
void LogMessage(
        string message,
        Log...:...MessageType kind
)
```
#### **Parameters**

message Type: string The message.

kind

Type: [global..::..Log..::..MessageType](#page-1260-0) The kind.

Log [Class](#page-347-0)

Created with GhostDoc [Community](http://submain.com/fwlink/gd-help/generated/) Edition

 $\overline{a}$ 

# **Log..::..OpenLogFile Method**

Opens the log file.

**Namespace: Assembly:** KB01\_Engine (in KB01\_Engine.dll)

#### **Syntax**

```
C#VB
C++public void OpenLogFile(
       string _file
)
Public Sub OpenLogFile ( \__file As string \_)
public:
void OpenLogFile(
       string _file
)
```
#### **Parameters**

\_file

Type: string The \_file.

Log [Class](#page-347-0)

Created with GhostDoc [Community](http://submain.com/fwlink/gd-help/generated/) Edition

 $\overline{a}$ 

### **Material Class**

**Namespace:** [global](#page-0-0) **Assembly:** KB01\_Engine (in KB01\_Engine.dll)

#### **Syntax**

 $C#$ [VB](javascript:setActiveTab()  $C++$ 

public class Material

Public Class Material

public ref class Material

Material [Members](#page-379-0) global [Namespace](#page-0-0)

Created with GhostDoc [Community](http://submain.com/fwlink/gd-help/generated/) Edition

 $\overline{\phantom{0}}$ 

### **Material Members**

The **[Material](#page-375-0)** type exposes the following members.

#### **Constructors**

**Name Description**

**[Material](#page-384-0) Initializes a new instance of the [Material] class.** 

#### **Methods**

**Name Description**

**•• Material Finalizes an instance of the [Material] class.** 

Material [members](#page-375-0) global [Namespace](#page-0-0)

Created with GhostDoc [Community](http://submain.com/fwlink/gd-help/generated/) Edition

 $\overline{\phantom{0}}$ 

## **Material Constructor**

Initializes a new instance of the [Material] class.

**Namespace: Assembly:** KB01\_Engine (in KB01\_Engine.dll)

#### **Syntax**

 $\equiv$ 

 $C#$ [VB](javascript:setActiveTab()  $C++$ public Material() Public Sub New public: Material()

[Material](#page-375-0) Class

Created with GhostDoc [Community](http://submain.com/fwlink/gd-help/generated/) Edition

 $\overline{\phantom{0}}$ 

## **Material Methods**

The **[Material](#page-375-0)** type exposes the following members.

#### **Constructors**

**Name Description**

**[Material](#page-384-0) Initializes a new instance of the [Material] class.** 

#### **Methods**

**Name Description**

**•• Material Finalizes an instance of the [Material] class.** 

 $\blacksquare$ 

[Material](#page-375-0) methods global [Namespace](#page-0-0)

Created with GhostDoc [Community](http://submain.com/fwlink/gd-help/generated/) Edition

 $\overline{\phantom{0}}$ 

# **Material..::.. ~Material Method**

Finalizes an instance of the [Material] class.

**Namespace: Assembly:** KB01\_Engine (in KB01\_Engine.dll)

#### **Syntax**

 $\equiv$ 

 $C#$ [VB](javascript:setActiveTab()  $C++$ public void ~Material() Public Sub ~Material public: void ~Material()
[Material](#page-375-0) Class

Created with GhostDoc [Community](http://submain.com/fwlink/gd-help/generated/) Edition

## **Mouse Class**

**Namespace:** [global](#page-0-0) **Assembly:** KB01\_Engine (in KB01\_Engine.dll)

### **Syntax**

 $C#$ [VB](javascript:setActiveTab()  $C++$ 

 $\blacksquare$ 

public class Mouse : [Device](#page-47-0)

Public Class Mouse \_ Inherits <u>[Device](#page-47-0)</u>

public ref class Mouse : public [Device](#page-47-0)

### **Inheritance Hierarchy**

[global..::..Device](#page-47-0) global..::..Mouse

Mouse [Members](#page-402-0) global [Namespace](#page-0-0)

Created with GhostDoc [Community](http://submain.com/fwlink/gd-help/generated/) Edition

## **Mouse Members**

The **[Mouse](#page-397-0)** type exposes the following members.

### **Constructors**

**Name Description**

**[Mouse](#page-407-0) Initializes a new instance of the [Mouse] class.** 

#### **Methods**

#### **Name Description**

- 
- $\sim$  Mouse Finalizes an instance of the [Mouse] class.
- **[AcquireDevice](#page-420-0)** Acquires the device.
- [DeviceState](#page-424-0) Devices the state.
- **[InitDevice](#page-428-0)** Initializes the device.
- **[MouseKeyDown](#page-432-0) Mouses the key down.**
- **[PollDevice](#page-436-0)** Polls the device.
- **[ReleaseDevice](#page-440-0)** Releases the device.

 $\blacksquare$ 

Mouse [members](#page-397-0) global [Namespace](#page-0-0)

Created with GhostDoc [Community](http://submain.com/fwlink/gd-help/generated/) Edition

## **Mouse Constructor**

Initializes a new instance of the [Mouse] class.

**Namespace: Assembly:** KB01\_Engine (in KB01\_Engine.dll)

#### **Syntax**

 $C#$ [VB](javascript:setActiveTab()  $C++$ public Mouse( HWND \_hwnd ) Public Sub New (  $\_$  $\_$ hwnd As HWND  $\_$ ) public: Mouse( HWND \_hwnd )

#### **Parameters**

\_hwnd Type: HWND The \_HWND.

**[Mouse](#page-397-0) Class** 

Created with GhostDoc [Community](http://submain.com/fwlink/gd-help/generated/) Edition

## **Mouse Methods**

The **[Mouse](#page-397-0)** type exposes the following members.

### **Constructors**

**Name Description**

**[Mouse](#page-407-0) Initializes a new instance of the [Mouse] class.** 

#### **Methods**

#### **Name Description**

- 
- $\sim$  Mouse Finalizes an instance of the [Mouse] class.
- **[AcquireDevice](#page-420-0)** Acquires the device.
- [DeviceState](#page-424-0) Devices the state.
- **[InitDevice](#page-428-0)** Initializes the device.
- **[MouseKeyDown](#page-432-0) Mouses the key down.**
- **[PollDevice](#page-436-0)** Polls the device.
- **[ReleaseDevice](#page-440-0)** Releases the device.

 $\blacksquare$ 

Mouse [methods](#page-397-0) global [Namespace](#page-0-0)

Created with GhostDoc [Community](http://submain.com/fwlink/gd-help/generated/) Edition

## **Mouse..::.. ~Mouse Method**

Finalizes an instance of the [Mouse] class.

**Namespace: Assembly:** KB01\_Engine (in KB01\_Engine.dll)

### **Syntax**

 $\equiv$ 

 $C#$ [VB](javascript:setActiveTab()  $C++$ public void ~Mouse() Public Sub ~Mouse public: void ~Mouse()

**[Mouse](#page-397-0) Class** 

Created with GhostDoc [Community](http://submain.com/fwlink/gd-help/generated/) Edition

# **Mouse..::..AcquireDevice Method**

Acquires the device.

**Namespace: Assembly:** KB01\_Engine (in KB01\_Engine.dll)

#### **Syntax**

 $\blacksquare$ 

 $C#$ [VB](javascript:setActiveTab()  $C++$ public bool AcquireDevice() Public Function AcquireDevice As bool public: bool AcquireDevice()

#### **Return Value**

**[Mouse](#page-397-0) Class** 

Created with GhostDoc [Community](http://submain.com/fwlink/gd-help/generated/) Edition

## **Mouse..::..DeviceState Method**

Devices the state.

**Namespace: Assembly:** KB01\_Engine (in KB01\_Engine.dll)

#### **Syntax**

 $C#$ [VB](javascript:setActiveTab()  $C++$ public DIMOUSESTATE DeviceState() Public Function DeviceState As DIMOUSESTATE public: DIMOUSESTATE DeviceState()

**Return Value**

**[Mouse](#page-397-0) Class** 

Created with GhostDoc [Community](http://submain.com/fwlink/gd-help/generated/) Edition

# **Mouse..::..InitDevice Method**

Initializes the device.

**Namespace: Assembly:** KB01\_Engine (in KB01\_Engine.dll)

#### **Syntax**

 $\equiv$ 

 $C#$ [VB](javascript:setActiveTab()  $C++$ public bool InitDevice() Public Function InitDevice As bool public: bool InitDevice()

#### **Return Value**

**[Mouse](#page-397-0) Class** 

Created with GhostDoc [Community](http://submain.com/fwlink/gd-help/generated/) Edition
# **Mouse..::..MouseKeyDown Method**

Mouses the key down.

**Namespace: Assembly:** KB01\_Engine (in KB01\_Engine.dll)

#### **Syntax**

 $C#$ [VB](javascript:setActiveTab()  $C++$ public int MouseKeyDown( char ucKey ) Public Function MouseKeyDown (  $\_$ ucKey As char \_ ) As int public: int MouseKeyDown( char ucKey )

#### **Parameters**

ucKey Type: char The uc key.

#### **Return Value**

**[Mouse](#page-397-0) Class** 

Created with GhostDoc [Community](http://submain.com/fwlink/gd-help/generated/) Edition

 $\overline{\phantom{0}}$ 

# **Mouse..::..PollDevice Method**

Polls the device.

**Namespace: Assembly:** KB01\_Engine (in KB01\_Engine.dll)

### **Syntax**

 $C#$ [VB](javascript:setActiveTab()  $C++$ public HRESULT PollDevice() Public Function PollDevice As HRESULT public: HRESULT PollDevice()

**Return Value**

**[Mouse](#page-397-0) Class** 

Created with GhostDoc [Community](http://submain.com/fwlink/gd-help/generated/) Edition

 $\overline{\phantom{0}}$ 

# **Mouse..::..ReleaseDevice Method**

Releases the device.

**Namespace: Assembly:** KB01\_Engine (in KB01\_Engine.dll)

### **Syntax**

 $\blacksquare$ 

 $C#$ [VB](javascript:setActiveTab()  $C++$ public void ReleaseDevice() Public Sub ReleaseDevice public: void ReleaseDevice()

**[Mouse](#page-397-0) Class** 

Created with GhostDoc [Community](http://submain.com/fwlink/gd-help/generated/) Edition

 $\overline{\phantom{0}}$ 

## **Renderer Class**

**Namespace:** [global](#page-0-0) **Assembly:** KB01\_Engine (in KB01\_Engine.dll)

### **Syntax**

 $C#$ [VB](javascript:setActiveTab()  $C++$ 

public abstract class Renderer

Public MustInherit Class Renderer

public ref class Renderer abstract

Renderer [Members](#page-448-0) global [Namespace](#page-0-0)

Created with GhostDoc [Community](http://submain.com/fwlink/gd-help/generated/) Edition

 $\overline{ }$ 

# **Renderer Members**

The **[Renderer](#page-444-0)** type exposes the following members.

## **Methods**

 $\equiv$ 

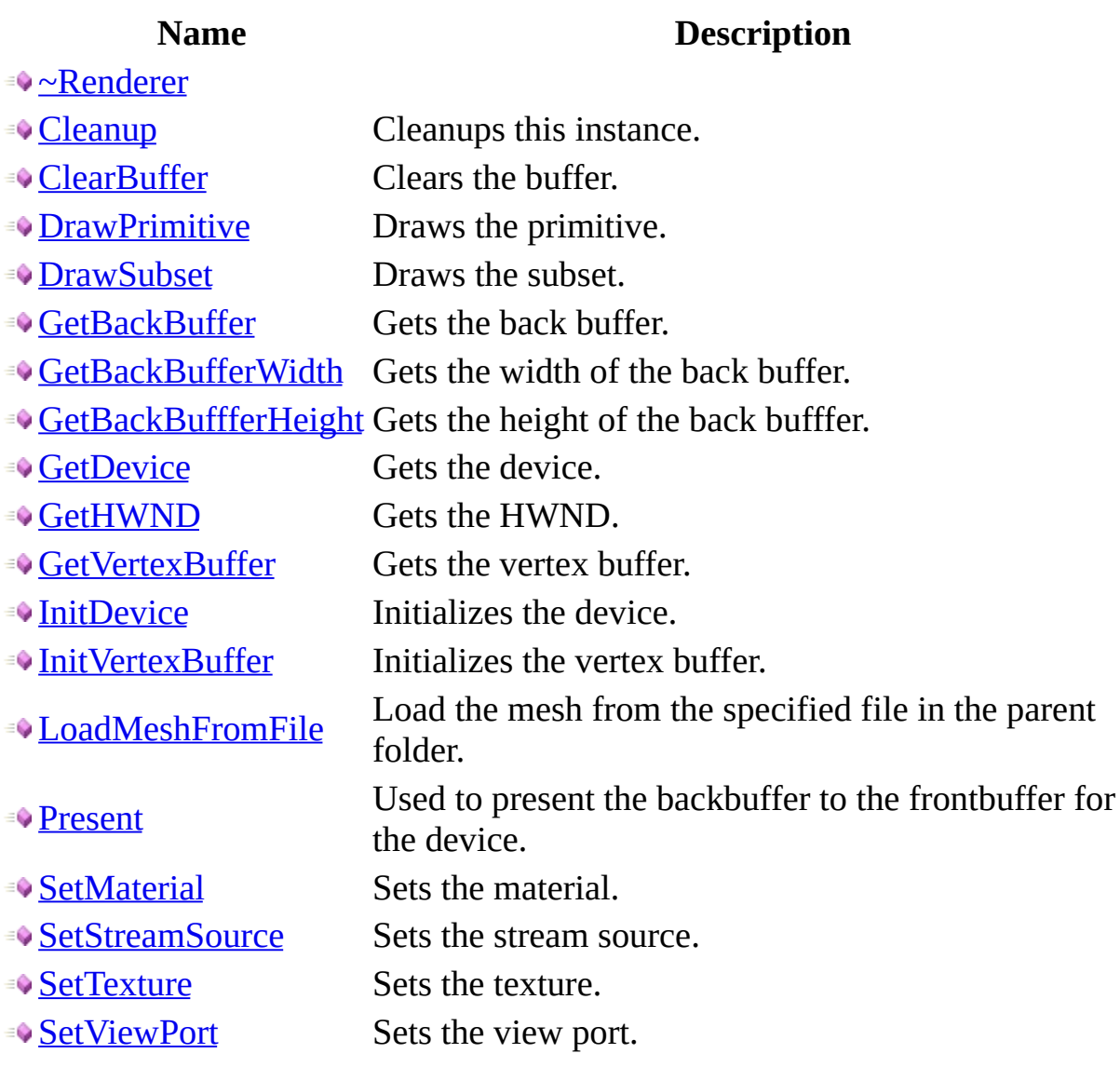

[Renderer](#page-444-0) members global [Namespace](#page-0-0)

Created with GhostDoc [Community](http://submain.com/fwlink/gd-help/generated/) Edition

# **Renderer Methods**

The **[Renderer](#page-444-0)** type exposes the following members.

## **Methods**

 $\equiv$ 

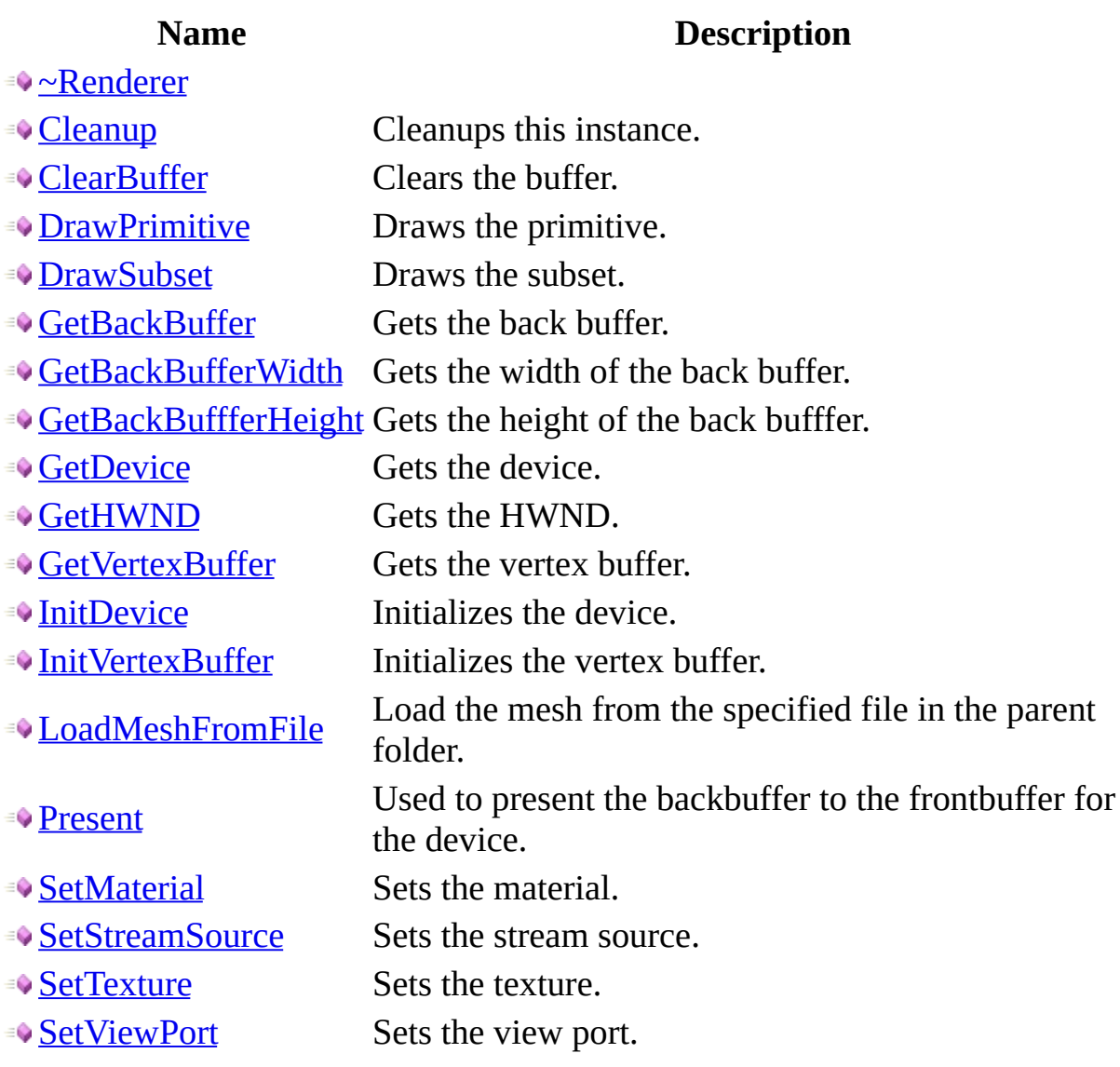

[Renderer](#page-444-0) methods global [Namespace](#page-0-0)

Created with GhostDoc [Community](http://submain.com/fwlink/gd-help/generated/) Edition

 $\overline{ }$ 

# **Renderer..::.. ~Renderer Method**

**Namespace:**

**Assembly:** KB01\_Engine (in KB01\_Engine.dll)

### **Syntax**

 $\blacksquare$ 

 $C#$ [VB](javascript:setActiveTab()  $C++$ public void ~Renderer() Public Sub ~Renderer public: void ~Renderer()

[Renderer](#page-444-0) Class

Created with GhostDoc [Community](http://submain.com/fwlink/gd-help/generated/) Edition

 $\overline{\phantom{0}}$ 

# **Renderer..::..Cleanup Method**

Cleanups this instance.

**Namespace: Assembly:** KB01\_Engine (in KB01\_Engine.dll)

### **Syntax**

 $\equiv$ 

 $C#$ [VB](javascript:setActiveTab()  $C++$ public void Cleanup() Public Sub Cleanup public: void Cleanup()

[Renderer](#page-444-0) Class

Created with GhostDoc [Community](http://submain.com/fwlink/gd-help/generated/) Edition

 $\overline{\phantom{0}}$ 

# **Renderer..::..ClearBuffer Method**

Clears the buffer.

**Namespace: Assembly:** KB01\_Engine (in KB01\_Engine.dll)

#### **Syntax**

```
C#VB
C++public void ClearBuffer(
        int R,
        int G,int B
)
Public Sub ClearBuffer ( _
        R As int, _{-}G As int, _{-}B As int _{-})
public:
void ClearBuffer(
        int R,
        int G,
        int B
```
)

#### **Parameters**

#### R

Type: int The r.

#### G

Type: int The g.

#### B

Type: int The b.

[Renderer](#page-444-0) Class

Created with GhostDoc [Community](http://submain.com/fwlink/gd-help/generated/) Edition

 $\overline{\phantom{0}}$
# **Renderer..::..DrawPrimitive Method**

Draws the primitive.

 $\blacksquare$ 

 $C#$ [VB](javascript:setActiveTab()  $C++$ public void DrawPrimitive() Public Sub DrawPrimitive public: void DrawPrimitive()

[Renderer](#page-444-0) Class

Created with GhostDoc [Community](http://submain.com/fwlink/gd-help/generated/) Edition

# **Renderer..::..DrawSubset Method**

Draws the subset.

 $\equiv$ 

 $C#$ [VB](javascript:setActiveTab()  $C++$ public void DrawSubset() Public Sub DrawSubset public: void DrawSubset()

[Renderer](#page-444-0) Class

Created with GhostDoc [Community](http://submain.com/fwlink/gd-help/generated/) Edition

# **Renderer..::..GetBackBuffer Method**

Gets the back buffer.

 $C#$ [VB](javascript:setActiveTab()  $C++$ public void\* GetBackBuffer() Public Function GetBackBuffer As void\* public: void\* GetBackBuffer()

**Return Value**

[Renderer](#page-444-0) Class

Created with GhostDoc [Community](http://submain.com/fwlink/gd-help/generated/) Edition

# **Renderer..::..GetBackBufferWidth Method**

Gets the width of the back buffer.

 $C#$ [VB](javascript:setActiveTab()  $C++$ public float GetBackBufferWidth() Public Function GetBackBufferWidth As float public: float GetBackBufferWidth()

**Return Value**

[Renderer](#page-444-0) Class

Created with GhostDoc [Community](http://submain.com/fwlink/gd-help/generated/) Edition

# **Renderer..::..GetBackBuffferHeight Method**

Gets the height of the back bufffer.

 $C#$ [VB](javascript:setActiveTab()  $C++$ public float GetBackBuffferHeight() Public Function GetBackBuffferHeight As float public: float GetBackBuffferHeight()

#### **Return Value**

[Renderer](#page-444-0) Class

Created with GhostDoc [Community](http://submain.com/fwlink/gd-help/generated/) Edition

# **Renderer..::..GetDevice Method**

Gets the device.

 $\blacksquare$ 

 $C#$ [VB](javascript:setActiveTab()  $C++$ public void\* GetDevice() Public Function GetDevice As void\* public: void\* GetDevice()

### **Return Value**

[Renderer](#page-444-0) Class

Created with GhostDoc [Community](http://submain.com/fwlink/gd-help/generated/) Edition

# **Renderer..::..GetHWND Method**

Gets the HWND.

 $\overline{\phantom{0}}$ 

 $C#$ [VB](javascript:setActiveTab()  $C++$ public HWND GetHWND() Public Function GetHWND As HWND public: HWND GetHWND()

#### **Return Value**

[Renderer](#page-444-0) Class

Created with GhostDoc [Community](http://submain.com/fwlink/gd-help/generated/) Edition

# **Renderer..::..GetVertexBuffer Method**

Gets the vertex buffer.

 $C#$ [VB](javascript:setActiveTab()  $C++$ public void\* GetVertexBuffer() Public Function GetVertexBuffer As void\* public: void\* GetVertexBuffer()

**Return Value**

[Renderer](#page-444-0) Class

Created with GhostDoc [Community](http://submain.com/fwlink/gd-help/generated/) Edition

# **Renderer..::..InitDevice Method**

Initializes the device.

```
C#VB
C++public HRESULT InitDevice(
       HWND _hWnd
)
Public Function InitDevice ( -_LhWnd As HWND _L) As HRESULT
public:
HRESULT InitDevice(
       HWND _hWnd
)
```
#### **Parameters**

\_hWnd Type: HWND The \_h WND.

#### **Return Value**

[Renderer](#page-444-0) Class

Created with GhostDoc [Community](http://submain.com/fwlink/gd-help/generated/) Edition
# **Renderer..::..InitVertexBuffer Method**

Initializes the vertex buffer.

**Namespace: Assembly:** KB01\_Engine (in KB01\_Engine.dll)

 $C#$ [VB](javascript:setActiveTab()  $C++$ public HRESULT InitVertexBuffer() Public Function InitVertexBuffer As HRESULT public: HRESULT InitVertexBuffer()

**Return Value**

[Renderer](#page-444-0) Class

Created with GhostDoc [Community](http://submain.com/fwlink/gd-help/generated/) Edition

 $\overline{\phantom{0}}$ 

# **Renderer..::..LoadMeshFromFile Method**

Load the mesh from the specified file in the parent folder.

**Namespace: Assembly:** KB01\_Engine (in KB01\_Engine.dll)

```
C#VB
C++public void LoadMeshFromFile(
       LPCTSTR _fileName
)
Public Sub LoadMeshFromFile ( _
       _fileName As LPCTSTR _
)
public:
void LoadMeshFromFile(
       LPCTSTR _fileName
)
```
#### **Parameters**

\_fileName Type: LPCTSTR Name of the \_file.

[Renderer](#page-444-0) Class

Created with GhostDoc [Community](http://submain.com/fwlink/gd-help/generated/) Edition

 $\overline{\phantom{0}}$ 

# **Renderer..::..Present Method**

Used to present the backbuffer to the frontbuffer for the device.

**Namespace: Assembly:** KB01\_Engine (in KB01\_Engine.dll)

 $\equiv$ 

 $C#$ [VB](javascript:setActiveTab()  $C++$ public void Present() Public Sub Present public: void Present()

[Renderer](#page-444-0) Class

Created with GhostDoc [Community](http://submain.com/fwlink/gd-help/generated/) Edition

 $\overline{\phantom{0}}$ 

# **Renderer..::..SetMaterial Method**

Sets the material.

**Namespace: Assembly:** KB01\_Engine (in KB01\_Engine.dll)

 $C#$ [VB](javascript:setActiveTab()  $C++$ public HRESULT SetMaterial() Public Function SetMaterial As HRESULT public: HRESULT SetMaterial()

#### **Return Value**

[Renderer](#page-444-0) Class

Created with GhostDoc [Community](http://submain.com/fwlink/gd-help/generated/) Edition

 $\overline{\phantom{0}}$ 

# **Renderer..::..SetStreamSource Method**

Sets the stream source.

**Namespace: Assembly:** KB01\_Engine (in KB01\_Engine.dll)

 $C#$ [VB](javascript:setActiveTab()  $C++$ 

 $\blacksquare$ 

public void SetStreamSource()

Public Sub SetStreamSource

public: void SetStreamSource()

[Renderer](#page-444-0) Class

Created with GhostDoc [Community](http://submain.com/fwlink/gd-help/generated/) Edition

 $\overline{\phantom{0}}$ 

# **Renderer..::..SetTexture Method**

Sets the texture.

**Namespace: Assembly:** KB01\_Engine (in KB01\_Engine.dll)

 $\equiv$ 

 $C#$ [VB](javascript:setActiveTab()  $C++$ public void SetTexture() Public Sub SetTexture

public: void SetTexture()

[Renderer](#page-444-0) Class

Created with GhostDoc [Community](http://submain.com/fwlink/gd-help/generated/) Edition

 $\overline{\phantom{0}}$ 

# **Renderer..::..SetViewPort Method**

Sets the view port.

**Namespace: Assembly:** KB01\_Engine (in KB01\_Engine.dll)

```
C#VB
C++public void SetViewPort(
       void* _viewPort
)
Public Sub SetViewPort ( \_\_viewPort As void* \_)
public:
void SetViewPort(
       void* _viewPort
)
```
#### **Parameters**

\_viewPort Type: void\* The \_view port.

[Renderer](#page-444-0) Class

Created with GhostDoc [Community](http://submain.com/fwlink/gd-help/generated/) Edition

 $\overline{\phantom{0}}$ 

# **RendererDx Class**

**Namespace:** [global](#page-0-0) **Assembly:** KB01\_Engine (in KB01\_Engine.dll)

 $C#$ [VB](javascript:setActiveTab()  $C++$ 

 $\blacksquare$ 

public class RendererDx : [Renderer](#page-444-0)

Public Class RendererDx \_ Inherits [Renderer](#page-444-0)

public ref class RendererDx : public [Renderer](#page-444-0)

# **Inheritance Hierarchy**

[global..::..Renderer](#page-444-0) global..::..RendererDx

[RendererDx](#page-537-0) Members global [Namespace](#page-0-0)

Created with GhostDoc [Community](http://submain.com/fwlink/gd-help/generated/) Edition

# **RendererDx Members**

The **[RendererDx](#page-532-0)** type exposes the following members.

### **Constructors**

**Name Description**

**[RendererDx](#page-542-0)** Initializes a new instance of the [RendererDx] class.
## **Methods**

 $\equiv$ 

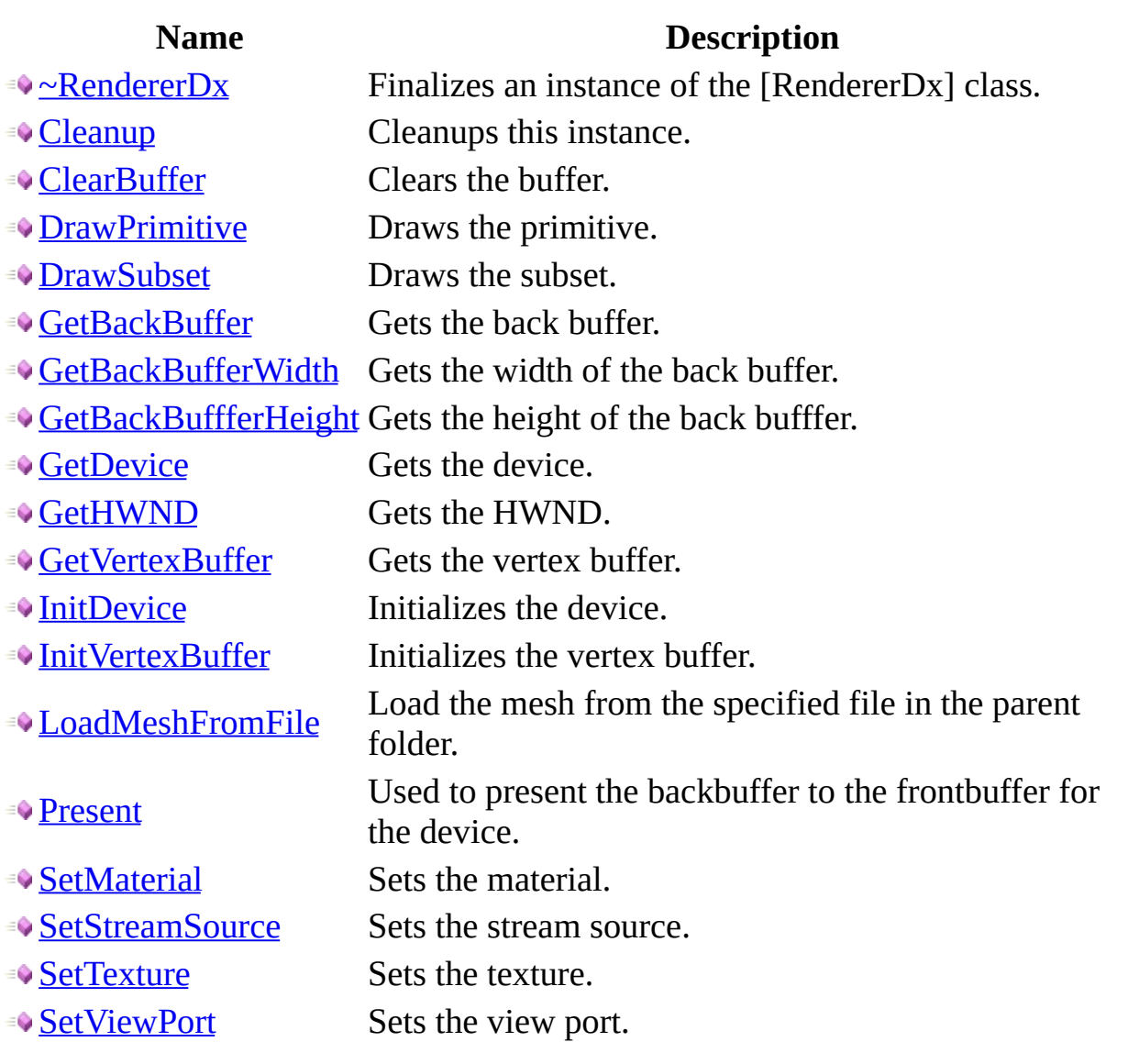

[RendererDx](#page-532-0) members global [Namespace](#page-0-0)

Created with GhostDoc [Community](http://submain.com/fwlink/gd-help/generated/) Edition

# **RendererDx Constructor**

Initializes a new instance of the [RendererDx] class.

**Namespace: Assembly:** KB01\_Engine (in KB01\_Engine.dll)

## **Syntax**

 $C#$ [VB](javascript:setActiveTab()  $C++$ 

 $\equiv$ 

public RendererDx()

Public Sub New

public: RendererDx()

[RendererDx](#page-532-0) Class

Created with GhostDoc [Community](http://submain.com/fwlink/gd-help/generated/) Edition

# **RendererDx Methods**

The **[RendererDx](#page-532-0)** type exposes the following members.

## **Constructors**

**Name Description**

**[RendererDx](#page-542-0)** Initializes a new instance of the [RendererDx] class.

## **Methods**

 $\equiv$ 

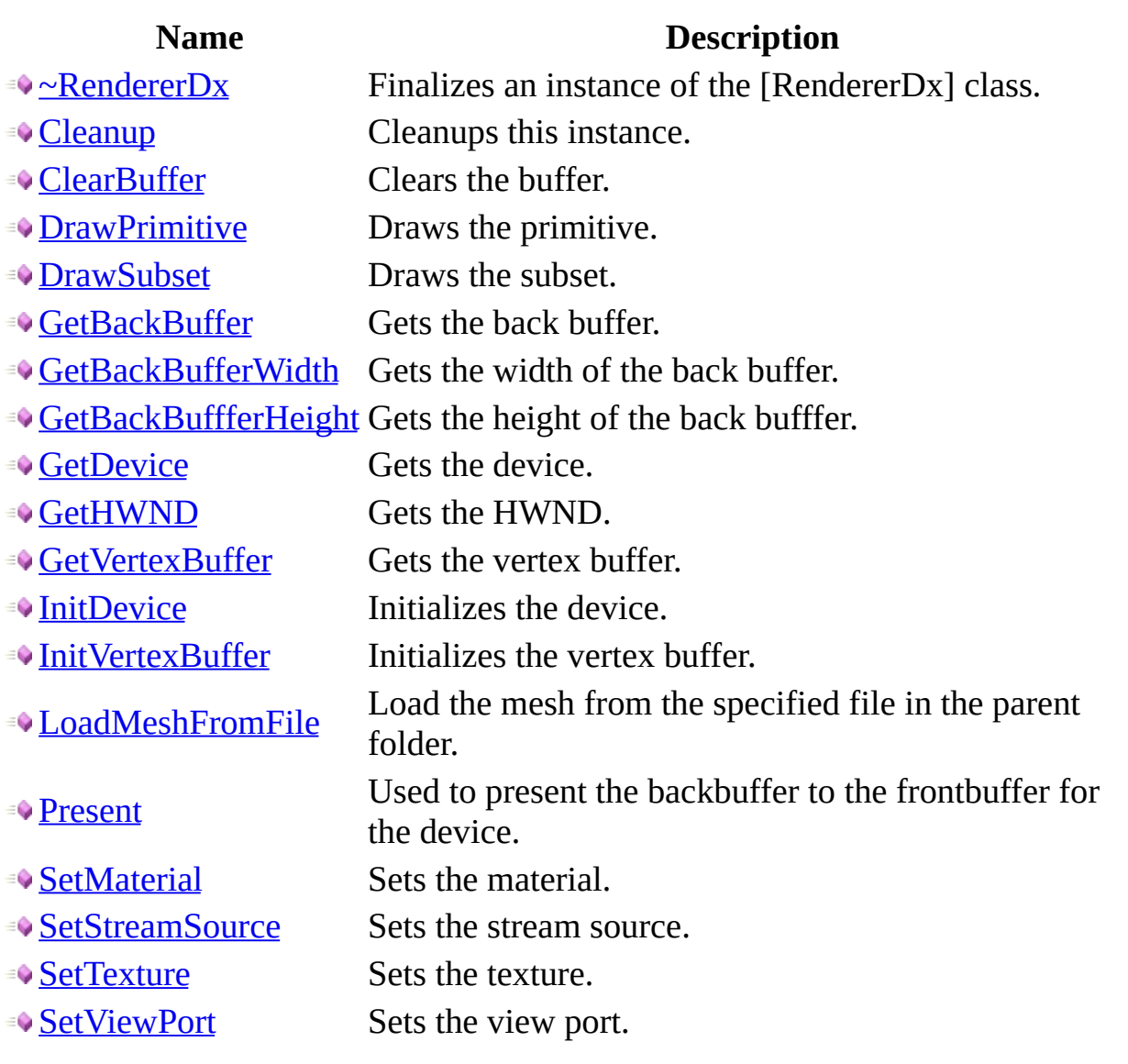

[RendererDx](#page-532-0) methods global [Namespace](#page-0-0)

Created with GhostDoc [Community](http://submain.com/fwlink/gd-help/generated/) Edition

# **RendererDx..::.. ~RendererDx Method**

Finalizes an instance of the [RendererDx] class.

**Namespace: Assembly:** KB01\_Engine (in KB01\_Engine.dll)

## **Syntax**

 $\blacksquare$ 

 $C#$ [VB](javascript:setActiveTab()  $C++$ public void ~RendererDx() Public Sub ~RendererDx public: void ~RendererDx()

[RendererDx](#page-532-0) Class

Created with GhostDoc [Community](http://submain.com/fwlink/gd-help/generated/) Edition

# **RendererDx..::..Cleanup Method**

Cleanups this instance.

**Namespace: Assembly:** KB01\_Engine (in KB01\_Engine.dll)

## **Syntax**

 $\equiv$ 

 $C#$ [VB](javascript:setActiveTab()  $C++$ public void Cleanup() Public Sub Cleanup public: void Cleanup()

[RendererDx](#page-532-0) Class

Created with GhostDoc [Community](http://submain.com/fwlink/gd-help/generated/) Edition

# **RendererDx..::..ClearBuffer Method**

Clears the buffer.

**Namespace: Assembly:** KB01\_Engine (in KB01\_Engine.dll)

### **Syntax**

```
C#VB
C++public void ClearBuffer(
        int R,
        int G,int B
)
Public Sub ClearBuffer ( _
        R As int, _{-}G As int, _{-}B As int _{-})
public:
void ClearBuffer(
        int R,
        int G,
        int B
```
)

#### **Parameters**

#### R

Type: int The r.

#### G

Type: int The g.

#### B

Type: int The b.

[RendererDx](#page-532-0) Class

Created with GhostDoc [Community](http://submain.com/fwlink/gd-help/generated/) Edition

# **RendererDx..::..DrawPrimitive Method**

Draws the primitive.

**Namespace: Assembly:** KB01\_Engine (in KB01\_Engine.dll)

## **Syntax**

 $\blacksquare$ 

 $C#$ [VB](javascript:setActiveTab()  $C++$ public void DrawPrimitive() Public Sub DrawPrimitive public: void DrawPrimitive()

[RendererDx](#page-532-0) Class

Created with GhostDoc [Community](http://submain.com/fwlink/gd-help/generated/) Edition

# **RendererDx..::..DrawSubset Method**

Draws the subset.

**Namespace: Assembly:** KB01\_Engine (in KB01\_Engine.dll)

## **Syntax**

 $\equiv$ 

 $C#$ [VB](javascript:setActiveTab()  $C++$ public void DrawSubset() Public Sub DrawSubset public: void DrawSubset()

[RendererDx](#page-532-0) Class

Created with GhostDoc [Community](http://submain.com/fwlink/gd-help/generated/) Edition

# **RendererDx..::..GetBackBuffer Method**

Gets the back buffer.

**Namespace: Assembly:** KB01\_Engine (in KB01\_Engine.dll)

## **Syntax**

 $C#$ [VB](javascript:setActiveTab()  $C++$ public void\* GetBackBuffer() Public Function GetBackBuffer As void\* public: void\* GetBackBuffer()

**Return Value**

[RendererDx](#page-532-0) Class

Created with GhostDoc [Community](http://submain.com/fwlink/gd-help/generated/) Edition
# **RendererDx..::..GetBackBufferWidth Method**

Gets the width of the back buffer.

 $C#$ [VB](javascript:setActiveTab()  $C++$ public float GetBackBufferWidth() Public Function GetBackBufferWidth As float public: float GetBackBufferWidth()

**Return Value**

[RendererDx](#page-532-0) Class

Created with GhostDoc [Community](http://submain.com/fwlink/gd-help/generated/) Edition

# **RendererDx..::..GetBackBuffferHeight Method**

Gets the height of the back bufffer.

 $C#$ [VB](javascript:setActiveTab()  $C++$ public float GetBackBuffferHeight() Public Function GetBackBuffferHeight As float public: float GetBackBuffferHeight()

#### **Return Value**

[RendererDx](#page-532-0) Class

Created with GhostDoc [Community](http://submain.com/fwlink/gd-help/generated/) Edition

# **RendererDx..::..GetDevice Method**

Gets the device.

 $\blacksquare$ 

 $C#$ [VB](javascript:setActiveTab()  $C++$ public void\* GetDevice() Public Function GetDevice As void\* public: void\* GetDevice()

#### **Return Value**

[RendererDx](#page-532-0) Class

Created with GhostDoc [Community](http://submain.com/fwlink/gd-help/generated/) Edition

# **RendererDx..::..GetHWND Method**

Gets the HWND.

 $\overline{\phantom{0}}$ 

 $C#$ [VB](javascript:setActiveTab()  $C++$ public HWND GetHWND() Public Function GetHWND As HWND public: HWND GetHWND()

#### **Return Value**

[RendererDx](#page-532-0) Class

Created with GhostDoc [Community](http://submain.com/fwlink/gd-help/generated/) Edition

# **RendererDx..::..GetVertexBuffer Method**

Gets the vertex buffer.

 $C#$ [VB](javascript:setActiveTab()  $C++$ public void\* GetVertexBuffer() Public Function GetVertexBuffer As void\* public: void\* GetVertexBuffer()

**Return Value**

[RendererDx](#page-532-0) Class

Created with GhostDoc [Community](http://submain.com/fwlink/gd-help/generated/) Edition

# **RendererDx..::..InitDevice Method**

Initializes the device.

```
C#VB
C++public HRESULT InitDevice(
       HWND _hWnd
)
Public Function InitDevice ( -_LhWnd As HWND _L) As HRESULT
public:
HRESULT InitDevice(
       HWND _hWnd
)
```
#### **Parameters**

\_hWnd Type: HWND The \_h WND.

#### **Return Value**

[RendererDx](#page-532-0) Class

Created with GhostDoc [Community](http://submain.com/fwlink/gd-help/generated/) Edition

# **RendererDx..::..InitVertexBuffer Method**

Initializes the vertex buffer.

 $C#$ [VB](javascript:setActiveTab()  $C++$ public HRESULT InitVertexBuffer() Public Function InitVertexBuffer As HRESULT public: HRESULT InitVertexBuffer()

**Return Value**

[RendererDx](#page-532-0) Class

Created with GhostDoc [Community](http://submain.com/fwlink/gd-help/generated/) Edition

# **RendererDx..::..LoadMeshFromFile Method**

Load the mesh from the specified file in the parent folder.

```
C#VB
C++public void LoadMeshFromFile(
        LPCTSTR _fileName
\overline{)}Public Sub LoadMeshFromFile ( _
       _fileName As LPCTSTR _
)
public:
void LoadMeshFromFile(
        LPCTSTR _fileName
)
```
#### **Parameters**

\_fileName Type: LPCTSTR Name of the \_file.

[RendererDx](#page-532-0) Class

Created with GhostDoc [Community](http://submain.com/fwlink/gd-help/generated/) Edition

# **RendererDx..::..Present Method**

Used to present the backbuffer to the frontbuffer for the device.

 $\equiv$ 

 $C#$ [VB](javascript:setActiveTab()  $C++$ public void Present() Public Sub Present public: void Present()

[RendererDx](#page-532-0) Class

Created with GhostDoc [Community](http://submain.com/fwlink/gd-help/generated/) Edition
# **RendererDx..::..SetMaterial Method**

Sets the material.

**Namespace: Assembly:** KB01\_Engine (in KB01\_Engine.dll)

## **Syntax**

 $C#$ [VB](javascript:setActiveTab()  $C++$ public HRESULT SetMaterial() Public Function SetMaterial As HRESULT public: HRESULT SetMaterial()

#### **Return Value**

[RendererDx](#page-532-0) Class

Created with GhostDoc [Community](http://submain.com/fwlink/gd-help/generated/) Edition

# **RendererDx..::..SetStreamSource Method**

Sets the stream source.

**Namespace: Assembly:** KB01\_Engine (in KB01\_Engine.dll)

## **Syntax**

 $C#$ [VB](javascript:setActiveTab()  $C++$ 

 $\blacksquare$ 

public void SetStreamSource()

Public Sub SetStreamSource

public: void SetStreamSource()

[RendererDx](#page-532-0) Class

Created with GhostDoc [Community](http://submain.com/fwlink/gd-help/generated/) Edition

# **RendererDx..::..SetTexture Method**

Sets the texture.

**Namespace: Assembly:** KB01\_Engine (in KB01\_Engine.dll)

## **Syntax**

 $\equiv$ 

 $C#$ [VB](javascript:setActiveTab()  $C++$ public void SetTexture() Public Sub SetTexture

public: void SetTexture()

[RendererDx](#page-532-0) Class

Created with GhostDoc [Community](http://submain.com/fwlink/gd-help/generated/) Edition

# **RendererDx..::..SetViewPort Method**

Sets the view port.

**Namespace: Assembly:** KB01\_Engine (in KB01\_Engine.dll)

#### **Syntax**

```
C#VB
C++public void SetViewPort(
       void* _viewPort
)
Public Sub SetViewPort ( \_\_viewPort As void* \_)
public:
void SetViewPort(
       void* _viewPort
)
```
#### **Parameters**

\_viewPort Type: void\* The \_view port.

[RendererDx](#page-532-0) Class

Created with GhostDoc [Community](http://submain.com/fwlink/gd-help/generated/) Edition

## **Resource Class**

**Namespace:** [global](#page-0-0) **Assembly:** KB01\_Engine (in KB01\_Engine.dll)

## **Syntax**

 $C#$ [VB](javascript:setActiveTab()  $C++$ 

public class Resource

Public Class Resource

public ref class Resource

Resource [Members](#page-631-0) global [Namespace](#page-0-0)

Created with GhostDoc [Community](http://submain.com/fwlink/gd-help/generated/) Edition

## **Resource Members**

The **[Resource](#page-627-0)** type exposes the following members.

## **Constructors**

**Name Description**

[Resource](#page-636-0) Initializes a new instance of the [Resource] class.

#### **Methods**

#### **Name Description**

 $\rightarrow \sim$ Resource Finalizes an instance of the [Resource] class.

**[Cleanup](#page-649-0)** Cleanups this instance.

[GetFileName](#page-653-0) Gets the name of the file.

[Resource](#page-627-0) members global [Namespace](#page-0-0)

Created with GhostDoc [Community](http://submain.com/fwlink/gd-help/generated/) Edition

## **Resource Constructor**

Initializes a new instance of the [Resource] class.

**Namespace: Assembly:** KB01\_Engine (in KB01\_Engine.dll)

#### **Syntax**

 $C#$ [VB](javascript:setActiveTab()  $C++$ public Resource( string fileName ) Public Sub New (  $\_$ <code>fileName As string</code>  $\_$ ) public: Resource( string fileName )

#### **Parameters**

fileName Type: string

[Resource](#page-627-0) Class

Created with GhostDoc [Community](http://submain.com/fwlink/gd-help/generated/) Edition

## **Resource Methods**

The **[Resource](#page-627-0)** type exposes the following members.

## **Constructors**

**Name Description**

[Resource](#page-636-0) Initializes a new instance of the [Resource] class.

#### **Methods**

#### **Name Description**

 $\rightarrow \sim$ Resource Finalizes an instance of the [Resource] class.

**[Cleanup](#page-649-0)** Cleanups this instance.

[GetFileName](#page-653-0) Gets the name of the file.

 $\blacksquare$ 

[Resource](#page-627-0) methods global [Namespace](#page-0-0)

Created with GhostDoc [Community](http://submain.com/fwlink/gd-help/generated/) Edition

# **Resource..::.. ~Resource Method**

Finalizes an instance of the [Resource] class.

**Namespace: Assembly:** KB01\_Engine (in KB01\_Engine.dll)

## **Syntax**

 $\equiv$ 

 $C#$ [VB](javascript:setActiveTab()  $C++$ public void ~Resource() Public Sub ~Resource public: void ~Resource()
[Resource](#page-627-0) Class

Created with GhostDoc [Community](http://submain.com/fwlink/gd-help/generated/) Edition

 $\overline{\phantom{0}}$ 

# **Resource..::..Cleanup Method**

Cleanups this instance.

**Namespace: Assembly:** KB01\_Engine (in KB01\_Engine.dll)

# **Syntax**

 $\equiv$ 

 $C#$ [VB](javascript:setActiveTab()  $C++$ public void Cleanup() Public Sub Cleanup public: void Cleanup()

[Resource](#page-627-0) Class

Created with GhostDoc [Community](http://submain.com/fwlink/gd-help/generated/) Edition

 $\overline{\phantom{0}}$ 

# **Resource..::..GetFileName Method**

Gets the name of the file.

**Namespace: Assembly:** KB01\_Engine (in KB01\_Engine.dll)

#### **Syntax**

 $\blacksquare$ 

 $C#$ [VB](javascript:setActiveTab()  $C++$ public string GetFileName() Public Function GetFileName As string public: string GetFileName()

**Return Value**

[Resource](#page-627-0) Class

Created with GhostDoc [Community](http://submain.com/fwlink/gd-help/generated/) Edition

 $\overline{\phantom{0}}$ 

# **ResourceManager Class**

**Namespace:** [global](#page-0-0) **Assembly:** KB01\_Engine (in KB01\_Engine.dll)

# **Syntax**

 $C#$ [VB](javascript:setActiveTab()  $C++$ 

public class ResourceManager

Public Class ResourceManager

public ref class ResourceManager

[ResourceManager](#page-661-0) Members global [Namespace](#page-0-0)

Created with GhostDoc [Community](http://submain.com/fwlink/gd-help/generated/) Edition

# **ResourceManager Members**

The **[ResourceManager](#page-657-0)** type exposes the following members.

#### **Constructors**

#### **Name Description**

[ResourceManager](#page-666-0) Initializes a new instance of the [ResourceManager] class.

### **Methods**

#### **Name Description**

<sup>=</sup> **[~ResourceManager](#page-675-0)** Finalizes an instance of the [ResourceManager] class.

[DeleteAllResources](#page-679-0) Deletes all resources.

**[LoadResource](#page-683-0)** Loads the resource.

[ResourceManager](#page-657-0) members global [Namespace](#page-0-0)

Created with GhostDoc [Community](http://submain.com/fwlink/gd-help/generated/) Edition

# **ResourceManager Constructor**

Initializes a new instance of the [ResourceManager] class.

**Namespace: Assembly:** KB01\_Engine (in KB01\_Engine.dll)

# **Syntax**

 $C#$ [VB](javascript:setActiveTab()  $C++$ 

public ResourceManager()

Public Sub New

public: ResourceManager()

[ResourceManager](#page-657-0) Class

Created with GhostDoc [Community](http://submain.com/fwlink/gd-help/generated/) Edition

 $\overline{a}$ 

# **ResourceManager Methods**

The **[ResourceManager](#page-657-0)** type exposes the following members.

#### **Constructors**

#### **Name Description**

[ResourceManager](#page-666-0) Initializes a new instance of the [ResourceManager] class.

### **Methods**

#### **Name Description**

<sup>=</sup> **[~ResourceManager](#page-675-0)** Finalizes an instance of the [ResourceManager] class.

[DeleteAllResources](#page-679-0) Deletes all resources.

**[LoadResource](#page-683-0)** Loads the resource.

[ResourceManager](#page-657-0) methods global [Namespace](#page-0-0)

Created with GhostDoc [Community](http://submain.com/fwlink/gd-help/generated/) Edition

 $\overline{\phantom{0}}$ 

# **ResourceManager..::.. ~ResourceManager Method**

Finalizes an instance of the [ResourceManager] class.

**Namespace: Assembly:** KB01\_Engine (in KB01\_Engine.dll)

# **Syntax**

 $C#$ [VB](javascript:setActiveTab()  $C++$ public void ~ResourceManager() Public Sub ~ResourceManager public: void ~ResourceManager()

[ResourceManager](#page-657-0) Class

Created with GhostDoc [Community](http://submain.com/fwlink/gd-help/generated/) Edition

 $\overline{a}$ 

# **ResourceManager..::..DeleteAllResources Method**

Deletes all resources.

**Namespace: Assembly:** KB01\_Engine (in KB01\_Engine.dll)

# **Syntax**

 $C#$ [VB](javascript:setActiveTab()  $C++$ 

public void DeleteAllResources()

Public Sub DeleteAllResources

public: void DeleteAllResources()

[ResourceManager](#page-657-0) Class

Created with GhostDoc [Community](http://submain.com/fwlink/gd-help/generated/) Edition

 $\overline{a}$
# **ResourceManager..::..LoadResource Method**

Loads the resource.

**Namespace: Assembly:** KB01\_Engine (in KB01\_Engine.dll)

### **Syntax**

```
C#VB
C++public int LoadResource(
        string _fileName
\overline{)}Public Function LoadResource ( _
        _fileName As string _
) As int
public:
int LoadResource(
        string _fileName
)
```
#### **Parameters**

\_fileName Type: string Name of the \_file.

#### **Return Value**

[ResourceManager](#page-657-0) Class

Created with GhostDoc [Community](http://submain.com/fwlink/gd-help/generated/) Edition

 $\overline{a}$ 

# **ResourceManagerFacade Class**

**Namespace:** [global](#page-0-0) **Assembly:** KB01\_Engine (in KB01\_Engine.dll)

# **Syntax**

 $C#$ [VB](javascript:setActiveTab()  $C++$ 

public class ResourceManagerFacade

Public Class ResourceManagerFacade

public ref class ResourceManagerFacade

[ResourceManagerFacade](#page-691-0) Members global [Namespace](#page-0-0)

Created with GhostDoc [Community](http://submain.com/fwlink/gd-help/generated/) Edition

# **ResourceManagerFacade Members**

The **[ResourceManagerFacade](#page-687-0)** type exposes the following members.

#### **Constructors**

**Name Description** [ResourceManagerFacade](#page-696-0)<br>
Initializes a new instance of the<br>
Incorrect LagerFace Lager [ResourceManagerFacade] class.

# **Methods**

**Name Description EXECUTE ACTR** Finalizes an instance of the **EXECUTE CONCORDING THE EXECUTE** [ResourceManagerFacade] class.

[ResourceManagerFacade](#page-687-0) members global [Namespace](#page-0-0)

Created with GhostDoc [Community](http://submain.com/fwlink/gd-help/generated/) Edition

# **ResourceManagerFacade Constructor**

Initializes a new instance of the [ResourceManagerFacade] class.

**Namespace: Assembly:** KB01\_Engine (in KB01\_Engine.dll)

# **Syntax**

 $C#$ [VB](javascript:setActiveTab()  $C++$ 

**Production of the Contract of the Contract of the Contract of the Contract of the Contract of the Contract of the Contract of the Contract of the Contract of the Contract of the Contract of the Contract of the Contract of** 

public ResourceManagerFacade()

Public Sub New

public: ResourceManagerFacade()

[ResourceManagerFacade](#page-687-0) Class

Created with GhostDoc [Community](http://submain.com/fwlink/gd-help/generated/) Edition

 $\overline{\phantom{0}}$ 

# **ResourceManagerFacade Methods**

The **[ResourceManagerFacade](#page-687-0)** type exposes the following members.

#### **Constructors**

**Name Description** [ResourceManagerFacade](#page-696-0)<br>
Initializes a new instance of the<br>
Incorrect LagerFace Lager [ResourceManagerFacade] class.

# **Methods**

**Name Description EXECUTE ACTR** Finalizes an instance of the **EXECUTE CONCORDING THE EXECUTE** [ResourceManagerFacade] class.

[ResourceManagerFacade](#page-687-0) methods global [Namespace](#page-0-0)

Created with GhostDoc [Community](http://submain.com/fwlink/gd-help/generated/) Edition

# **ResourceManagerFacade..::.. ~ResourceManagerFacade Method**

Finalizes an instance of the [ResourceManagerFacade] class.

**Namespace: Assembly:** KB01\_Engine (in KB01\_Engine.dll)

# **Syntax**

 $C#$ [VB](javascript:setActiveTab()  $C++$ public void ~ResourceManagerFacade() Public Sub ~ResourceManagerFacade public: void ~ResourceManagerFacade()

[ResourceManagerFacade](#page-687-0) Class

Created with GhostDoc [Community](http://submain.com/fwlink/gd-help/generated/) Edition

 $\overline{\phantom{0}}$ 

# **ResourceModel Class**

**Namespace:** [global](#page-0-0) **Assembly:** KB01\_Engine (in KB01\_Engine.dll)

# **Syntax**

 $C#$ [VB](javascript:setActiveTab()  $C++$ 

public class ResourceModel

Public Class ResourceModel

public ref class ResourceModel

[ResourceModel](#page-713-0) Members global [Namespace](#page-0-0)

Created with GhostDoc [Community](http://submain.com/fwlink/gd-help/generated/) Edition

 $\overline{\phantom{0}}$ 

# **ResourceModel Members**

The **[ResourceModel](#page-709-0)** type exposes the following members.

#### **Constructors**

**Name Description**

[ResourceModel](#page-718-0) Initializes a new instance of the [ResourceModel] class.

# **Methods**

**Name Description**

[~ResourceModel](#page-727-0) Finalizes an instance of the [ResourceModel] class.

[ResourceModel](#page-709-0) members global [Namespace](#page-0-0)

Created with GhostDoc [Community](http://submain.com/fwlink/gd-help/generated/) Edition

 $\overline{\phantom{0}}$ 

# **ResourceModel Constructor**

Initializes a new instance of the [ResourceModel] class.

**Namespace: Assembly:** KB01\_Engine (in KB01\_Engine.dll)
### **Syntax**

 $\overline{\phantom{a}}$ 

 $C#$ [VB](javascript:setActiveTab()  $C++$ 

public ResourceModel()

 $\overline{\phantom{0}}$ 

Public Sub New

public: ResourceModel()

[ResourceModel](#page-709-0) Class

Created with GhostDoc [Community](http://submain.com/fwlink/gd-help/generated/) Edition

 $\overline{\phantom{0}}$ 

## **ResourceModel Methods**

The **[ResourceModel](#page-709-0)** type exposes the following members.

#### **Constructors**

**Name Description**

[ResourceModel](#page-718-0) Initializes a new instance of the [ResourceModel] class.

### **Methods**

**Name Description**

[~ResourceModel](#page-727-0) Finalizes an instance of the [ResourceModel] class.

[ResourceModel](#page-709-0) methods global [Namespace](#page-0-0)

Created with GhostDoc [Community](http://submain.com/fwlink/gd-help/generated/) Edition

 $\overline{\phantom{0}}$ 

## **ResourceModel..::.. ~ResourceModel Method**

Finalizes an instance of the [ResourceModel] class.

**Namespace: Assembly:** KB01\_Engine (in KB01\_Engine.dll)

### **Syntax**

 $\equiv$ 

 $C#$ [VB](javascript:setActiveTab()  $C++$ public void ~ResourceModel() Public Sub ~ResourceModel public: void ~ResourceModel()

[ResourceModel](#page-709-0) Class

Created with GhostDoc [Community](http://submain.com/fwlink/gd-help/generated/) Edition

 $\overline{\phantom{0}}$ 

### **Scene Class**

**Namespace:** [global](#page-0-0) **Assembly:** KB01\_Engine (in KB01\_Engine.dll)

### **Syntax**

 $\blacksquare$ 

 $C#$ [VB](javascript:setActiveTab()  $C++$ public class Scene Public Class Scene public ref class Scene

 $\blacksquare$ 

Scene [Members](#page-735-0) global [Namespace](#page-0-0)

Created with GhostDoc [Community](http://submain.com/fwlink/gd-help/generated/) Edition

 $\overline{ }$ 

### **Scene Members**

The **[Scene](#page-731-0)** type exposes the following members.

### **Constructors**

**Name Description**

[Scene](#page-740-0) Initializes a new instance of the [Scene] class.

### **Methods**

 $\equiv$ 

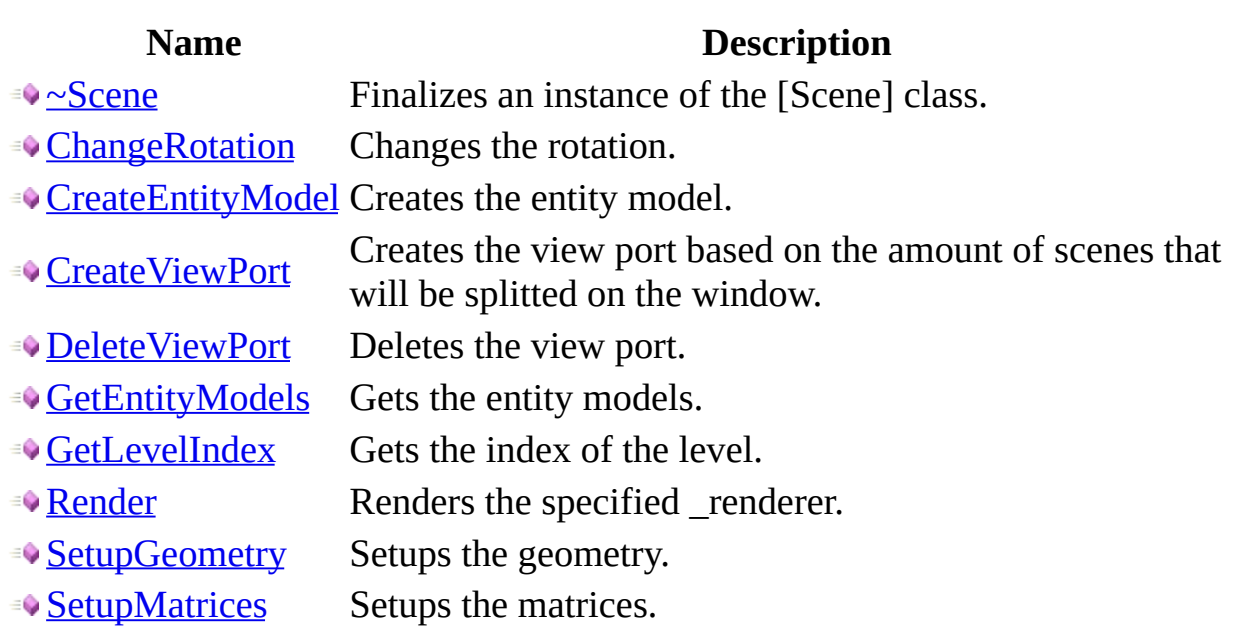

 $\blacksquare$ 

Scene [members](#page-731-0) global [Namespace](#page-0-0)

Created with GhostDoc [Community](http://submain.com/fwlink/gd-help/generated/) Edition

 $\overline{\phantom{0}}$ 

### **Scene Constructor**

Initializes a new instance of the [Scene] class.

**Namespace: Assembly:** KB01\_Engine (in KB01\_Engine.dll)

#### **Syntax**

 $C#$ [VB](javascript:setActiveTab()  $C++$ public Scene( int \_levelIndex ) Public Sub New (  $\_$  $\_$ levelIndex As int  $\_$ ) public: Scene( int \_levelIndex )

#### **Parameters**

\_levelIndex Type: int Index of the \_level.

**[Scene](#page-731-0) Class** 

Created with GhostDoc [Community](http://submain.com/fwlink/gd-help/generated/) Edition

 $\overline{\phantom{0}}$ 

### **Scene Methods**

The **[Scene](#page-731-0)** type exposes the following members.

### **Constructors**

**Name Description**

[Scene](#page-740-0) Initializes a new instance of the [Scene] class.

### **Methods**

 $\equiv$ 

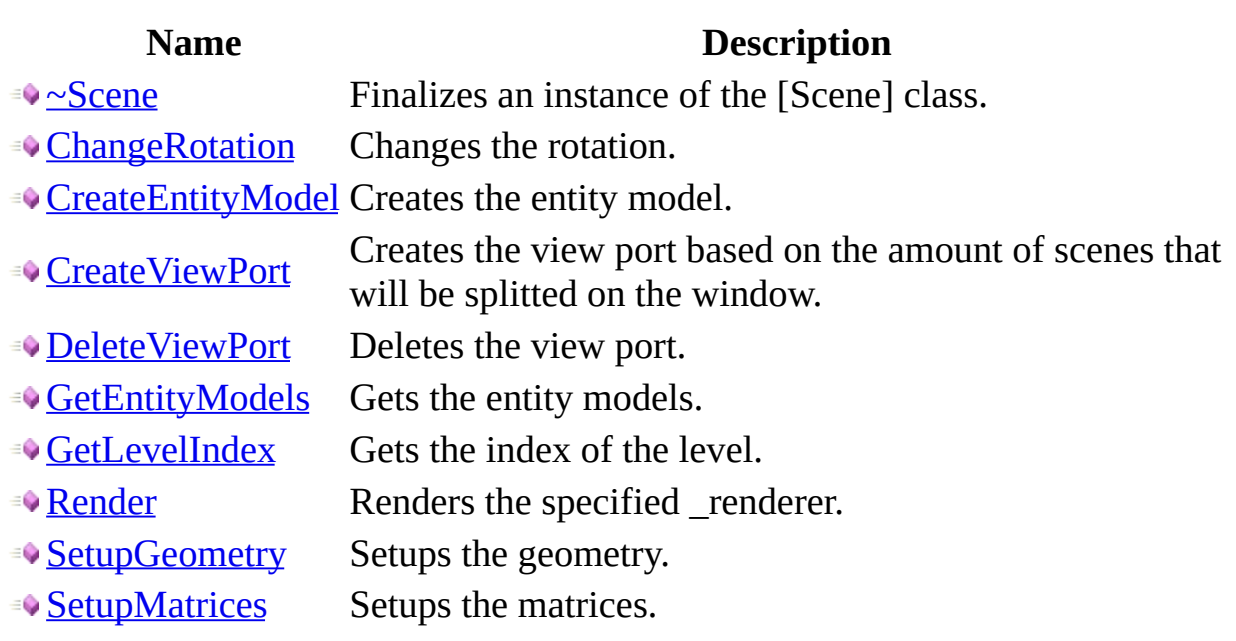

 $\blacksquare$ 

Scene [methods](#page-731-0) global [Namespace](#page-0-0)

Created with GhostDoc [Community](http://submain.com/fwlink/gd-help/generated/) Edition

 $\overline{\phantom{0}}$ 

### **Scene..::.. ~Scene Method**

Finalizes an instance of the [Scene] class.

**Namespace: Assembly:** KB01\_Engine (in KB01\_Engine.dll)

### **Syntax**

 $\equiv$ 

 $C#$ [VB](javascript:setActiveTab()  $C++$ public void ~Scene() Public Sub ~Scene public: void ~Scene()

**[Scene](#page-731-0) Class** 

Created with GhostDoc [Community](http://submain.com/fwlink/gd-help/generated/) Edition

 $\overline{\phantom{0}}$ 

# **Scene..::..ChangeRotation Method**

Changes the rotation.

**Namespace: Assembly:** KB01\_Engine (in KB01\_Engine.dll)

#### **Syntax**

```
C#VB
C++public void ChangeRotation(
          Renderer<sup>*</sup> _renderer,
          int _rotation
\mathcal{L}Public Sub ChangeRotation ( _
          _renderer As Renderer*, _
          \overline{\phantom{a}}rotation As \overline{\text{int}})
public:
void ChangeRotation(
          Renderer<sup>*</sup> _renderer,
          int _rotation
)
```
#### **Parameters**

\_renderer Type: [global..::..Renderer](#page-444-0)\* The \_renderer.

\_rotation Type: int The \_rotation.
**[Scene](#page-731-0) Class** 

Created with GhostDoc [Community](http://submain.com/fwlink/gd-help/generated/) Edition

# **Scene..::..CreateEntityModel Method**

Creates the entity model.

 $C#$ [VB](javascript:setActiveTab()  $C++$ 

public void CreateEntityModel()

Public Sub CreateEntityModel

public: void CreateEntityModel()

**[Scene](#page-731-0) Class** 

Created with GhostDoc [Community](http://submain.com/fwlink/gd-help/generated/) Edition

# **Scene..::..CreateViewPort Method**

Creates the view port based on the amount of scenes that will be splitted on the window.

```
C#VB
C++public void CreateViewPort(
       RECT _rect
)
Public Sub CreateViewPort ( _
      \_rect As RECT \_)
public:
void CreateViewPort(
       RECT _rect
)
```
#### **Parameters**

\_rect Type: RECT The \_rect.

**[Scene](#page-731-0) Class** 

Created with GhostDoc [Community](http://submain.com/fwlink/gd-help/generated/) Edition

## **Scene..::..DeleteViewPort Method**

Deletes the view port.

 $\blacksquare$ 

 $C#$ [VB](javascript:setActiveTab()  $C++$ public void DeleteViewPort()

Public Sub DeleteViewPort

public: void DeleteViewPort()

**[Scene](#page-731-0) Class** 

Created with GhostDoc [Community](http://submain.com/fwlink/gd-help/generated/) Edition

# **Scene..::..GetEntityModels Method**

Gets the entity models.

 $C#$ [VB](javascript:setActiveTab()  $C++$ public [T:std.vector<EntityModel]\* GetEntityModels() Public Function GetEntityModels As [T:std.vector<EntityModel]\* public: [T:std.vector<EntityModel]\* GetEntityModels()

#### **Return Value**

**[Scene](#page-731-0) Class** 

Created with GhostDoc [Community](http://submain.com/fwlink/gd-help/generated/) Edition

## **Scene..::..GetLevelIndex Method**

Gets the index of the level.

 $\blacksquare$ 

 $C#$ [VB](javascript:setActiveTab()  $C++$ public int GetLevelIndex() Public Function GetLevelIndex As int public: int GetLevelIndex()

#### **Return Value**

**[Scene](#page-731-0) Class** 

Created with GhostDoc [Community](http://submain.com/fwlink/gd-help/generated/) Edition

## **Scene..::..Render Method**

Renders the specified \_renderer.

```
C#VB
C++public void Render(
         Renderer<sup>*</sup> _renderer,
         HWND _hWnd
\mathcal{L}Public Sub Render ( \_Renderer</u>*, _
        _LhWnd As HWND _L)
public:
void Render(
         Renderer<sup>*</sup> _renderer,
         HWND _hWnd
)
```
#### **Parameters**

\_renderer Type: [global..::..Renderer](#page-444-0)\* The \_renderer.

\_hWnd

Type: HWND The \_h WND.

**[Scene](#page-731-0) Class** 

Created with GhostDoc [Community](http://submain.com/fwlink/gd-help/generated/) Edition

# **Scene..::..SetupGeometry Method**

Setups the geometry.

```
C#VB
C++public HRESULT SetupGeometry(
        Renderer<sup>*</sup> _renderer
)
Public Function SetupGeometry ( \_Renderer</u>* _
) As HRESULT
public:
HRESULT SetupGeometry(
        Renderer<sup>*</sup> _renderer
)
```
#### **Parameters**

```
_renderer
    global..::..Renderer*
    The _renderer.
```
#### **Return Value**

**[Scene](#page-731-0) Class** 

Created with GhostDoc [Community](http://submain.com/fwlink/gd-help/generated/) Edition

# **Scene..::..SetupMatrices Method**

Setups the matrices.

```
C#VB
C++public void SetupMatrices(
        Renderer<sup>*</sup> _renderer
)
Public Sub SetupMatrices ( \_Renderer</u>* _
)
public:
void SetupMatrices(
        Renderer* _renderer
)
```
#### **Parameters**

```
_renderer
    global..::..Renderer*
    The _renderer.
```
**[Scene](#page-731-0) Class** 

Created with GhostDoc [Community](http://submain.com/fwlink/gd-help/generated/) Edition

## **SceneManager Class**

 $C#$ [VB](javascript:setActiveTab()  $C++$ 

public class SceneManager

Public Class SceneManager

public ref class SceneManager
[SceneManager](#page-793-0) Members global [Namespace](#page-0-0)

Created with GhostDoc [Community](http://submain.com/fwlink/gd-help/generated/) Edition

# **SceneManager Members**

The **[SceneManager](#page-789-0)** type exposes the following members.

### **Constructors**

**Name Description**

[SceneManager](#page-798-0) Initializes a new instance of the [SceneManager] class.

### **Methods**

 $\equiv$ 

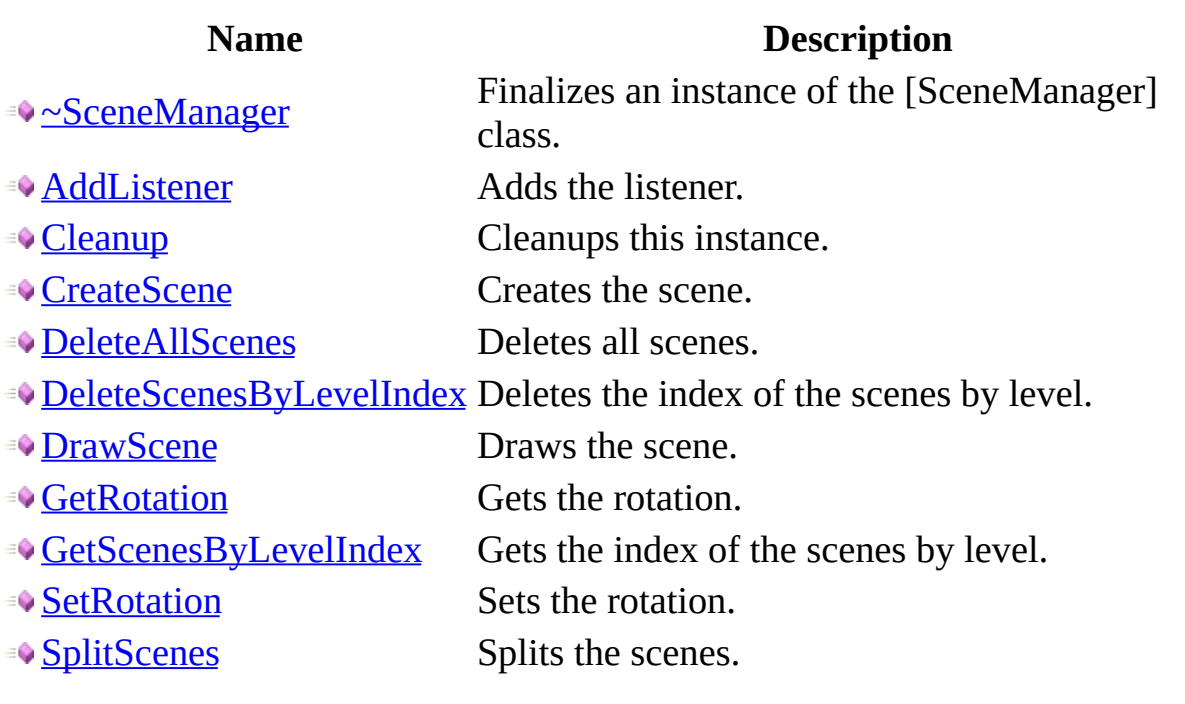

**[SceneManager](#page-789-0) members** global [Namespace](#page-0-0)

Created with GhostDoc [Community](http://submain.com/fwlink/gd-help/generated/) Edition

### **SceneManager Constructor**

Initializes a new instance of the [SceneManager] class.

**Namespace: Assembly:** KB01\_Engine (in KB01\_Engine.dll)

### **Syntax**

 $C#$ [VB](javascript:setActiveTab()  $C++$ 

 $\overline{\phantom{0}}$ 

public SceneManager()

Public Sub New

public: SceneManager()

[SceneManager](#page-789-0) Class

Created with GhostDoc [Community](http://submain.com/fwlink/gd-help/generated/) Edition

 $\overline{\phantom{0}}$ 

# **SceneManager Methods**

The **[SceneManager](#page-789-0)** type exposes the following members.

### **Constructors**

**Name Description**

[SceneManager](#page-798-0) Initializes a new instance of the [SceneManager] class.

### **Methods**

 $\equiv$ 

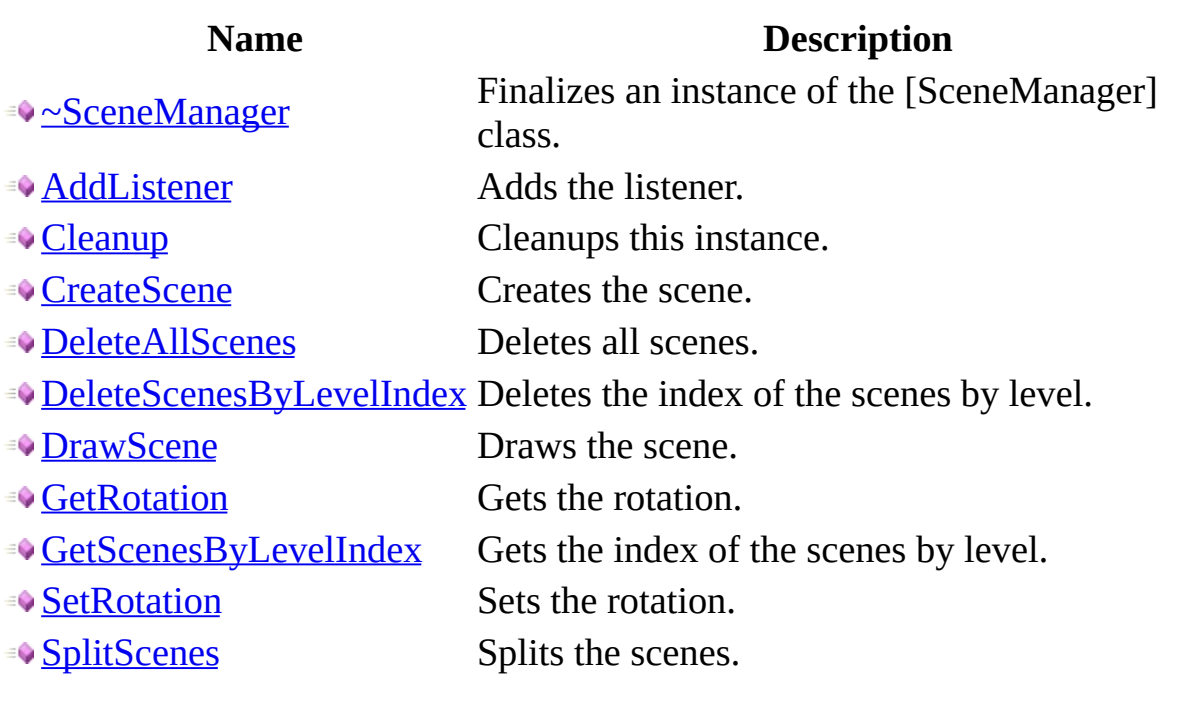

[SceneManager](#page-789-0) methods global [Namespace](#page-0-0)

Created with GhostDoc [Community](http://submain.com/fwlink/gd-help/generated/) Edition

# **SceneManager..::.. ~SceneManager Method**

Finalizes an instance of the [SceneManager] class.

**Namespace: Assembly:** KB01\_Engine (in KB01\_Engine.dll)

### **Syntax**

 $\blacksquare$ 

 $C#$ [VB](javascript:setActiveTab()  $C++$ public void ~SceneManager() Public Sub ~SceneManager public: void ~SceneManager()

[SceneManager](#page-789-0) Class

Created with GhostDoc [Community](http://submain.com/fwlink/gd-help/generated/) Edition

 $\overline{\phantom{0}}$ 

# **SceneManager..::..AddListener Method**

Adds the listener.

**Namespace: Assembly:** KB01\_Engine (in KB01\_Engine.dll)

#### **Syntax**

```
C#VB
C++public void AddListener(
        InputManager<sup>*</sup> _inputManager
)
Public Sub AddListener ( \__inputManager As InputManager* _
)
public:
void AddListener(
        InputManager* _inputManager
)
```
#### **Parameters**

```
_inputManager
    global..::..InputManager*
    The _input manager.
```
[SceneManager](#page-789-0) Class

Created with GhostDoc [Community](http://submain.com/fwlink/gd-help/generated/) Edition

 $\overline{\phantom{0}}$ 

# **SceneManager..::..Cleanup Method**

Cleanups this instance.

**Namespace: Assembly:** KB01\_Engine (in KB01\_Engine.dll)

### **Syntax**

 $\equiv$ 

 $C#$ [VB](javascript:setActiveTab()  $C++$ public void Cleanup() Public Sub Cleanup public: void Cleanup()

[SceneManager](#page-789-0) Class

Created with GhostDoc [Community](http://submain.com/fwlink/gd-help/generated/) Edition

 $\overline{\phantom{0}}$ 

# **SceneManager..::..CreateScene Method**

Creates the scene.

**Namespace: Assembly:** KB01\_Engine (in KB01\_Engine.dll)

#### **Syntax**

```
C#VB
C++public void CreateScene(
        int _levelIndex
)
Public Sub CreateScene ( \_\_levelIndex As int \_)
public:
void CreateScene(
        int _levelIndex
)
```
#### **Parameters**

\_levelIndex Type: int Index of the \_level.

[SceneManager](#page-789-0) Class

Created with GhostDoc [Community](http://submain.com/fwlink/gd-help/generated/) Edition

 $\overline{\phantom{0}}$ 

# **SceneManager..::..DeleteAllScenes Method**

Deletes all scenes.

**Namespace: Assembly:** KB01\_Engine (in KB01\_Engine.dll)

### **Syntax**

 $C#$ [VB](javascript:setActiveTab()  $C++$ 

 $\blacksquare$ 

public void DeleteAllScenes()

Public Sub DeleteAllScenes

public: void DeleteAllScenes()

[SceneManager](#page-789-0) Class

Created with GhostDoc [Community](http://submain.com/fwlink/gd-help/generated/) Edition

 $\overline{\phantom{0}}$
# SceneManager..::..DeleteScenesByLev **Method**

Deletes the index of the scenes by level.

**Namespace: Assembly:** KB01\_Engine (in KB01\_Engine.dll)

```
C#VB
C++public void DeleteScenesByLevelIndex(
       int _levelIndex
)
Public Sub DeleteScenesByLevelIndex ( \_\_levelIndex As int \_)
public:
void DeleteScenesByLevelIndex(
       int _levelIndex
)
```
#### **Parameters**

\_levelIndex Type: int Index of the \_level.

[SceneManager](#page-789-0) Class

Created with GhostDoc [Community](http://submain.com/fwlink/gd-help/generated/) Edition

 $\overline{\phantom{0}}$ 

# **SceneManager..::..DrawScene Method**

Draws the scene.

**Namespace: Assembly:** KB01\_Engine (in KB01\_Engine.dll)

 $\equiv$ 

 $C#$ [VB](javascript:setActiveTab()  $C++$ public void DrawScene() Public Sub DrawScene public:

void DrawScene()

[SceneManager](#page-789-0) Class

Created with GhostDoc [Community](http://submain.com/fwlink/gd-help/generated/) Edition

 $\overline{\phantom{0}}$ 

# **SceneManager..::..GetRotation Method**

Gets the rotation.

**Namespace: Assembly:** KB01\_Engine (in KB01\_Engine.dll)

 $\equiv$ 

 $C#$ [VB](javascript:setActiveTab()  $C++$ public int GetRotation() Public Function GetRotation As int public: int GetRotation()

#### **Return Value**

[SceneManager](#page-789-0) Class

Created with GhostDoc [Community](http://submain.com/fwlink/gd-help/generated/) Edition

 $\overline{\phantom{0}}$ 

# $SceneManager...: . . GetScenesByLevell$ **Method**

Gets the index of the scenes by level.

**Namespace: Assembly:** KB01\_Engine (in KB01\_Engine.dll)

```
C#VB
C++public [T:std.vector<Scene]* GetScenesByLevelIndex(
         int _levelIndex
)
Public Function GetScenesByLevelIndex ( _
        \_levelIndex As int \_) As [T:\overline{std}.\text{vector} < \text{Scene}]*
public:
[T:std.vector<Scene]* GetScenesByLevelIndex(
         int _levelIndex
\mathcal{L}
```
#### **Parameters**

\_levelIndex Type: int Index of the \_level.

#### **Return Value**

[SceneManager](#page-789-0) Class

Created with GhostDoc [Community](http://submain.com/fwlink/gd-help/generated/) Edition

 $\overline{\phantom{0}}$ 

# **SceneManager..::..SetRotation Method**

Sets the rotation.

**Namespace: Assembly:** KB01\_Engine (in KB01\_Engine.dll)

```
C#VB
C++public void SetRotation(
       int _rotation
)
Public Sub SetRotation ( _
      \_rotation As int \_)
public:
void SetRotation(
       int _rotation
)
```
#### **Parameters**

\_rotation Type: int The \_rotation.

[SceneManager](#page-789-0) Class

Created with GhostDoc [Community](http://submain.com/fwlink/gd-help/generated/) Edition

 $\overline{\phantom{0}}$ 

# **SceneManager..::..SplitScenes Method**

Splits the scenes.

**Namespace: Assembly:** KB01\_Engine (in KB01\_Engine.dll)

```
C#VB
C++public void SplitScenes(
        [T:std.vector<Scene]* _splitScenes,
        RECT _rectangleBackBuffer
)
Public Sub SplitScenes ( _
       \_splitscenes As [T:std.vector<Scene]*, \__rectangleBackBuffer As RECT _
)
public:
void SplitScenes(
        [T:std.vector<Scene]* _splitScenes,
        RECT _rectangleBackBuffer
)
```
#### **Parameters**

\_splitScenes Type: [T:std.vector<Scene]\* The \_split scenes.

\_rectangleBackBuffer Type: RECT The \_rectangle back buffer.

[SceneManager](#page-789-0) Class

Created with GhostDoc [Community](http://submain.com/fwlink/gd-help/generated/) Edition

 $\overline{\phantom{0}}$ 

# **SceneManagerFacade Class**

**Namespace:** [global](#page-0-0) **Assembly:** KB01\_Engine (in KB01\_Engine.dll)

 $C#$ [VB](javascript:setActiveTab()  $C++$ 

public class SceneManagerFacade

Public Class SceneManagerFacade

public ref class SceneManagerFacade

[SceneManagerFacade](#page-855-0) Members global [Namespace](#page-0-0)

Created with GhostDoc [Community](http://submain.com/fwlink/gd-help/generated/) Edition

# **SceneManagerFacade Members**

The **[SceneManagerFacade](#page-851-0)** type exposes the following members.

### **Constructors**

**Name Description**

[SceneManagerFacade](#page-860-0) Initializes a new instance of the [SceneManagerFacade] class.

## **Methods**

**Name Description** [~SceneManagerFacade](#page-869-0) Finalizes an instance of the [SceneManagerFacade] class.

[SceneManagerFacade](#page-851-0) members global [Namespace](#page-0-0)

Created with GhostDoc [Community](http://submain.com/fwlink/gd-help/generated/) Edition

# **SceneManagerFacade Constructor**

Initializes a new instance of the [SceneManagerFacade] class.

**Namespace: Assembly:** KB01\_Engine (in KB01\_Engine.dll)

 $C#$ [VB](javascript:setActiveTab()  $C++$ 

public SceneManagerFacade()

Public Sub New

public: SceneManagerFacade()

[SceneManagerFacade](#page-851-0) Class

Created with GhostDoc [Community](http://submain.com/fwlink/gd-help/generated/) Edition

 $\overline{\phantom{0}}$
# **SceneManagerFacade Methods**

The **[SceneManagerFacade](#page-851-0)** type exposes the following members.

#### **Constructors**

**Name Description**

[SceneManagerFacade](#page-860-0) Initializes a new instance of the [SceneManagerFacade] class.

### **Methods**

**Name Description** [~SceneManagerFacade](#page-869-0) Finalizes an instance of the [SceneManagerFacade] class.

[SceneManagerFacade](#page-851-0) methods global [Namespace](#page-0-0)

Created with GhostDoc [Community](http://submain.com/fwlink/gd-help/generated/) Edition

# **SceneManagerFacade..::.. ~SceneManagerFacade Method**

Finalizes an instance of the [SceneManagerFacade] class.

**Namespace: Assembly:** KB01\_Engine (in KB01\_Engine.dll)

### **Syntax**

 $C#$ [VB](javascript:setActiveTab()  $C++$ public void ~SceneManagerFacade() Public Sub ~SceneManagerFacade

public: void ~SceneManagerFacade()

[SceneManagerFacade](#page-851-0) Class

Created with GhostDoc [Community](http://submain.com/fwlink/gd-help/generated/) Edition

 $\overline{\phantom{0}}$ 

# **Skybox Class**

**Namespace:** [global](#page-0-0) **Assembly:** KB01\_Engine (in KB01\_Engine.dll)

### **Syntax**

 $C#$ [VB](javascript:setActiveTab()  $C++$ public class Skybox Public Class Skybox

public ref class Skybox

 $\blacksquare$ 

Skybox [Members](#page-877-0) global [Namespace](#page-0-0)

Created with GhostDoc [Community](http://submain.com/fwlink/gd-help/generated/) Edition

 $\overline{\phantom{0}}$ 

# **Skybox Members**

The **[Skybox](#page-873-0)** type exposes the following members.

### **Constructors**

**Name Description**

[Skybox](#page-882-0) Initializes a new instance of the [Skybox] class.

### **Methods**

**Name Description**

[~Skybox](#page-891-0) Finalizes an instance of the [Skybox] class.

 $\blacksquare$ 

Skybox [members](#page-873-0) global [Namespace](#page-0-0)

Created with GhostDoc [Community](http://submain.com/fwlink/gd-help/generated/) Edition

 $\overline{\phantom{0}}$ 

# **Skybox Constructor**

Initializes a new instance of the [Skybox] class.

**Namespace: Assembly:** KB01\_Engine (in KB01\_Engine.dll)

### **Syntax**

 $\equiv$ 

 $C#$ [VB](javascript:setActiveTab()  $C++$ public Skybox() Public Sub New public: Skybox()

**[Skybox](#page-873-0) Class** 

Created with GhostDoc [Community](http://submain.com/fwlink/gd-help/generated/) Edition

 $\overline{a}$ 

# **Skybox Methods**

The **[Skybox](#page-873-0)** type exposes the following members.

### **Constructors**

**Name Description**

[Skybox](#page-882-0) Initializes a new instance of the [Skybox] class.

### **Methods**

**Name Description**

[~Skybox](#page-891-0) Finalizes an instance of the [Skybox] class.

 $\equiv$ 

Skybox [methods](#page-873-0) global [Namespace](#page-0-0)

Created with GhostDoc [Community](http://submain.com/fwlink/gd-help/generated/) Edition

 $\overline{\phantom{0}}$ 

# **Skybox..::.. ~Skybox Method**

Finalizes an instance of the [Skybox] class.

**Namespace: Assembly:** KB01\_Engine (in KB01\_Engine.dll)

### **Syntax**

 $\blacksquare$ 

 $C#$ [VB](javascript:setActiveTab()  $C++$ public void ~Skybox() Public Sub ~Skybox public: void ~Skybox()

**[Skybox](#page-873-0) Class** 

Created with GhostDoc [Community](http://submain.com/fwlink/gd-help/generated/) Edition

 $\overline{a}$ 

### **Terrain Class**

**Namespace:** [global](#page-0-0) **Assembly:** KB01\_Engine (in KB01\_Engine.dll)

### **Syntax**

 $C#$ [VB](javascript:setActiveTab()  $C++$ 

public class Terrain

Public Class Terrain

public ref class Terrain

Terrain [Members](#page-899-0) global [Namespace](#page-0-0)

Created with GhostDoc [Community](http://submain.com/fwlink/gd-help/generated/) Edition

 $\overline{\phantom{0}}$
## **Terrain Members**

The **[Terrain](#page-895-0)** type exposes the following members.

## **Constructors**

**Name Description**

**[Terrain](#page-904-0)** Initializes a new instance of the [Terrain] class.

#### **Methods**

**Name Description**

 $\rightarrow \sim$ Terrain Finalizes an instance of the [Terrain] class.

**[Initialize](#page-917-0) Initializes this instance.** 

Terrain [members](#page-895-0) global [Namespace](#page-0-0)

Created with GhostDoc [Community](http://submain.com/fwlink/gd-help/generated/) Edition

## **Terrain Constructor**

Initializes a new instance of the [Terrain] class.

**Namespace: Assembly:** KB01\_Engine (in KB01\_Engine.dll)

## **Syntax**

 $\equiv$ 

 $C#$ [VB](javascript:setActiveTab()  $C++$ public Terrain() Public Sub New public: Terrain()

[Terrain](#page-895-0) Class

Created with GhostDoc [Community](http://submain.com/fwlink/gd-help/generated/) Edition

# **Terrain Methods**

The **[Terrain](#page-895-0)** type exposes the following members.

## **Constructors**

**Name Description**

**[Terrain](#page-904-0)** Initializes a new instance of the [Terrain] class.

#### **Methods**

**Name Description**

 $\rightarrow \sim$ Terrain Finalizes an instance of the [Terrain] class.

**[Initialize](#page-917-0) Initializes this instance.** 

Terrain [methods](#page-895-0) global [Namespace](#page-0-0)

Created with GhostDoc [Community](http://submain.com/fwlink/gd-help/generated/) Edition

# **Terrain..::.. ~Terrain Method**

Finalizes an instance of the [Terrain] class.

**Namespace: Assembly:** KB01\_Engine (in KB01\_Engine.dll)

## **Syntax**

 $\equiv$ 

 $C#$ [VB](javascript:setActiveTab()  $C++$ public void ~Terrain() Public Sub ~Terrain public: void ~Terrain()

[Terrain](#page-895-0) Class

Created with GhostDoc [Community](http://submain.com/fwlink/gd-help/generated/) Edition

# **Terrain..::..Initialize Method**

Initializes this instance.

**Namespace: Assembly:** KB01\_Engine (in KB01\_Engine.dll)

## **Syntax**

 $\equiv$ 

 $C#$ [VB](javascript:setActiveTab()  $C++$ public void Initialize() Public Sub Initialize public: void Initialize()

[Terrain](#page-895-0) Class

Created with GhostDoc [Community](http://submain.com/fwlink/gd-help/generated/) Edition

## **Texture Class**

**Namespace:** [global](#page-0-0) **Assembly:** KB01\_Engine (in KB01\_Engine.dll)

## **Syntax**

 $C#$ [VB](javascript:setActiveTab()  $C++$ 

public class Texture

Public Class Texture

public ref class Texture

Texture [Members](#page-925-0) global [Namespace](#page-0-0)

Created with GhostDoc [Community](http://submain.com/fwlink/gd-help/generated/) Edition

## **Texture Members**

The **[Texture](#page-921-0)** type exposes the following members.

## **Constructors**

**Name Description**

 $\equiv$ 

<sup>≡●</sup>[Texture](#page-930-0)

#### **Methods**

#### **Name Description**

- $\sqrt{y}$  Finalizes an instance of the [Texture] class.
- [GetHeight](#page-943-0) Gets the height.
- [GetWidth](#page-947-0) Gets the width.
- <sup>e</sup> [InitGeometry](#page-951-0)
- **[SetupMatrices](#page-955-0)**

Texture [members](#page-921-0) global [Namespace](#page-0-0)

Created with GhostDoc [Community](http://submain.com/fwlink/gd-help/generated/) Edition

## **Texture Constructor**

#### **Namespace:**

**Assembly:** KB01\_Engine (in KB01\_Engine.dll)

## **Syntax**

 $\equiv$ 

 $C#$ [VB](javascript:setActiveTab()  $C++$ public Texture() Public Sub New public: Texture()

[Texture](#page-921-0) Class

Created with GhostDoc [Community](http://submain.com/fwlink/gd-help/generated/) Edition

## **Texture Methods**

The **[Texture](#page-921-0)** type exposes the following members.
# **Constructors**

**Name Description**

 $\overline{\phantom{0}}$ 

<sup>≡●</sup>[Texture](#page-930-0)

### **Methods**

#### **Name Description**

- $\sqrt{y}$  Finalizes an instance of the [Texture] class.
- [GetHeight](#page-943-0) Gets the height.
- [GetWidth](#page-947-0) Gets the width.
- <sup>e</sup> [InitGeometry](#page-951-0)
- **[SetupMatrices](#page-955-0)**

 $\blacksquare$ 

Texture [methods](#page-921-0) global [Namespace](#page-0-0)

Created with GhostDoc [Community](http://submain.com/fwlink/gd-help/generated/) Edition

 $\overline{\phantom{0}}$ 

# **Texture..::.. ~Texture Method**

Finalizes an instance of the [Texture] class.

**Namespace: Assembly:** KB01\_Engine (in KB01\_Engine.dll)

# **Syntax**

 $\equiv$ 

 $C#$ [VB](javascript:setActiveTab()  $C++$ public void ~Texture() Public Sub ~Texture public: void ~Texture()

[Texture](#page-921-0) Class

Created with GhostDoc [Community](http://submain.com/fwlink/gd-help/generated/) Edition

 $\overline{\phantom{0}}$ 

# **Texture..::..GetHeight Method**

Gets the height.

**Namespace: Assembly:** KB01\_Engine (in KB01\_Engine.dll)

# **Syntax**

 $\blacksquare$ 

 $C#$ [VB](javascript:setActiveTab()  $C++$ public float GetHeight() Public Function GetHeight As float public: float GetHeight()

#### **Return Value**

[Texture](#page-921-0) Class

Created with GhostDoc [Community](http://submain.com/fwlink/gd-help/generated/) Edition

 $\overline{\phantom{0}}$ 

# **Texture..::..GetWidth Method**

Gets the width.

**Namespace: Assembly:** KB01\_Engine (in KB01\_Engine.dll)

# **Syntax**

 $\equiv$ 

 $C#$ [VB](javascript:setActiveTab()  $C++$ public float GetWidth() Public Function GetWidth As float public: float GetWidth()

**Return Value**

[Texture](#page-921-0) Class

Created with GhostDoc [Community](http://submain.com/fwlink/gd-help/generated/) Edition

 $\overline{\phantom{0}}$ 

# **Texture..::..InitGeometry Method**

#### **Namespace:**

**Assembly:** KB01\_Engine (in KB01\_Engine.dll)

# **Syntax**

 $C#$ [VB](javascript:setActiveTab()  $C++$ public HRESULT InitGeometry() Public Function InitGeometry As HRESULT public: HRESULT InitGeometry()

[Texture](#page-921-0) Class

Created with GhostDoc [Community](http://submain.com/fwlink/gd-help/generated/) Edition

 $\overline{\phantom{0}}$ 

# **Texture..::..SetupMatrices Method**

#### **Namespace:**

**Assembly:** KB01\_Engine (in KB01\_Engine.dll)

# **Syntax**

 $C#$ [VB](javascript:setActiveTab()  $C++$ public void SetupMatrices() Public Sub SetupMatrices public: void SetupMatrices()

[Texture](#page-921-0) Class

Created with GhostDoc [Community](http://submain.com/fwlink/gd-help/generated/) Edition

 $\overline{\phantom{0}}$ 

# **Window Class**

**Namespace:** [global](#page-0-0) **Assembly:** KB01\_Engine (in KB01\_Engine.dll)

# **Syntax**

 $C#$ [VB](javascript:setActiveTab()  $C++$ 

 $\equiv$ 

public class Window

Public Class Window

public ref class Window

 $\overline{ }$ 

Window [Members](#page-963-0) global [Namespace](#page-0-0)

Created with GhostDoc [Community](http://submain.com/fwlink/gd-help/generated/) Edition

 $\overline{ }$ 

# **Window Members**

The **[Window](#page-959-0)** type exposes the following members.

# **Constructors**

**Name Description**

**[Window](#page-968-0) Initializes a new instance of the [Window] class.** 

#### **Methods**

#### **Name Description**

 $\rightarrow \sim$ Window Finalizes an instance of the [Window] class.

**[AddScene](#page-981-0)** Adds the scene.

• [CheckMessages](#page-985-0) Checks the messages.

[GetHandler](#page-989-0) Gets the handler.

[GetRectangleBackBuffer](#page-993-0) Gets the rectangle back buffer.

Window [members](#page-959-0) global [Namespace](#page-0-0)

Created with GhostDoc [Community](http://submain.com/fwlink/gd-help/generated/) Edition

 $\overline{ }$ 

# **Window Constructor**

Initializes a new instance of the [Window] class.

**Namespace: Assembly:** KB01\_Engine (in KB01\_Engine.dll)

#### **Syntax**

```
C#VB
C++public Window(
        RECT _rectangle,
        string _title,
        WNDCLASSEX _windowClassEx
)
Public Sub New ( _
        \_rectangle As RECT, \_\_title As string, \__windowClassEx As WNDCLASSEX _
)
public:
Window(
        RECT _rectangle,
        string _title,
        WNDCLASSEX _windowClassEx
)
```
#### **Parameters**

\_rectangle Type: RECT The rectangle.

\_title

Type: string The \_title.

\_windowClassEx Type: WNDCLASSEX The window class ex.

**[Window](#page-959-0) Class** 

Created with GhostDoc [Community](http://submain.com/fwlink/gd-help/generated/) Edition

 $\overline{\phantom{0}}$
## **Window Methods**

The **[Window](#page-959-0)** type exposes the following members.

## **Constructors**

**Name Description**

**[Window](#page-968-0) Initializes a new instance of the [Window] class.** 

### **Methods**

#### **Name Description**

 $\rightarrow \sim$ Window Finalizes an instance of the [Window] class.

**[AddScene](#page-981-0)** Adds the scene.

• [CheckMessages](#page-985-0) Checks the messages.

[GetHandler](#page-989-0) Gets the handler.

[GetRectangleBackBuffer](#page-993-0) Gets the rectangle back buffer.

 $\blacksquare$ 

[Window](#page-959-0) methods global [Namespace](#page-0-0)

Created with GhostDoc [Community](http://submain.com/fwlink/gd-help/generated/) Edition

 $\overline{\phantom{0}}$ 

# **Window..::.. ~Window Method**

Finalizes an instance of the [Window] class.

**Namespace: Assembly:** KB01\_Engine (in KB01\_Engine.dll)

## **Syntax**

 $\equiv$ 

 $C#$ [VB](javascript:setActiveTab()  $C++$ public void ~Window() Public Sub ~Window public: void ~Window()

 $\overline{\phantom{0}}$ 

**[Window](#page-959-0) Class** 

Created with GhostDoc [Community](http://submain.com/fwlink/gd-help/generated/) Edition

 $\overline{\phantom{0}}$ 

# **Window..::..AddScene Method**

Adds the scene.

**Namespace: Assembly:** KB01\_Engine (in KB01\_Engine.dll)

### **Syntax**

```
C#VB
C++public void AddScene(
       Scene<sup>*</sup> scene
)
Public Sub AddScene ( \_scene As <u>Scene</u>* _
)
public:
void AddScene(
         Scene* scene
)
```
#### **Parameters**

```
scene
    global..::..Scene*
    The scene.
```
**[Window](#page-959-0) Class** 

Created with GhostDoc [Community](http://submain.com/fwlink/gd-help/generated/) Edition

 $\overline{\phantom{0}}$ 

# **Window..::..CheckMessages Method**

Checks the messages.

**Namespace: Assembly:** KB01\_Engine (in KB01\_Engine.dll)

## **Syntax**

 $C#$ [VB](javascript:setActiveTab()  $C++$ 

 $\blacksquare$ 

public void CheckMessages()

Public Sub CheckMessages

public: void CheckMessages()

**[Window](#page-959-0) Class** 

Created with GhostDoc [Community](http://submain.com/fwlink/gd-help/generated/) Edition

 $\overline{\phantom{0}}$ 

# **Window..::..GetHandler Method**

Gets the handler.

**Namespace: Assembly:** KB01\_Engine (in KB01\_Engine.dll)

## **Syntax**

 $\equiv$ 

 $C#$ [VB](javascript:setActiveTab()  $C++$ public HWND GetHandler() Public Function GetHandler As HWND public: HWND GetHandler()

#### **Return Value**

**[Window](#page-959-0) Class** 

Created with GhostDoc [Community](http://submain.com/fwlink/gd-help/generated/) Edition

 $\overline{\phantom{0}}$ 

# **Window..::..GetRectangleBackBuffer Method**

Gets the rectangle back buffer.

**Namespace: Assembly:** KB01\_Engine (in KB01\_Engine.dll)

## **Syntax**

 $C#$ [VB](javascript:setActiveTab()  $C++$ public RECT GetRectangleBackBuffer() Public Function GetRectangleBackBuffer As RECT public: RECT GetRectangleBackBuffer()

**Return Value**

**[Window](#page-959-0) Class** 

Created with GhostDoc [Community](http://submain.com/fwlink/gd-help/generated/) Edition

 $\overline{\phantom{0}}$ 

## **WindowManager Class**

**Namespace:** [global](#page-0-0) **Assembly:** KB01\_Engine (in KB01\_Engine.dll)

## **Syntax**

 $C#$ [VB](javascript:setActiveTab()  $C++$ 

public class WindowManager

Public Class WindowManager

public ref class WindowManager

[WindowManager](#page-1001-0) Members global [Namespace](#page-0-0)

Created with GhostDoc [Community](http://submain.com/fwlink/gd-help/generated/) Edition

# **WindowManager Members**

The **[WindowManager](#page-997-0)** type exposes the following members.

## **Constructors**

### **Name Description**

**[WindowManager](#page-1006-0) Initializes a new instance of the [WindowManager] class.** 

### **Methods**

#### **Name Description**

- •• MindowManager Finalizes an instance of the [WindowManager] class.
- **[AddScenesToWindow](#page-1019-0) Adds the scenes to window.**
- **[CreateNewWindow](#page-1023-0)** Creates the new window.
- [DeleteAllWindows](#page-1027-0) Deletes all windows.
- [DeleteWindow](#page-1031-0) Deletes the window.
- [GetActiveWindow](#page-1035-0) Gets the active window.
- **[SplitScene](#page-1039-0)**
- 
- **[UpdateWindows](#page-1043-0)** Updates the windows.

[WindowManager](#page-997-0) members global [Namespace](#page-0-0)

Created with GhostDoc [Community](http://submain.com/fwlink/gd-help/generated/) Edition

## **WindowManager Constructor**

Initializes a new instance of the [WindowManager] class.

**Namespace: Assembly:** KB01\_Engine (in KB01\_Engine.dll)
$C#$ [VB](javascript:setActiveTab()  $C++$ 

public WindowManager()

Public Sub New

public: WindowManager()

[WindowManager](#page-997-0) Class

Created with GhostDoc [Community](http://submain.com/fwlink/gd-help/generated/) Edition

# **WindowManager Methods**

The **[WindowManager](#page-997-0)** type exposes the following members.

### **Constructors**

#### **Name Description**

**[WindowManager](#page-1006-0) Initializes a new instance of the [WindowManager] class.** 

#### **Methods**

#### **Name Description**

- •• MindowManager Finalizes an instance of the [WindowManager] class.
- **[AddScenesToWindow](#page-1019-0) Adds the scenes to window.**
- **[CreateNewWindow](#page-1023-0)** Creates the new window.
- [DeleteAllWindows](#page-1027-0) Deletes all windows.
- [DeleteWindow](#page-1031-0) Deletes the window.
- [GetActiveWindow](#page-1035-0) Gets the active window.
- **[SplitScene](#page-1039-0)**
- 
- **[UpdateWindows](#page-1043-0)** Updates the windows.

[WindowManager](#page-997-0) methods global [Namespace](#page-0-0)

Created with GhostDoc [Community](http://submain.com/fwlink/gd-help/generated/) Edition

# **WindowManager..::.. ~WindowManager Method**

Finalizes an instance of the [WindowManager] class.

**Namespace: Assembly:** KB01\_Engine (in KB01\_Engine.dll)

 $\blacksquare$ 

 $C#$ [VB](javascript:setActiveTab()  $C++$ public void ~WindowManager() Public Sub ~WindowManager public: void ~WindowManager()

[WindowManager](#page-997-0) Class

Created with GhostDoc [Community](http://submain.com/fwlink/gd-help/generated/) Edition

# WindowManager..::..AddScenesToWi **Method**

Adds the scenes to window.

**Namespace: Assembly:** KB01\_Engine (in KB01\_Engine.dll)

```
C#VB
C++public void AddScenesToWindow(
         [T:std.vector<Scene]* _scenes,
         Window* _window
\mathcal{L}Public Sub AddScenesToWindow ( _
        \text{\_}scenes As [T:std.vector<Scene]*, \text{\_}_window As Window<sup>*</sup> _
\mathcal{L}public:
void AddScenesToWindow(
         [T:std.vector<Scene]* _scenes,
         Window* _window
)
```
#### **Parameters**

\_scenes Type: [T:std.vector<Scene]\* The scenes.

\_window Type: global..::.. Window\* The \_window.

[WindowManager](#page-997-0) Class

Created with GhostDoc [Community](http://submain.com/fwlink/gd-help/generated/) Edition

# WindowManager..::..CreateNewWind **Method**

Creates the new window.

**Namespace: Assembly:** KB01\_Engine (in KB01\_Engine.dll)

```
C#VB
C++public void CreateNewWindow(
        RECT _rect,
        string _title
)
Public Sub CreateNewWindow ( \overline{\phantom{a}}\_rect As RECT, \_-title As string -)
public:
void CreateNewWindow(
        RECT _rect,
        string _title
)
```
#### **Parameters**

\_rect Type: RECT

\_title

Type: string The \_title.

[WindowManager](#page-997-0) Class

Created with GhostDoc [Community](http://submain.com/fwlink/gd-help/generated/) Edition

# **WindowManager..::..DeleteAllWindows Method**

Deletes all windows.

**Namespace: Assembly:** KB01\_Engine (in KB01\_Engine.dll)

 $C#$ [VB](javascript:setActiveTab()  $C++$ 

 $\equiv$ 

public void DeleteAllWindows()

Public Sub DeleteAllWindows

public: void DeleteAllWindows()

[WindowManager](#page-997-0) Class

Created with GhostDoc [Community](http://submain.com/fwlink/gd-help/generated/) Edition

# **WindowManager..::..DeleteWindow Method**

Deletes the window.

**Namespace: Assembly:** KB01\_Engine (in KB01\_Engine.dll)

```
C#VB
C++public void DeleteWindow(
       HWND _hWnd
)
Public Sub DeleteWindow ( \_\_hWnd As HWND \_)
public:
void DeleteWindow(
        HWND _hWnd
)
```
#### **Parameters**

\_hWnd Type: HWND The \_h WND.

[WindowManager](#page-997-0) Class

Created with GhostDoc [Community](http://submain.com/fwlink/gd-help/generated/) Edition

# **WindowManager..::..GetActiveWindow Method**

Gets the active window.

**Namespace: Assembly:** KB01\_Engine (in KB01\_Engine.dll)

 $\blacksquare$ 

 $C#$ [VB](javascript:setActiveTab()  $C++$ public [Window\\*](#page-959-0) GetActiveWindow() Public Function GetActive[Window](#page-959-0) As Window\* public: [Window](#page-959-0)\* GetActiveWindow()

**Return Value**

[WindowManager](#page-997-0) Class

Created with GhostDoc [Community](http://submain.com/fwlink/gd-help/generated/) Edition

# **WindowManager..::..SplitScene Method**

**Namespace: Assembly:** KB01\_Engine (in KB01\_Engine.dll)

```
C#VB
C++public void SplitScene(
        [T:std.vector<Scene]* splitScenes,
        Window window
\mathcal{L}Public Sub SplitScene ( \_splitScenes As [T:std.vector<Scene]*, \_Window _
)
public:
void SplitScene(
        [T:std.vector<Scene]* splitScenes,
        Window window
)
```
#### **Parameters**

splitScenes Type: [T:std.vector<Scene]\*

window

Type: [global..::..Window](#page-959-0)

[WindowManager](#page-997-0) Class

Created with GhostDoc [Community](http://submain.com/fwlink/gd-help/generated/) Edition
### **WindowManager..::..UpdateWindows Method**

Updates the windows.

**Namespace: Assembly:** KB01\_Engine (in KB01\_Engine.dll)

#### **Syntax**

 $C#$ [VB](javascript:setActiveTab()  $C++$ 

 $\equiv$ 

public void UpdateWindows()

Public Sub UpdateWindows

public: void UpdateWindows()

[WindowManager](#page-997-0) Class

Created with GhostDoc [Community](http://submain.com/fwlink/gd-help/generated/) Edition

 $\overline{\phantom{0}}$ 

### **WindowManagerFacade Class**

**Namespace:** [global](#page-0-0) **Assembly:** KB01\_Engine (in KB01\_Engine.dll)

#### **Syntax**

 $C#$ [VB](javascript:setActiveTab()  $C++$ 

public class WindowManagerFacade

Public Class WindowManagerFacade

public ref class WindowManagerFacade

[WindowManagerFacade](#page-1051-0) Members global [Namespace](#page-0-0)

Created with GhostDoc [Community](http://submain.com/fwlink/gd-help/generated/) Edition

## **WindowManagerFacade Members**

The **[WindowManagerFacade](#page-1047-0)** type exposes the following members.

#### **Constructors**

**Name Description**

[WindowManagerFacade](#page-1056-0) Initializes a new instance of the [WindowManagerFacade] class.

#### **Methods**

 $\equiv$ 

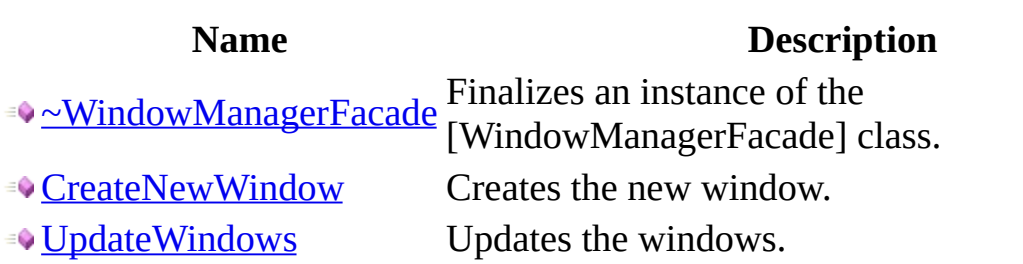

[WindowManagerFacade](#page-1047-0) members global [Namespace](#page-0-0)

Created with GhostDoc [Community](http://submain.com/fwlink/gd-help/generated/) Edition

### **WindowManagerFacade Constructor**

Initializes a new instance of the [WindowManagerFacade] class.

**Namespace: Assembly:** KB01\_Engine (in KB01\_Engine.dll)

#### **Syntax**

 $C#$ [VB](javascript:setActiveTab()  $C++$ 

public WindowManagerFacade()

Public Sub New

public: WindowManagerFacade()

[WindowManagerFacade](#page-1047-0) Class

Created with GhostDoc [Community](http://submain.com/fwlink/gd-help/generated/) Edition

 $\overline{\phantom{0}}$ 

## **WindowManagerFacade Methods**

The **[WindowManagerFacade](#page-1047-0)** type exposes the following members.

#### **Constructors**

**Name Description**

[WindowManagerFacade](#page-1056-0) Initializes a new instance of the [WindowManagerFacade] class.

#### **Methods**

 $\equiv$ 

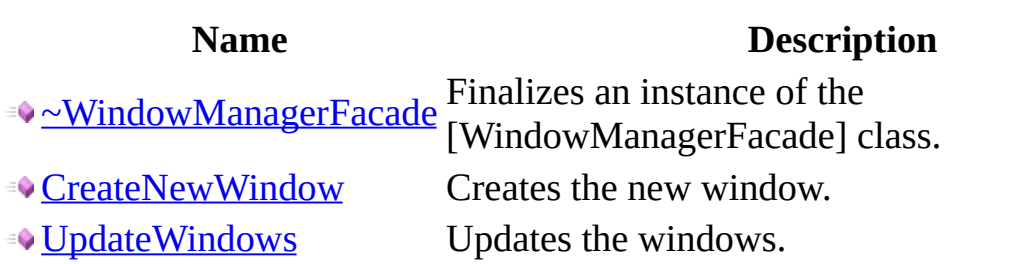

[WindowManagerFacade](#page-1047-0) methods global [Namespace](#page-0-0)

Created with GhostDoc [Community](http://submain.com/fwlink/gd-help/generated/) Edition

### **WindowManagerFacade..::.. ~WindowManagerFacade Method**

Finalizes an instance of the [WindowManagerFacade] class.

**Namespace: Assembly:** KB01\_Engine (in KB01\_Engine.dll)

#### **Syntax**

 $C#$ [VB](javascript:setActiveTab()  $C++$ public void ~WindowManagerFacade() Public Sub ~WindowManagerFacade

public:

void ~WindowManagerFacade()

[WindowManagerFacade](#page-1047-0) Class

Created with GhostDoc [Community](http://submain.com/fwlink/gd-help/generated/) Edition

 $\overline{\phantom{0}}$ 

### WindowManagerFacade..:...CreateNe **Method**

Creates the new window.

**Namespace: Assembly:** KB01\_Engine (in KB01\_Engine.dll)

#### **Syntax**

```
C#VB
C++public void CreateNewWindow(
        string _name,
        int _top,
        int _left,
        int _bottom,
        int _right,
        int _amountOfScenes,
        int _levelIndex
)
Public Sub CreateNewWindow ( _{-}_name As string, _{-}_top As int, __{-}left As int, _{-}\_bottom As int, \_\_right As int, \_\_amountOfScenes As int, \__levelIndex As int _
)
public:
void CreateNewWindow(
        string _name,
        int _top,
        int _left,
        int _bottom,
        int _right,
        int _amountOfScenes,
        int _levelIndex
)
```
#### **Parameters**

\_name Type: string The \_name.

\_top

Type: int The \_top.

\_left

Type: int The \_left.

\_bottom

Type: int The \_bottom.

\_right

Type: int The \_right.

\_amountOfScenes Type: int The \_amount of scenes.

\_levelIndex

Type: int Index of the \_level.

[WindowManagerFacade](#page-1047-0) Class

Created with GhostDoc [Community](http://submain.com/fwlink/gd-help/generated/) Edition

 $\overline{\phantom{0}}$ 

### WindowManagerFacade..:...UpdateW **Method**

Updates the windows.

**Namespace: Assembly:** KB01\_Engine (in KB01\_Engine.dll)

#### **Syntax**

 $C#$ [VB](javascript:setActiveTab()  $C++$ 

 $\equiv$ 

public void UpdateWindows()

Public Sub UpdateWindows

public: void UpdateWindows()

[WindowManagerFacade](#page-1047-0) Class

Created with GhostDoc [Community](http://submain.com/fwlink/gd-help/generated/) Edition

 $\overline{\phantom{0}}$ 

# **Json Namespace**
# **Classes**

#### **Class Description**

 $\overline{\phantom{0}}$ 

<sup>«</sup> [OurCharReader](#page-1115-0)

[OurFeatures](#page-1137-0)

*<u>St [OurReader](#page-1194-0)</u>* 

### **Structures**

#### **Structure Description**

[BuiltStyledStreamWriter](#page-1088-0)

[CommentStyle](#page-1111-0)

[OurReader..::..StructuredError](#page-1228-0)

## **Enumerations**

**Enumeration Description**

 $\overline{\phantom{0}}$ 

<sup>a</sup>\_unnamed\_enum\_023a\_1

Created with GhostDoc [Community](http://submain.com/fwlink/gd-help/generated/) Edition

# **\_\_unnamed\_enum\_023a\_1 Enumeration**

**Namespace:** [Json](#page-1078-0) **Assembly:** KB01\_Engine (in KB01\_Engine.dll)

# **Syntax**

 $C#$ [VB](javascript:setActiveTab()  $C++$ 

public enum \_\_unnamed\_enum\_023a\_1

Public Enumeration \_\_unnamed\_enum\_023a\_1

public enum class \_\_unnamed\_enum\_023a\_1

# **Members**

**Member name Description** uintToStringBufferSize

 $\overline{\phantom{0}}$ 

# **See Also**

Json [Namespace](#page-1078-0)

Created with GhostDoc [Community](http://submain.com/fwlink/gd-help/generated/) Edition

 $\overline{\phantom{0}}$ 

# **BuiltStyledStreamWriter Structure**

**Namespace:** [Json](#page-1078-0) **Assembly:** KB01\_Engine (in KB01\_Engine.dll)

# **Syntax**

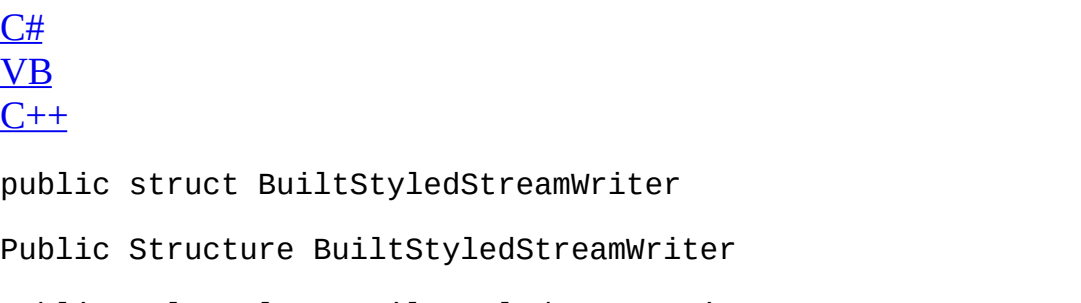

 $\overline{\phantom{0}}$ 

public value class BuiltStyledStreamWriter

## **See Also**

[BuiltStyledStreamWriter](#page-1092-0) Members **Json [Namespace](#page-1078-0)** 

Created with GhostDoc [Community](http://submain.com/fwlink/gd-help/generated/) Edition

# **BuiltStyledStreamWriter Members**

The **[BuiltStyledStreamWriter](#page-1088-0)** type exposes the following members.

# **Constructors**

**Name Description**

 $\overline{\phantom{0}}$ 

[BuiltStyledStreamWriter](#page-1097-0)

# **Methods**

#### **Name Description**

 $\overline{\phantom{0}}$ 

[write](#page-1107-0)

 $\blacksquare$ 

## **See Also**

[BuiltStyledStreamWriter](#page-1088-0) members **Json [Namespace](#page-1078-0)** 

Created with GhostDoc [Community](http://submain.com/fwlink/gd-help/generated/) Edition

# **BuiltStyledStreamWriter Constructor**

**Namespace:** [Json](#page-1078-0) **Assembly:** KB01\_Engine (in KB01\_Engine.dll)

### **Syntax**

```
C#VB
C++public BuiltStyledStreamWriter(
        ref [T:std.string const] indentation,
        CommentStyle..::..Enum cs,
        ref [T:std.string const] colonSymbol,
        ref [T:std.string const] nullSymbol,
        ref [T:std.string const] endingLineFeedSymbol,
        bool useSpecialFloats,
        [T:unsigned int] precision
)
Public Sub New ( _
        ByRef indentation As [T:std.string const], \overline{\phantom{A}}CommentStyle..::..Enum,
        ByRef colonSymbol As [T:std.string const], _
        ByRef nullSymbol As [T:std.string const], _
        ByRef endingLineFeedSymbol As [T:std.string const], _
        useSpecialFloats As bool,
        precision As [T:unsigned int] _
)
public:
BuiltStyledStreamWriter(
        [T:std.string const]% indentation,
        CommentStyle..::..Enum cs,
        [T:std.string const]% colonSymbol,
        [T:std.string const]% nullSymbol,
        [T:std.string const]% endingLineFeedSymbol,
        bool useSpecialFloats,
        [T:unsigned int] precision
)
```
#### **Parameters**

indentation Type: [T:std.string const] [System.Runtime.CompilerServices.IsImplicitlyDereferenced]% Type: [Json..::..CommentStyle..::..Enum](#page-1265-0)

colonSymbol

Type: [T:std.string const] [System.Runtime.CompilerServices.IsImplicitlyDereferenced]%

nullSymbol

Type: [T:std.string const] [System.Runtime.CompilerServices.IsImplicitlyDereferenced]%

endingLineFeedSymbol

Type: [T:std.string const] [System.Runtime.CompilerServices.IsImplicitlyDereferenced]%

useSpecialFloats Type: bool

precision

Type: [T:unsigned int]

cs

## **See Also**

[BuiltStyledStreamWriter](#page-1088-0) Structure **Json [Namespace](#page-1078-0)** 

Created with GhostDoc [Community](http://submain.com/fwlink/gd-help/generated/) Edition

# **BuiltStyledStreamWriter Methods**

The **[BuiltStyledStreamWriter](#page-1088-0)** type exposes the following members.

# **Constructors**

**Name Description**

 $\overline{\phantom{0}}$ 

[BuiltStyledStreamWriter](#page-1097-0)

# **Methods**

#### **Name Description**

 $\overline{\phantom{0}}$ 

[write](#page-1107-0)

 $\blacksquare$ 

## **See Also**

[BuiltStyledStreamWriter](#page-1088-0) methods **Json [Namespace](#page-1078-0)** 

Created with GhostDoc [Community](http://submain.com/fwlink/gd-help/generated/) Edition

# **BuiltStyledStreamWriter..::..write Method**

**Namespace:** [Json](#page-1078-0) **Assembly:** KB01\_Engine (in KB01\_Engine.dll)

### **Syntax**

```
C#VB
C++public int write(
        ref [T:Json.Value const] root,
        ostream* sout
\mathcal{L}Public Function write ( _
        ByRef root As [T:Json.Value const], _
        sout As ostream* -) As int
public:
int write(
        [T:Json.Value const]% root,
        ostream* sout
)
```
#### **Parameters**

root

Type: [T:Json.Value const] [System.Runtime.CompilerServices.IsImplicitlyDereferenced]%

sout

Type: ostream\*

## **See Also**

[BuiltStyledStreamWriter](#page-1088-0) Structure **Json [Namespace](#page-1078-0)** 

Created with GhostDoc [Community](http://submain.com/fwlink/gd-help/generated/) Edition

# **CommentStyle Structure**

**Namespace:** [Json](#page-1078-0) **Assembly:** KB01\_Engine (in KB01\_Engine.dll)

# **Syntax**

 $C#$ [VB](javascript:setActiveTab()  $C++$ public struct CommentStyle Public Structure CommentStyle

public value class CommentStyle

# **See Also**

[AllMembers.T:Json.CommentStyle] Members Json [Namespace](#page-1078-0)

Created with GhostDoc [Community](http://submain.com/fwlink/gd-help/generated/) Edition
## **OurCharReader Class**

**Namespace:** [Json](#page-1078-0) **Assembly:** KB01\_Engine (in KB01\_Engine.dll)

## **Syntax**

 $C#$ [VB](javascript:setActiveTab()  $C++$ 

public class OurCharReader

Public Class OurCharReader

public ref class OurCharReader

 $\overline{\phantom{a}}$ 

[OurCharReader](#page-1119-0) Members Json [Namespace](#page-1078-0)

Created with GhostDoc [Community](http://submain.com/fwlink/gd-help/generated/) Edition

# **OurCharReader Members**

The **[OurCharReader](#page-1115-0)** type exposes the following members.

## **Constructors**

**Name Description**

 $\overline{\phantom{0}}$ 

**[OurCharReader](#page-1124-0)** 

## **Methods**

### **Name Description**

 $\overline{\phantom{0}}$ 

[parse](#page-1133-0)

[OurCharReader](#page-1115-0) members Json [Namespace](#page-1078-0)

Created with GhostDoc [Community](http://submain.com/fwlink/gd-help/generated/) Edition

## **OurCharReader Constructor**

**Namespace:** [Json](#page-1078-0) **Assembly:** KB01\_Engine (in KB01\_Engine.dll)

### **Syntax**

```
C#VB
C++public OurCharReader(
        bool collectComments,
        ref [T:Json.OurFeatures const] features
)
Public Sub New ( _
        <code>collectComments As bool, \_</code>
        ByRef features As [T:Json.OurFeatures const] \_)
public:
OurCharReader(
        bool collectComments,
        [T:Json.OurFeatures const]% features
)
```
#### **Parameters**

collectComments Type: bool

features

Type: [T:Json.OurFeatures const] [System.Runtime.CompilerServices.IsImplicitlyDereferenced]%

 $\overline{\phantom{a}}$ 

[OurCharReader](#page-1115-0) Class Json [Namespace](#page-1078-0)

Created with GhostDoc [Community](http://submain.com/fwlink/gd-help/generated/) Edition

# **OurCharReader Methods**

The **[OurCharReader](#page-1115-0)** type exposes the following members.

## **Constructors**

**Name Description**

 $\overline{\phantom{0}}$ 

**[OurCharReader](#page-1124-0)** 

## **Methods**

### **Name Description**

 $\overline{\phantom{0}}$ 

[parse](#page-1133-0)

 $\overline{\phantom{a}}$ 

[OurCharReader](#page-1115-0) methods Json [Namespace](#page-1078-0)

Created with GhostDoc [Community](http://submain.com/fwlink/gd-help/generated/) Edition

## **OurCharReader..::..parse Method**

**Namespace:** [Json](#page-1078-0) **Assembly:** KB01\_Engine (in KB01\_Engine.dll)

### **Syntax**

```
C#VB
C++public bool parse(
         [T:char const]* beginDoc,
         [T:char const]* endDoc,
         Value* root,
         string* errs
)
Public Function parse ( _
         beginDoc As [T:char const]^*, _
         endDoc As [T:char const]<sup>*</sup>, -root As Value*, \overline{a}errs As string<sup>*</sup> -) As bool
public:
bool parse(
         [T:char const]* beginDoc,
         [T:char const]* endDoc,
        Value* root,
         string* errs
)
```
#### **Parameters**

beginDoc Type: [T:char const]\*

endDoc

Type: [T:char const]\*

#### root

Type: Value\*

#### errs

Type: string\*

 $\overline{\phantom{a}}$ 

[OurCharReader](#page-1115-0) Class Json [Namespace](#page-1078-0)

Created with GhostDoc [Community](http://submain.com/fwlink/gd-help/generated/) Edition

## **OurFeatures Class**

**Namespace:** [Json](#page-1078-0) **Assembly:** KB01\_Engine (in KB01\_Engine.dll)

## **Syntax**

 $C#$ [VB](javascript:setActiveTab()  $C++$ 

public class OurFeatures

Public Class OurFeatures

public ref class OurFeatures

 $\overline{\phantom{a}}$ 

[OurFeatures](#page-1141-0) Members Json [Namespace](#page-1078-0)

Created with GhostDoc [Community](http://submain.com/fwlink/gd-help/generated/) Edition

# **OurFeatures Members**

The **[OurFeatures](#page-1137-0)** type exposes the following members.

## **Methods**

**Name Description**

 $\overline{\phantom{0}}$ 

 $\triangleq$  s[all](#page-1190-0)

 $\blacksquare$ 

### **Fields**

### **Name Description**

- [allowComments\\_](#page-1150-0)
- [allowDroppedNullPlaceholders\\_](#page-1154-0)
- [allowNumericKeys\\_](#page-1158-0)
- [allowSingleQuotes\\_](#page-1162-0)
- [allowSpecialFloats\\_](#page-1166-0)
- [failIfExtra\\_](#page-1170-0)
- [rejectDupKeys\\_](#page-1174-0)
- [stackLimit\\_](#page-1178-0)
- [strictRoot\\_](#page-1182-0)

[OurFeatures](#page-1137-0) members Json [Namespace](#page-1078-0)

Created with GhostDoc [Community](http://submain.com/fwlink/gd-help/generated/) Edition

## **OurFeatures Fields**

The **[OurFeatures](#page-1137-0)** type exposes the following members.

### **Fields**

### **Name Description**

- [allowComments\\_](#page-1150-0)
- [allowDroppedNullPlaceholders\\_](#page-1154-0)
- [allowNumericKeys\\_](#page-1158-0)
- [allowSingleQuotes\\_](#page-1162-0)
- [allowSpecialFloats\\_](#page-1166-0)
- [failIfExtra\\_](#page-1170-0)
- [rejectDupKeys\\_](#page-1174-0)
- [stackLimit\\_](#page-1178-0)
- [strictRoot\\_](#page-1182-0)

**[OurFeatures](#page-1137-0) fields** Json [Namespace](#page-1078-0)

Created with GhostDoc [Community](http://submain.com/fwlink/gd-help/generated/) Edition

# **OurFeatures..::..allowComments\_ Field**

**Namespace:** [Json](#page-1078-0) **Assembly:** KB01\_Engine (in KB01\_Engine.dll)
$C#$ [VB](javascript:setActiveTab()  $C++$ 

 $\equiv$ 

public bool allowComments\_

Public allowComments\_ As bool

public:

bool allowComments\_

**[OurFeatures](#page-1137-0) Class** Json [Namespace](#page-1078-0)

Created with GhostDoc [Community](http://submain.com/fwlink/gd-help/generated/) Edition

# OurFeatures..::..allowDroppedNullPla **Field**

 $C#$ [VB](javascript:setActiveTab()  $C++$ 

public bool allowDroppedNullPlaceholders\_

Public allowDroppedNullPlaceholders\_ As bool

public:

bool allowDroppedNullPlaceholders\_

**[OurFeatures](#page-1137-0) Class** Json [Namespace](#page-1078-0)

Created with GhostDoc [Community](http://submain.com/fwlink/gd-help/generated/) Edition

# OurFeatures..::..allowNumericKeys\_ **Field**

 $C#$ [VB](javascript:setActiveTab()  $C++$ 

public bool allowNumericKeys\_

Public allowNumericKeys\_ As bool

public:

bool allowNumericKeys\_

**[OurFeatures](#page-1137-0) Class** Json [Namespace](#page-1078-0)

Created with GhostDoc [Community](http://submain.com/fwlink/gd-help/generated/) Edition

# OurFeatures..::..allowSingleQuotes\_ **Field**

 $C#$ [VB](javascript:setActiveTab()  $C++$ 

public bool allowSingleQuotes\_

Public allowSingleQuotes\_ As bool

public:

bool allowSingleQuotes\_

**[OurFeatures](#page-1137-0) Class** Json [Namespace](#page-1078-0)

Created with GhostDoc [Community](http://submain.com/fwlink/gd-help/generated/) Edition

# OurFeatures..::..allowSpecialFloats\_ **Field**

 $C#$ [VB](javascript:setActiveTab()  $C++$ 

public bool allowSpecialFloats\_

Public allowSpecialFloats\_ As bool

public:

bool allowSpecialFloats\_

**[OurFeatures](#page-1137-0) Class** Json [Namespace](#page-1078-0)

Created with GhostDoc [Community](http://submain.com/fwlink/gd-help/generated/) Edition

# OurFeatures..::..failIfExtra\_Field

 $C#$ [VB](javascript:setActiveTab()  $C++$ 

 $\equiv$ 

public bool failIfExtra\_

Public failIfExtra\_ As bool

public: bool failIfExtra\_

**[OurFeatures](#page-1137-0) Class** Json [Namespace](#page-1078-0)

Created with GhostDoc [Community](http://submain.com/fwlink/gd-help/generated/) Edition

# **OurFeatures..::..rejectDupKeys\_ Field**

 $C#$ [VB](javascript:setActiveTab()  $C++$ 

public bool rejectDupKeys\_

Public rejectDupKeys\_ As bool

public:

bool rejectDupKeys\_

**[OurFeatures](#page-1137-0) Class** Json [Namespace](#page-1078-0)

Created with GhostDoc [Community](http://submain.com/fwlink/gd-help/generated/) Edition

# OurFeatures..::..stackLimit\_Field

 $C#$ [VB](javascript:setActiveTab()  $C++$ 

 $\equiv$ 

public int stackLimit\_

Public stackLimit\_ As int

public: int stackLimit\_

**[OurFeatures](#page-1137-0) Class** Json [Namespace](#page-1078-0)

Created with GhostDoc [Community](http://submain.com/fwlink/gd-help/generated/) Edition

# **OurFeatures..::..strictRoot\_Field**

 $C#$ [VB](javascript:setActiveTab()  $C++$ 

 $\equiv$ 

public bool strictRoot\_

Public strictRoot\_ As bool

public: bool strictRoot\_

**[OurFeatures](#page-1137-0) Class** Json [Namespace](#page-1078-0)

Created with GhostDoc [Community](http://submain.com/fwlink/gd-help/generated/) Edition

# **OurFeatures Methods**

The **[OurFeatures](#page-1137-0)** type exposes the following members.
### **Methods**

**Name Description**

 $\overline{\phantom{0}}$ 

 $\triangleq$  s[all](#page-1190-0)

 $\blacksquare$ 

<u> Linda a shekara t</u>

**[OurFeatures](#page-1137-0) methods** Json [Namespace](#page-1078-0)

Created with GhostDoc [Community](http://submain.com/fwlink/gd-help/generated/) Edition

### **OurFeatures..::..all Method**

**Namespace:** [Json](#page-1078-0) **Assembly:** KB01\_Engine (in KB01\_Engine.dll)

#### **Syntax**

 $\blacksquare$ 

 $C#$ [VB](javascript:setActiveTab()  $C++$ public static <u>[OurFeatures](#page-1137-0)</u> all() Public Shared Function all As [OurFeatures](#page-1137-0) public: static <u>[OurFeatures](#page-1137-0)</u> all()

**[OurFeatures](#page-1137-0) Class** Json [Namespace](#page-1078-0)

Created with GhostDoc [Community](http://submain.com/fwlink/gd-help/generated/) Edition

### **OurReader Class**

**Namespace:** [Json](#page-1078-0) **Assembly:** KB01\_Engine (in KB01\_Engine.dll)

#### **Syntax**

 $C#$ [VB](javascript:setActiveTab()  $C++$ 

public class OurReader

Public Class OurReader

public ref class OurReader

[OurReader](#page-1198-0) Members Json [Namespace](#page-1078-0)

Created with GhostDoc [Community](http://submain.com/fwlink/gd-help/generated/) Edition

### **OurReader Members**

The **[OurReader](#page-1194-0)** type exposes the following members.

#### **Constructors**

**Name Description**

 $\overline{\phantom{0}}$ 

[OurReader\(OurFeatures](#page-1203-0) const%)

#### **Methods**

**Name Description**

[getFormattedErrorMessages](#page-1212-0)

[getStructuredErrors](#page-1216-0)

- [good](#page-1220-0)
- [parse](#page-1224-0)

[pushError\(const](#page-1270-0) Value%, string%)

[pushError\(const](#page-1274-0) Value%, string%, const Value%)

 $\overline{\phantom{a}}$ 

[OurReader](#page-1194-0) members Json [Namespace](#page-1078-0)

Created with GhostDoc [Community](http://submain.com/fwlink/gd-help/generated/) Edition

# **OurReader Constructor (OurFeatures const%)**

**Namespace:** [Json](#page-1078-0) **Assembly:** KB01\_Engine (in KB01\_Engine.dll)

#### **Syntax**

```
C#VB
C++public OurReader(
        ref [T:Json.OurFeatures const] features
)
Public Sub New ( \_ByRef features As [T:Json.OurFeatures const] \_\mathcal{L}public:
OurReader(
        [T:Json.OurFeatures const]% features
\mathcal{L}
```
#### **Parameters**

features Type: [T:Json.OurFeatures const] [System.Runtime.CompilerServices.IsImplicitlyDereferenced]%

 $\equiv$ 

[OurReader](#page-1194-0) Class [Overload:Json::OurReader.OurReader] Overload Json [Namespace](#page-1078-0)

Created with GhostDoc [Community](http://submain.com/fwlink/gd-help/generated/) Edition

### **OurReader Methods**

The **[OurReader](#page-1194-0)** type exposes the following members.

#### **Constructors**

**Name Description**

 $\overline{\phantom{0}}$ 

[OurReader\(OurFeatures](#page-1203-0) const%)

#### **Methods**

**Name Description**

[getFormattedErrorMessages](#page-1212-0)

[getStructuredErrors](#page-1216-0)

- [good](#page-1220-0)
- [parse](#page-1224-0)

[pushError\(const](#page-1270-0) Value%, string%)

[pushError\(const](#page-1274-0) Value%, string%, const Value%)

[OurReader](#page-1194-0) methods Json [Namespace](#page-1078-0)

Created with GhostDoc [Community](http://submain.com/fwlink/gd-help/generated/) Edition

## **OurReader..::..getFormattedErrorMessages Method**

**Namespace:** [Json](#page-1078-0) **Assembly:** KB01\_Engine (in KB01\_Engine.dll)

#### **Syntax**

 $C#$ [VB](javascript:setActiveTab()  $C++$ public string getFormattedErrorMessages() Public Function getFormattedErrorMessages As string public:

string getFormattedErrorMessages()

 $\begin{array}{c} \begin{array}{c} \begin{array}{c} \begin{array}{c} \end{array} \\ \end{array} \end{array} \end{array}$ 

[OurReader](#page-1194-0) Class Json [Namespace](#page-1078-0)

Created with GhostDoc [Community](http://submain.com/fwlink/gd-help/generated/) Edition

### **OurReader..::..getStructuredErrors Method**

**Namespace:** [Json](#page-1078-0) **Assembly:** KB01\_Engine (in KB01\_Engine.dll)

#### **Syntax**

 $C#$ [VB](javascript:setActiveTab()  $C++$ 

public [T:std.vector<\_Ty, \_Alloc>] getStructuredErrors()

Public Function getStructuredErrors As [T:std.vector<\_Ty, \_Alloc>]

public:

[T:std.vector<\_Ty, \_Alloc>] getStructuredErrors()

 $\begin{array}{c} \begin{array}{c} \begin{array}{c} \begin{array}{c} \end{array} \\ \end{array} \end{array} \end{array}$ 

[OurReader](#page-1194-0) Class Json [Namespace](#page-1078-0)

Created with GhostDoc [Community](http://submain.com/fwlink/gd-help/generated/) Edition

# **OurReader..::..good Method**

**Namespace:** [Json](#page-1078-0) **Assembly:** KB01\_Engine (in KB01\_Engine.dll)

#### **Syntax**

 $\equiv$ 

 $C#$ [VB](javascript:setActiveTab()  $C++$ public bool good() Public Function good As bool public: bool good()

 $\begin{array}{c} \begin{array}{c} \begin{array}{c} \begin{array}{c} \end{array} \\ \end{array} \end{array} \end{array}$ 

[OurReader](#page-1194-0) Class Json [Namespace](#page-1078-0)

Created with GhostDoc [Community](http://submain.com/fwlink/gd-help/generated/) Edition
### **OurReader..::..parse Method**

**Namespace:** [Json](#page-1078-0) **Assembly:** KB01\_Engine (in KB01\_Engine.dll)

#### **Syntax**

```
C#VB
C++public bool parse(
        [T:const char]* beginDoc,
        [T:const char]* endDoc,
        ref Value root,
        bool collectComments
)
Public Function parse ( _
        beginDoc As [T:const char], _{-}endDoc As [T:const char]^*, _
        ByRef root As Value, _{-}collectComments As bool _
) As bool
public:
bool parse(
        [T:const char]* beginDoc,
        [T:const char]* endDoc,
        Value% root,
        bool collectComments
)
```
#### **Parameters**

beginDoc

Type: [T:const char][System.Runtime.CompilerServices.IsConst]\*

endDoc

Type: [T:const char][System.Runtime.CompilerServices.IsConst]\*

root

Type: Value[System.Runtime.CompilerServices.IsImplicitlyDereferenced]%

collectComments Type: bool

 $\begin{array}{c} \begin{array}{c} \begin{array}{c} \begin{array}{c} \end{array} \\ \end{array} \end{array} \end{array}$ 

[OurReader](#page-1194-0) Class Json [Namespace](#page-1078-0)

Created with GhostDoc [Community](http://submain.com/fwlink/gd-help/generated/) Edition

 $\overline{\phantom{0}}$ 

### **OurReader..::..StructuredError Structure**

**Namespace:** [Json](#page-1078-0) **Assembly:** KB01\_Engine (in KB01\_Engine.dll)

### **Syntax**

 $C#$ [VB](javascript:setActiveTab()  $C++$ 

public struct StructuredError

Public Structure StructuredError

public value class StructuredError

[OurReader..::..StructuredError](#page-1232-0) Members Json [Namespace](#page-1078-0)

Created with GhostDoc [Community](http://submain.com/fwlink/gd-help/generated/) Edition

# **OurReader..::..StructuredError Members**

The **[OurReader..::..StructuredError](#page-1228-0)** type exposes the following members.

### **Fields**

 $\blacksquare$ 

#### **Name Description**

 $\overline{a}$ 

- [message](#page-1240-0)
- [offset\\_limit](#page-1244-0)
- [offset\\_start](#page-1248-0)

 $\equiv$ 

[OurReader..::..StructuredError](#page-1228-0) members Json [Namespace](#page-1078-0)

Created with GhostDoc [Community](http://submain.com/fwlink/gd-help/generated/) Edition

# **OurReader..::..StructuredError Fields**

The **[OurReader..::..StructuredError](#page-1228-0)** type exposes the following members.

### **Fields**

 $\blacksquare$ 

#### **Name Description**

 $\overline{a}$ 

- [message](#page-1240-0)
- [offset\\_limit](#page-1244-0)
- [offset\\_start](#page-1248-0)

[OurReader..::..StructuredError](#page-1228-0) fields Json [Namespace](#page-1078-0)

Created with GhostDoc [Community](http://submain.com/fwlink/gd-help/generated/) Edition

### **StructuredError..::..message Field**

**Namespace:** [Json](#page-1078-0) **Assembly:** KB01\_Engine (in KB01\_Engine.dll)

### **Syntax**

 $C#$ [VB](javascript:setActiveTab()  $C++$ 

 $\equiv$ 

public string message

Public message As string

public: string message

[OurReader..::..StructuredError](#page-1228-0) Structure Json [Namespace](#page-1078-0)

Created with GhostDoc [Community](http://submain.com/fwlink/gd-help/generated/) Edition

# **StructuredError..::..offset\_limit Field**

**Namespace:** [Json](#page-1078-0) **Assembly:** KB01\_Engine (in KB01\_Engine.dll)

### **Syntax**

 $C#$ [VB](javascript:setActiveTab()  $C++$ public size\_t offset\_limit Public offset\_limit As size\_t public: size\_t offset\_limit

[OurReader..::..StructuredError](#page-1228-0) Structure Json [Namespace](#page-1078-0)

Created with GhostDoc [Community](http://submain.com/fwlink/gd-help/generated/) Edition

### **StructuredError..::..offset\_start Field**

**Namespace:** [Json](#page-1078-0) **Assembly:** KB01\_Engine (in KB01\_Engine.dll)

### **Syntax**

 $C#$ [VB](javascript:setActiveTab()  $C++$ public size\_t offset\_start Public offset\_start As size\_t public: size\_t offset\_start

[OurReader..::..StructuredError](#page-1228-0) Structure Json [Namespace](#page-1078-0)

Created with GhostDoc [Community](http://submain.com/fwlink/gd-help/generated/) Edition

# **Keyboard Constructor**

Initializes a new instance of the [Keyboard] class.

**Namespace: Assembly:** KB01\_Engine (in KB01\_Engine.dll)

### **Syntax**

 $\equiv$ 

 $C#$ [VB](javascript:setActiveTab()  $C++$ public Keyboard() Public Sub New public: Keyboard()

[Keyboard](#page-308-0) Class Keyboard Overload

Created with GhostDoc [Community](http://submain.com/fwlink/gd-help/generated/) Edition

 $\overline{\phantom{0}}$ 

# **Keyboard Constructor (HWND)**

Initializes a new instance of the [Keyboard] class.

**Namespace: Assembly:** KB01\_Engine (in KB01\_Engine.dll)

#### **Syntax**

 $\equiv$ 

 $C#$ [VB](javascript:setActiveTab()  $C++$ public Keyboard( HWND hwnd ) Public Sub New (  $\_$ hwnd As HWND \_ ) public: Keyboard( HWND hwnd )

#### **Parameters**

hwnd Type: HWND

[Keyboard](#page-308-0) Class Keyboard Overload

Created with GhostDoc [Community](http://submain.com/fwlink/gd-help/generated/) Edition

 $\overline{\phantom{0}}$
# **Log..::..MessageType Enumeration**

**Namespace:** [global](#page-0-0) **Assembly:** KB01\_Engine (in KB01\_Engine.dll)

 $C#$ [VB](javascript:setActiveTab()  $C++$ 

public enum MessageType

Public Enumeration MessageType

public enum class MessageType

## **Members**

**Member name Description**

MESSAGE\_ERROR MESSAGE\_WARNING MESSAGE\_INFO

global [Namespace](#page-0-0)

Created with GhostDoc [Community](http://submain.com/fwlink/gd-help/generated/) Edition

 $\overline{\phantom{0}}$ 

# **CommentStyle..::..Enum Enumeration**

**Namespace:** [Json](#page-1078-0) **Assembly:** KB01\_Engine (in KB01\_Engine.dll)

 $C#$ [VB](javascript:setActiveTab()  $C++$ 

 $\equiv$ 

public enum Enum

Public Enumeration Enum

public enum class Enum

## **Members**

**Program and Contract Contract of the Contract Oriental** 

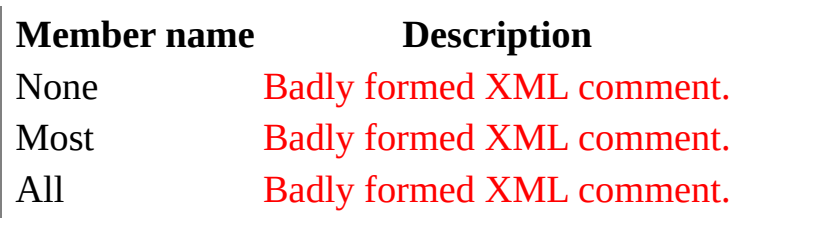

Json [Namespace](#page-1078-0)

Created with GhostDoc [Community](http://submain.com/fwlink/gd-help/generated/) Edition

 $\overline{\phantom{0}}$ 

# **OurReader..::..pushError Method (const Value%, string%)**

**Namespace:** [Json](#page-1078-0) **Assembly:** KB01\_Engine (in KB01\_Engine.dll)

```
C#VB
C++public bool pushError(
        ref [T:const Value] value,
        ref [T:const std.string] message
\mathcal{L}Public Function pushError ( _
        ByRef value As [T:const Value], \_ByRef message As [T:const std.string] -) As bool
public:
bool pushError(
        [T:const Value]% value,
        [T:const std.string]% message
)
```
### **Parameters**

value

Type: [T:const Value][System.Runtime.CompilerServices.IsConst] [System.Runtime.CompilerServices.IsImplicitlyDereferenced]%

message

Type: [T:const std.string][System.Runtime.CompilerServices.IsConst] [System.Runtime.CompilerServices.IsImplicitlyDereferenced]%

[OurReader](#page-1194-0) Class [Overload:Json::OurReader.pushError] Overload Json [Namespace](#page-1078-0)

Created with GhostDoc [Community](http://submain.com/fwlink/gd-help/generated/) Edition

# **OurReader..::..pushError Method (const Value%, string%, const Value%)**

**Namespace:** [Json](#page-1078-0) **Assembly:** KB01\_Engine (in KB01\_Engine.dll)

```
C#VB
C++public bool pushError(
        ref [T:const Value] value,
        ref [T:const std.string] message,
        ref [T:const Value] extra
)
Public Function pushError ( -ByRef value As [T:const Value], _{-}ByRef message As [T:const std.string], \_ByRef extra As [T:const Value] _
) As bool
public:
bool pushError(
        [T:const Value]% value,
        [T:const std.string]% message,
        [T:const Value]% extra
)
```
### **Parameters**

#### value

Type: [T:const Value][System.Runtime.CompilerServices.IsConst] [System.Runtime.CompilerServices.IsImplicitlyDereferenced]%

### message

Type: [T:const std.string][System.Runtime.CompilerServices.IsConst] [System.Runtime.CompilerServices.IsImplicitlyDereferenced]%

### extra

Type: [T:const Value][System.Runtime.CompilerServices.IsConst] [System.Runtime.CompilerServices.IsImplicitlyDereferenced]%

[OurReader](#page-1194-0) Class [Overload:Json::OurReader.pushError] Overload Json [Namespace](#page-1078-0)

Created with GhostDoc [Community](http://submain.com/fwlink/gd-help/generated/) Edition